## *DISEÑO Y SIMULACIÓN DE UN CONTROLADOR MULTIVARIABLE PREDICTIVO APLICADO A UN HORNO DE CALENTAMIENTO DE CRUDO*

## *MAYRA ALEJANDRA GÓMEZ ORTEGA*  Ingeniera Electrónica

*Proyecto de Investigación presentado para obtener el título de Magíster en Ingeniería Electrónica*

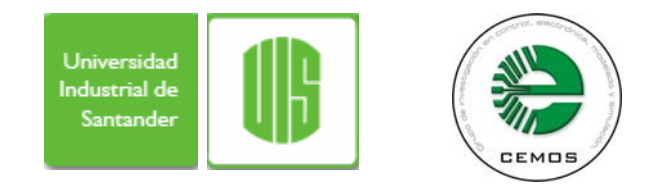

*Director: CARLOS RODRIGO CORREA CELY Director Grupo de Investigación CEMOS Codirector: CARLOS FERNANDO AGUDELO GÓMEZ Grupo de Automatización ECOPETROL-ICP Codirector: JAIME GUILLERMO BARRERO PÉREZ Escuela de Ingeniería Eléctrica Electrónica y Telecomunicaciones* 

*UNIVERSIDAD INDUSTRIAL DE SANTANDER FACULTAD DE INGENIERÍAS FISICO MECÁNICAS*  ESCUELA DE INGENIERÍAS ELÉCTRICA, ELECTRÓNICA Y TELECOMUNICACIONES

> *BUCARAMANGA 2006*

# *DISEÑO Y SIMULACIÓN DE UN CONTROLADOR MULTIVARIABLE PREDICTIVO APLICADO A UN HORNO DE CALENTAMIENTO DE CRUDO*

*Director: CARLOS RODRIGO CORREA CELY, PhD. Director Grupo de Investigación CEMOS Codirector: CARLOS FERNANDO AGUDELO GÓMEZ, M.Sc. Grupo de Automatización ECOPETROL-ICP Codirector: JAIME GUILLERMO BARRERO PÉREZ, M.Sc. Escuela de Ingeniería Eléctrica Electrónica y Telecomunicaciones* 

*UNIVERSIDAD INDUSTRIAL DE SANTANDER FACULTAD DE INGENIERÍAS FISICO MECÁNICAS*  ESCUELA DE INGENIERÍAS ELÉCTRICA, ELECTRÓNICA Y TELECOMUNICACIONES

> *BUCARAMANGA 2006*

### **RESUMEN**

### <span id="page-2-2"></span>*TITULO:*

*DISEÑO Y SIMULACIÓN DE UN CONTROLADOR MULTIVARIABLE PREDICTIVO APLICADO A UN HORNO DE CALENTAMIENTO DE CRUDO.[\\*](#page-2-0)*

### *AUTOR:*

*GÓMEZ ORTEGA, Mayra Alejandra. Ing. [\\*\\*](#page-2-1)*

#### *PALABRAS CLAVE:*

*Control Predictivo, Identificación de Sistemas, Controlador multivariable, Técnicas de Control Avanzado.* 

### *DESCRIPCIÓN:*

El presente trabajo de investigación propone una estrategia MPC diseñada y sintonizada a partir de una simulación dinámica rigurosa para ser aplicada a un horno de calentamiento de Crudo. El objetivo operacional del horno es calentar la carga; por consiguiente, la eficiencia de la operación resulta al maximizar la transferencia de calor hacia el fluido de proceso, es decir, al incrementar la temperatura para un consumo dado de combustible.

El objeto del esquema de balanceo de pasos propuesto es mantener el caudal total al horno, asegurar que el exceso de oxígeno, las temperaturas y las válvulas de flujo y presión de gas combustible permanezcan dentro de los límites, y variar la distribución de flujo en los pasos (cuidando los límites del diferencial de flujo) para balancear las temperaturas de salida (diferencia de temperaturas entre los pasos igual a cero).

La simulación dinámica rigurosa del proceso integrada con el controlador predictivo permitió orientar la configuración del proceso para garantizar un punto óptimo de operación (la optimización implica el mejor valor de la función objetivo) que satisface los límites establecidos. La técnica de control predictivo generó un beneficio adicional al obtenido con una mejor práctica operativa, porque la solución al problema de optimización establece una disminución de la variabilidad en las variables de restricción activa que permite operar contra los límites.

Este trabajo de investigación es el resultado de la cooperación entre el grupo de investigación CEMOS adscrito a la Escuela de Ingenierías Eléctrica, Electrónica y de Telecomunicaciones y el grupo de Automatización de ECOPETROL –ICP.

 $\overline{a}$ 

<sup>\*</sup> Trabajo de Investigación

<span id="page-2-1"></span><span id="page-2-0"></span>Facultad de Ingenierías Físico-Mecánicas. Maestría en Ingeniería Electrónica. Director: Carlos Rodrigo Correa Cely, PhD. Codirector: Carlos F. Agudelo Gómez, MsC. Codirector: Jaime G. Barrero Pérez, MsC.

### **ABSTRAC**

### <span id="page-3-2"></span>*TITLE:*

*DESIGN AND SIMULATION OF A MULTIVARIABLE PREDICTIVE CONTROLLER FOR A FURNACE TO HEAT CRUDE-OIL*[\\*](#page-3-0)

### *AUTHOR:*

*GÓMEZ ORTEGA, Mayra Alejandra. Eng.[\\*\\*](#page-3-1)*

#### *KEYWORDS:*

*Predictive Control, System Identification, Multivariable Controller, Advanced Systems Control.* 

#### *DESCRIPTION:*

This article describes a formulation of a strategy for Model Predictive Control (MPC).It was designed and tuned from rigorous dynamic simulation for a crude-oil heating furnace. The MPC controller will maximize furnace heat transfer to the process fluid which results eventually in a minimum energy costs.

The objective of the MPC Furnace Pass Balancing strategy was: to assure an oil flow constant through the furnace and close to its optimum value; to ensure the appropriate limits of the oxygen percent; to reach the optimal skin temperatures; to keep the oil flow and fuel gas valves positions within the operating limits. Furnace Pass Balancing Controller adjusted the flow distribution to maintain identical pass outlet temperatures.

Rigorous dynamic simulation model interfaced with the predictive controller allowed to orientate the configuration process's to guarantee an optimal operating point. The related benefits with the predictive control structure are an additional to those obtained with the best operative practice. This controller solves an optimization problem minimizing the variability of the variables of active restriction, i.e., changing the operating conditions to work at the limit of the design.

This work is the result of a cooperative effort between the research group CEMOS of the Electrical and Electronic Engineering School and the Automation Ecopetrol - ICP group's.

 $\overline{a}$ 

<sup>\*</sup> Research Work.

<span id="page-3-1"></span><span id="page-3-0"></span>Facultad de Ingenierías Físico-Mecánicas. Maestría en Ingeniería Eléctrica. Dir: Carlos Rodrigo Correa Cely, PhD. Cod: Carlos F. Agudelo Gómez, MsC. Cod: Jaime G. Barrero Pérez, MsC.

## **AGRADECIMIENTOS**

<span id="page-4-0"></span>A *Carlos Rodrigo Correa Cely* y *Carlos Fernando Agudelo Gómez*, director y codirector por la cooperación recibida durante la realización de este trabajo de investigación, por su valiosa contribución en materia química y en el área de control de procesos, por su confianza y amistad.

A *Jaime Guillermo Barrero Pérez*, codirector por la ayuda prestada para darle una estructura adecuada a la investigación.

Al Grupo de Automatización del Instituto Colombiano del Petróleo, por su acogida, por el soporte ofrecido y por hacer accesible toda la información disponible.

Este libro está dedicado a Dios y a mi familia, destinatarios de mi amor y orgullo.

# **TABLA DE CONTENIDO**

<span id="page-6-0"></span>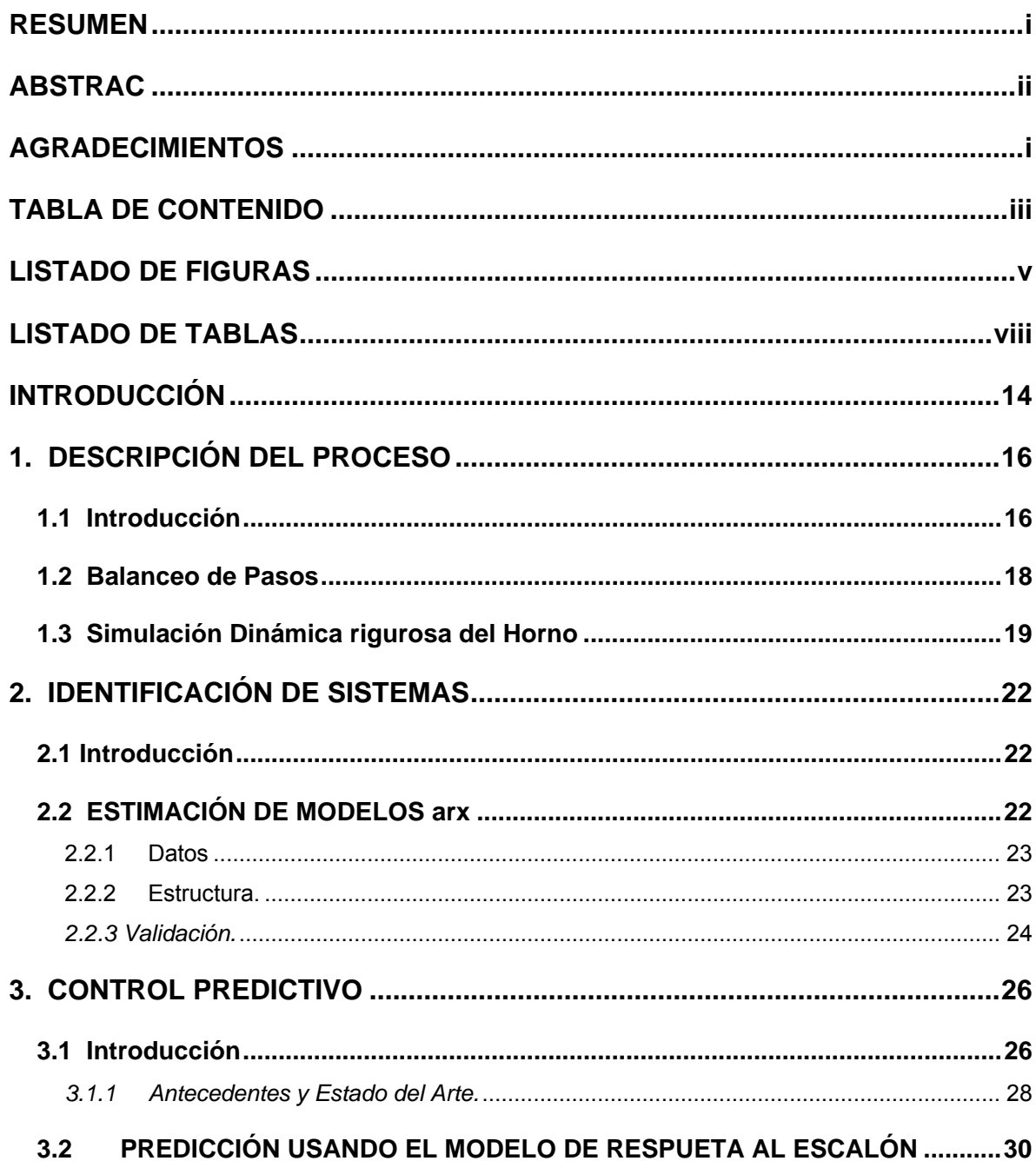

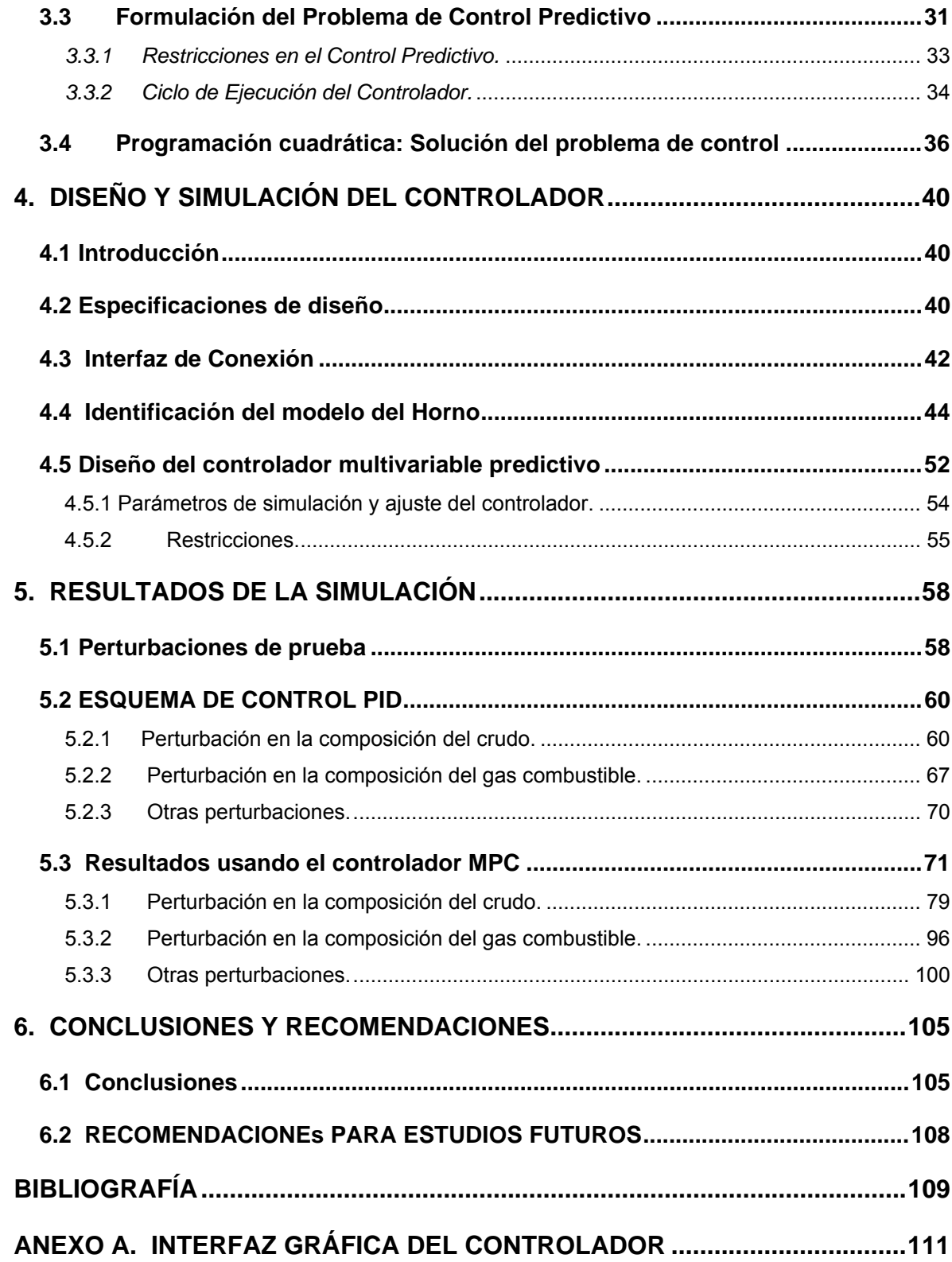

# **LISTADO DE FIGURAS**

<span id="page-8-0"></span>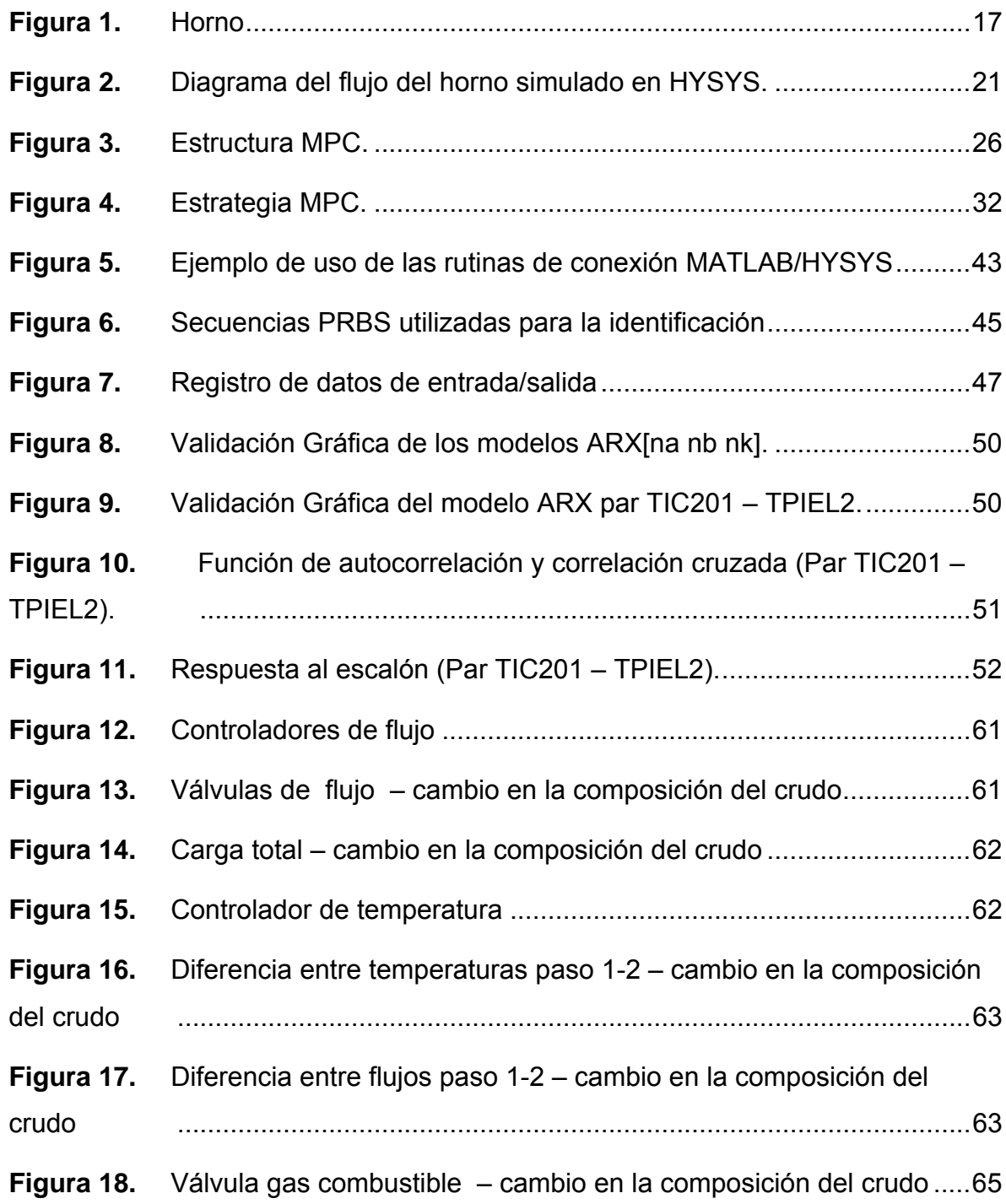

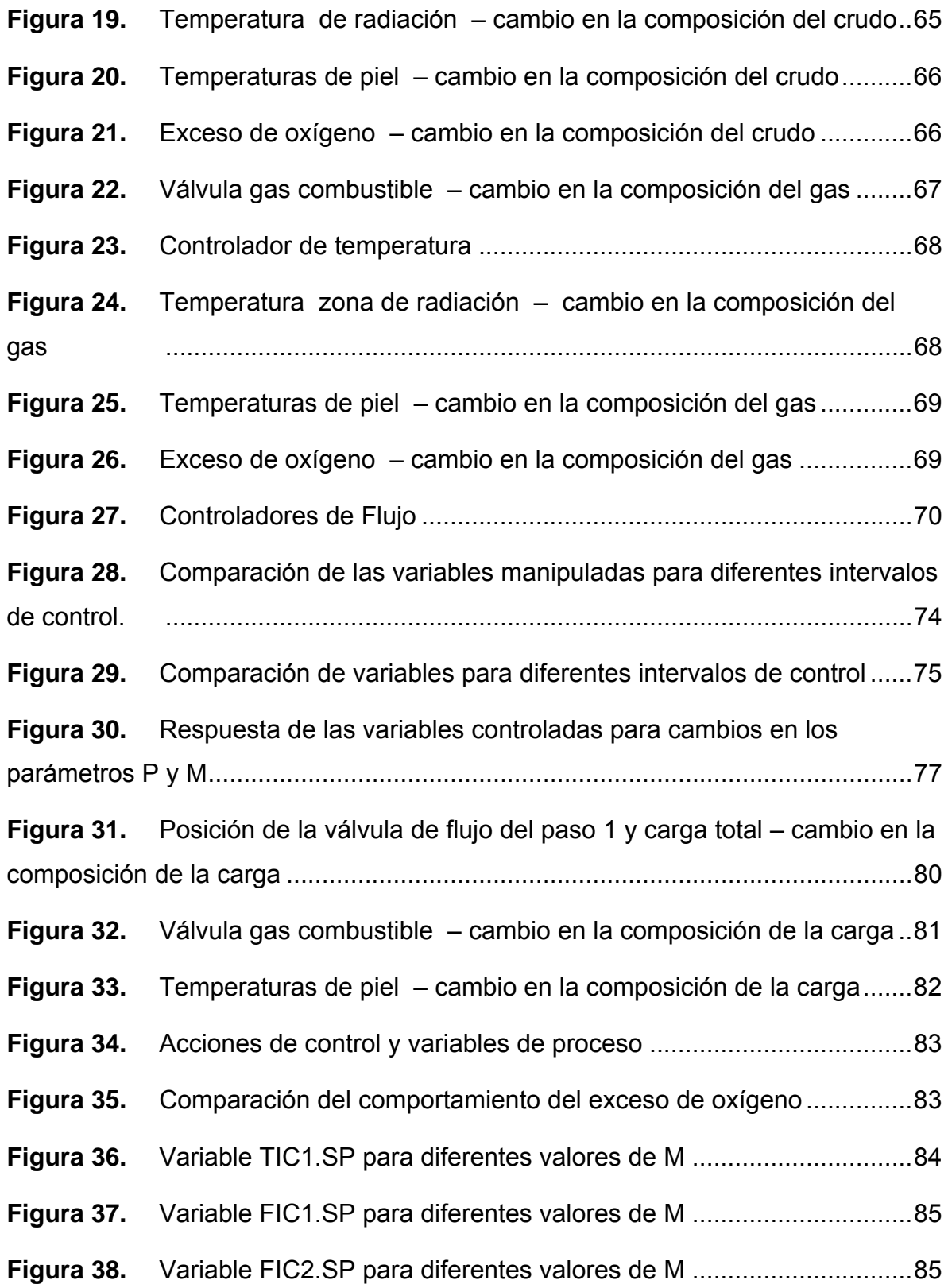

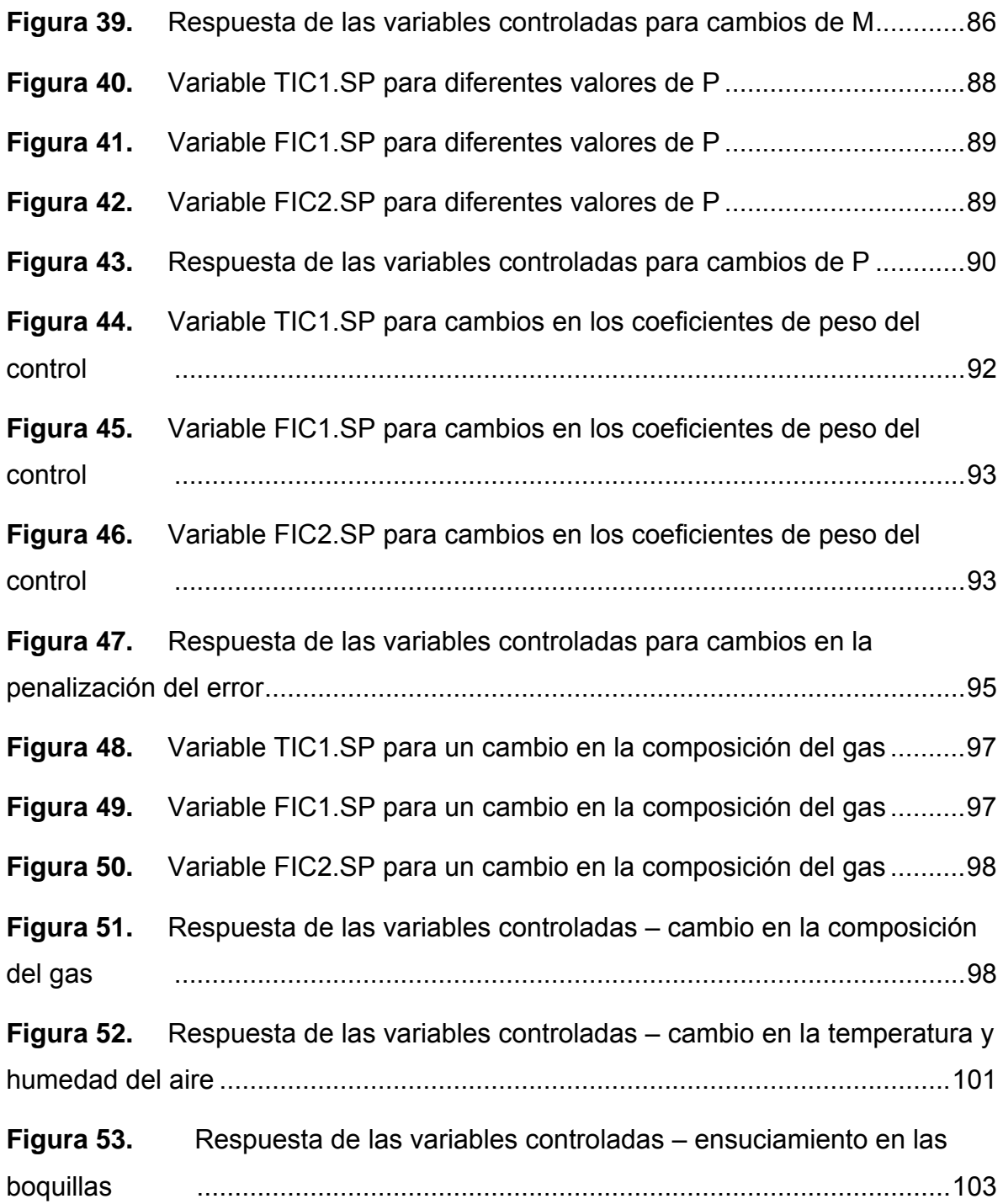

# **LISTADO DE TABLAS**

<span id="page-11-0"></span>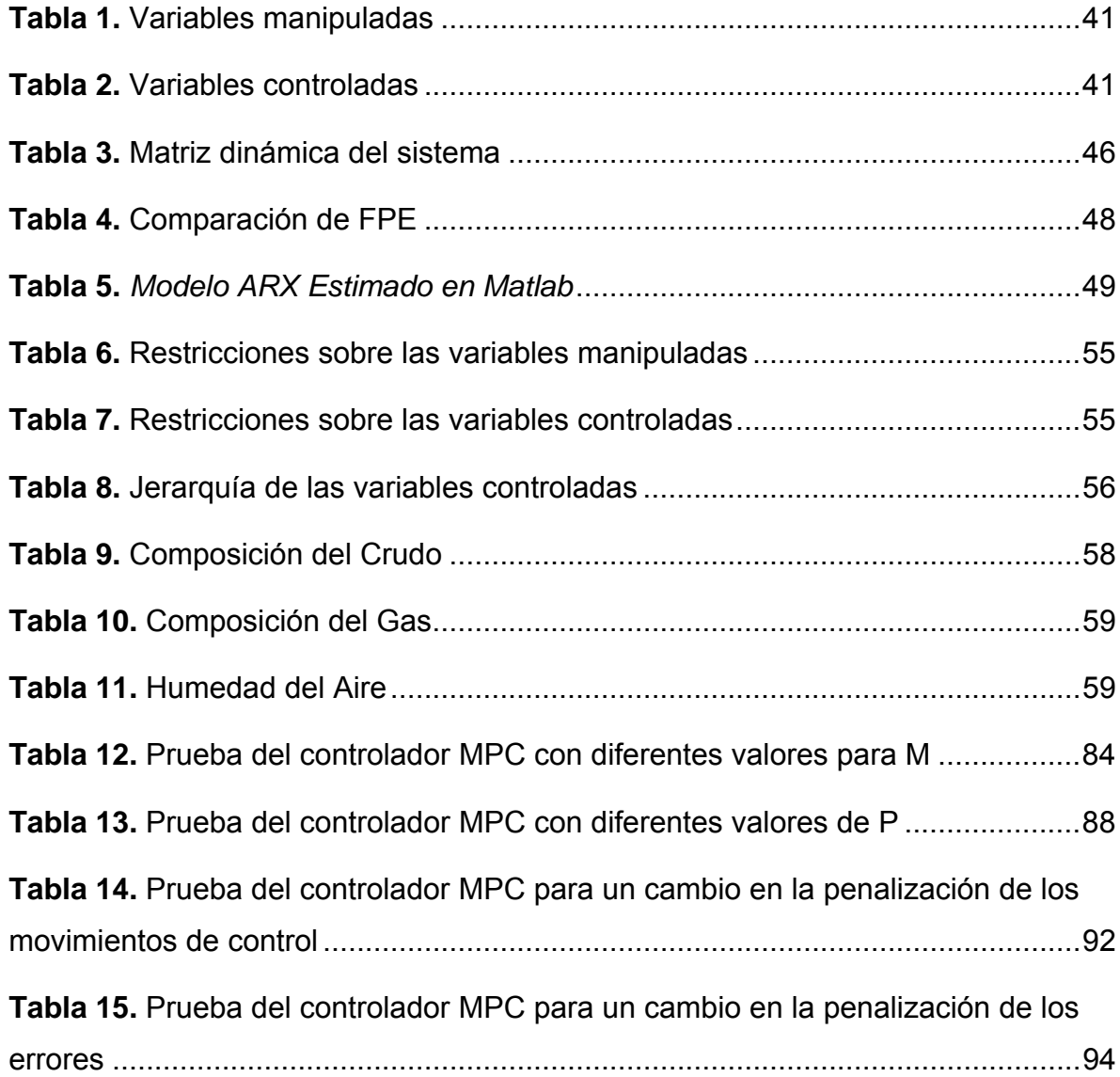

## **INTRODUCCIÓN**

<span id="page-12-0"></span>En general, un horno se utiliza para aumentar la temperatura de salida de un fluido de proceso. En operación normal, la naturaleza del sistema introduce interacción entre las variables y genera problemas que reducen la eficiencia.

En este trabajo de investigación se estudia, analiza y presenta el diseño de un sistema de control predictivo y su aplicación al modelo dinámico de un horno de calentamiento de crudo (planta), para resolver el problema del balanceo de pasos (serpentines) considerando las restricciones del proceso. La estrategia de control está desarrollada y simulada en el ambiente de MATLAB<sup>MR</sup> de Mathworks y hace uso de los beneficios de una interfaz de conexión con HYSYS<sup>MR</sup> de Aspentech para cerrar el lazo del sistema de control propuesto.

El propósito del controlador MPC aplicado al horno basado en el esquema de balance de pasos es mantener estable la operación, maximizar la transferencia de calor y minimizar la diferencia entre las temperaturas de los pasos. Según las especificaciones, se diseñó y simuló un algoritmo para controlar el exceso de oxígeno, la diferencia entre temperaturas de salida, la diferencia entre flujos, la temperatura en la zona radiante, las temperaturas de piel de tubo (restricción que determina la carga del horno dadas las condiciones mecánicas de los tubos) y la apertura de las válvulas de los controladores básicos manipulando el setpoint de temperatura y los setpoints de flujo de los PID.

Como resultado del trabajo de investigación se tiene un controlador que reduce la variabilidad del proceso, especialmente en las variables de restricción activa y orienta la configuración para garantizar un punto óptimo de operación que satisface los límites establecidos, incrementa la eficiencia y mantiene el proceso estable.

El presente documento se divide en dos secciones principales: La primera trata la fundamentación teórica y motiva al lector a que revise la bibliografía presentada al final del documento. Esta sección resume el problema de optimización del control predictivo y presenta la estructura de control resultante. Uno de los nombres mas utilizados en la literatura y el adoptado en este libro para denominar la técnica de control es MPC del inglés *Model predictive Control*. Adicionalmente, se abordan generalidades acerca de la identificación de sistemas; el modelo matemático lineal usado en el controlador predictivo fue ajustado mediante esta técnica. La segunda sección incluye ya en detalle los resultados del diseño y de las simulaciones del controlador predictivo como parte del proceso.

De acuerdo con lo anterior, la distribución del documento por capítulos es:

El capítulo 1 introduce al lector en el proceso llevado a cabo en el horno y presenta la simulación dinámica rigurosa desarrollada en HYSYS. El capítulo 2 explica la filosofía de la identificación de sistemas, muestra el procedimiento para la obtención de un modelo paramétrico, y ofrece algunas pautas para la validación de modelos. El capítulo 3 proporciona una introducción al control multivariable predictivo, explica la formulación de la ley de control, la inclusión de restricciones en el problema de optimización y el algoritmo de programación cuadrática. El capítulo 4 presenta el diseño y simulación del controlador (implementación, parámetros de ajuste y restricciones) y el capítulo 5 muestra los resultados de las simulaciones realizadas y evalúa el desempeño del controlador. El capítulo 6 plantea las conclusiones de la aplicación desarrollada. El anexo A presenta la interfaz gráfica que sirve como herramienta práctica para realizar cambios de configuración del controlador y visualizar los efectos de sobre el comportamiento de la planta.

# **1. DESCRIPCIÓN DEL PROCESO**

## <span id="page-14-0"></span>**1.1 INTRODUCCIÓN**

Un horno es un equipo de proceso en el que se lleva a cabo una transferencia de calor de un producto (combustible) a otro (carga). La fuente de calor es la energía liberada por la combustión controlada de un combustible [14]; los productos de la combustión están en fase gaseosa, por ello son denominados gases de combustión. En el horno, un serpentín también llamado paso, es un circuito de flujo de tuberías a través del cual pasa el fluido de proceso y se calienta.

El objetivo operacional del horno en una unidad de crudo es calentar la carga; el mecanismo principal para efectuar la transferencia de calor es la radiación desde la llama hacia el fluido del proceso. Al calentar el crudo, parte de la energía suministrada es utilizada para aumentar la temperatura y parte para cambiar de fase (vaporizarse). La energía para la vaporización es llamada calor latente para la vaporización y la energía invertida para aumentar la temperatura es el calor sensible; normalmente, la energía requerida para vaporizar es mayor que la energía para aumentar la temperatura.

El calor que libera el gas se convierte en calor absorbido en la sección radiante, calor absorbido en la zona de convección, más pérdidas. La pared del horno tiene un material refractario (aislante térmico) para evitar que el calor se pierda a través de esta hacia la atmósfera; como el aislante no es perfecto un porcentaje (entre 2 y 3%) del calor liberado por el combustible escapa a la atmósfera (pérdidas por radiación). Además, el calor de la masa de gases calientes que se pone en contacto con los tubos no es aprovechado totalmente lo que trae pérdidas por la

<span id="page-15-0"></span>chimenea; los gases escapan a la temperatura de la chimenea con una gran cantidad de energía.

Para efectuar la transferencia de calor el horno dispone de varios elementos (Figura 1), tales como, quemadores que introducen el aire y combustible dentro de la unidad, serpentines formados por tubos a través de los cuales circula el fluido de proceso, una zona de radiación donde se lleva a cabo la combustión, una zona de convección que recupera energía adicional desde los gases, un dispositivo denominado damper que controla el tiro del horno y un ducto o chimenea que permite la salida de los gases a la atmósfera.

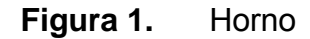

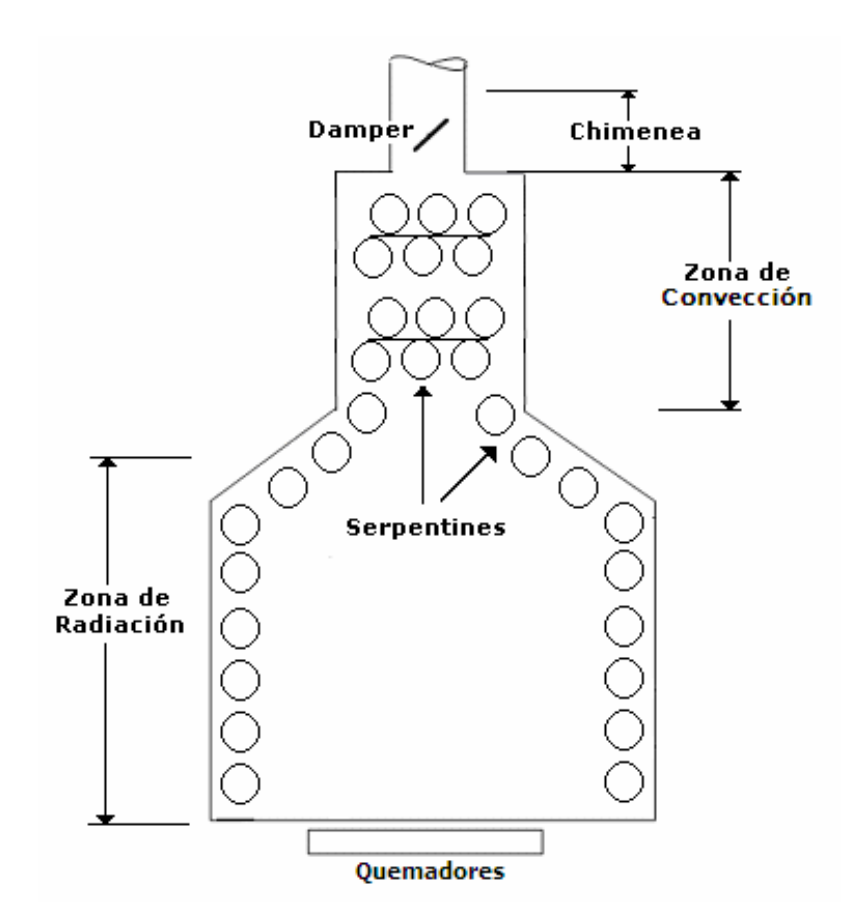

### <span id="page-16-0"></span>**1.2 BALANCEO DE PASOS**

El objetivo operacional del horno en una unidad de crudo es calentar la carga, entonces, la eficiencia de la operación resulta al maximizar la transferencia de calor hacia el fluido de proceso, es decir, cuando se incrementa la temperatura para un consumo dado de combustible.

Sin embargo, en operación normal el desempeño de un horno se ve afectado por desbalances del flujo calorífico (cantidad de calor transferido por área de calentamiento) en los pasos que afectan el tiempo de corrida del equipo, aceleran la formación de coque (capa de carbón formada en la pared interior del tubo), inducen altas temperaturas de piel de tubo (el límite máximo de la temperatura de piel de tubo puede sugerir el cierre para prevenir la ruptura) y reducen la capacidad de la unidad y el tiempo de corrida.

Las mediciones utilizadas para advertir los desbalances en un horno de acuerdo con el esquema operacional son el flujo de los pasos individuales, la temperatura de salida del horno (permite evaluar directamente el desempeño) y las variaciones de la temperatura en la sección radiante causadas posiblemente por los cambios en la composición del combustible [4]. La medición de la temperatura en la zona de radiación permite controlar la quema del combustible, el perfil de temperatura de los tubos y el exceso o insuficiencia del aire de combustión.

Los objetivos del esquema de balanceo de pasos son mantener el caudal total al horno, y asegurar que el exceso de oxígeno, las temperaturas y las válvulas de los controladores PID que manejan el flujo en los pasos y presión de gas combustible permanezcan dentro de los límites operacionales. La estrategia varia la distribución de flujo en los pasos (cuidando los límites del diferencial de flujo) para igualar las temperaturas de salida; este balance permite minimizar los costos de energía porque reduce las desviaciones.

<span id="page-17-0"></span>La aplicación de control asociada permite incrementar la eficiencia, mantener estable la operación, ampliar el tiempo de corrida de la unidad, aumentar la carga total, prolongar la vida de los tubos y mejorar la rentabilidad de la planta maximizando la transferencia de calor (reducción en el consumo de gas combustible) [1].

El diseño del controlador considera algunas restricciones como el mínimo caudal por paso y la máxima temperatura en la pared de los tubos. Para asegurar la integridad de los cálculos, el algoritmo debe verificar la diferencia entre las temperaturas de salida de los pasos, limitar los cambios en el flujo a un valor específico y establecer la máxima diferencia en la distribución de flujo permitida. Al final, los movimientos óptimos calculados se envían a los setpoints de los controladores básicos de acuerdo con el esquema de control supervisorio planteado.

### **1.3 SIMULACIÓN DINÁMICA RIGUROSA DEL HORNO**

La simulación dinámica usa un modelo matemático riguroso que permite determinar el comportamiento o evolución de las variables de salida frente a cambios en las entradas en condiciones no estacionarias mediante el uso de un simulador. En este trabajo se utiliza la simulación para el desarrollo de una estrategia de control avanzado multivariable. El uso del modelo dinámico de la planta permite ganar conocimiento de la interacción de variables y en consecuencia conducir a la mejora del desempeño operacional.

La interconexión del sistema de control MPC para el balanceo de pasos con el simulador dinámico abre la posibilidad a la optimización del problema y asegura el ajuste y control independiente de los flujos en los serpentines. El horno se simuló en el entorno de simulación dinámica de HYSYS; en el diagrama de flujo del

proceso que se muestra mas adelante, Figura 2, se incluye el sistema de control ya configurado que consiste básicamente de controladores PID. El modelo simulado fue ajustado con datos de proceso real y reproduce fielmente la dinámica del horno.

El flujo total de proceso llevado al horno para ser calentado se maneja con dos pasos. La corriente que fluye al interior de cada tubo es regulada por controladores indicadores de flujo. A la salida de la zona de radiación se tiene monitoreo continúo de temperatura en los dos serpentines para asegurar la verificación de la recuperación de calor. Para el control de la temperatura a la salida del horno, se tiene un lazo de control formado por un controlador indicador de temperatura que envía señal a la válvula de admisión de gas regulada con un controlador indicador de presión. Para registrar el consumo de combustible se tiene un indicador de flujo.

El horno es de tiro natural, es decir, toma el aire del ambiente (presión atmosférica) y lo succiona debido al efecto de tiro generado por la chimenea; la presión al interior del horno es negativa (vacío) por la tendencia de los gases calientes a elevarse, lo que da un flujo de aire natural hacia el quemador (dispositivo que pone en contacto el aire con el gas para que reaccione y se queme).

El tiro determina la cantidad admisible de flujo de aire a través de un quemador. Con el propósito de controlar la combustión, se tiene un controlador indicador diferencial de presión que mide el tiro del horno para controlar el porcentaje de apertura del *damper (*dispositivo que regula el flujo de gases resultado de la combustión) en la chimenea.

**Figura 2.** Diagrama del flujo del horno simulado en HYSYS.

<span id="page-19-0"></span>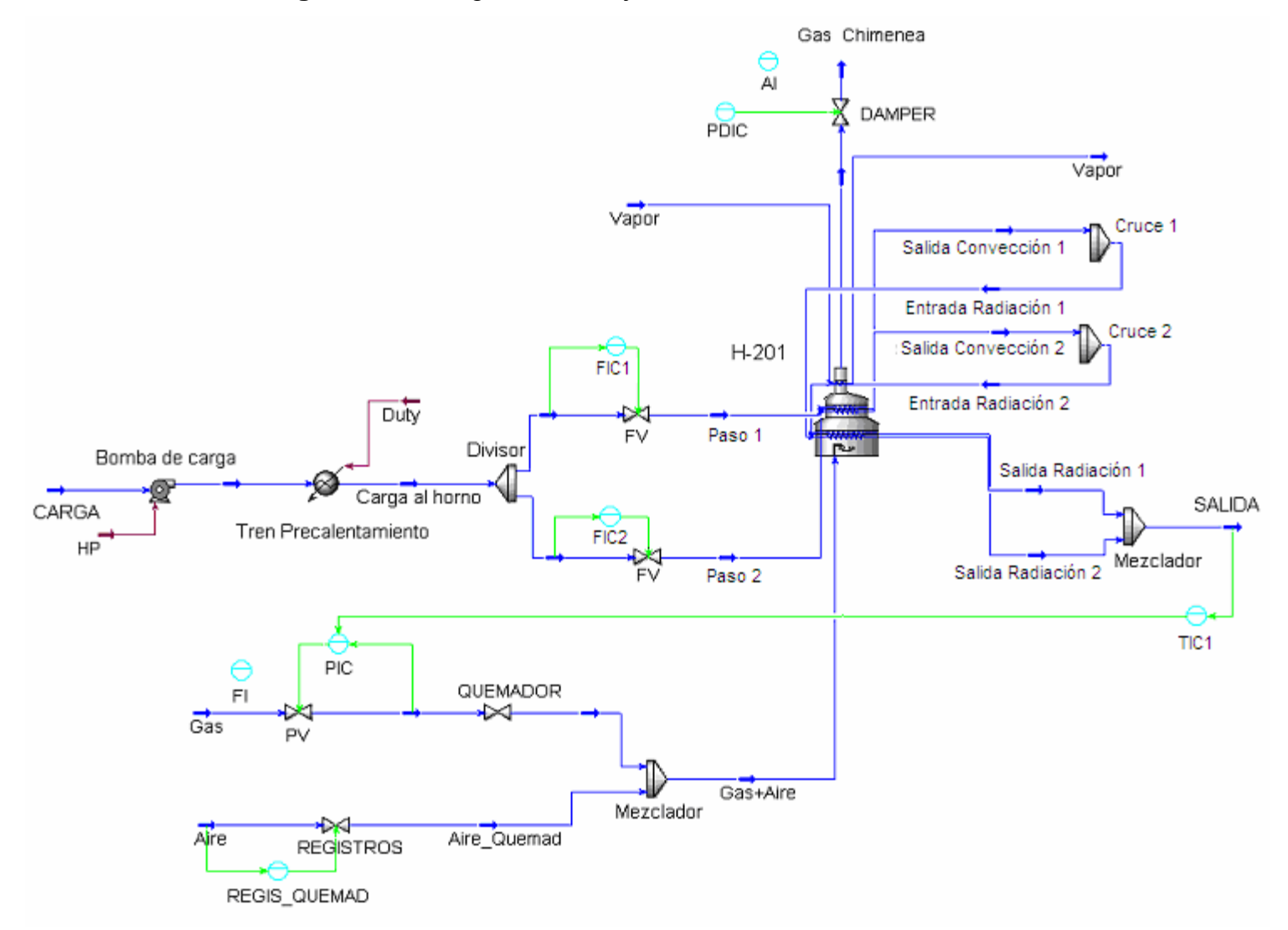

# **2. IDENTIFICACIÓN DE SISTEMAS**

# <span id="page-20-0"></span>**2.1 INTRODUCCIÓN**

La teoría de identificación de sistemas permite estimar un modelo empírico descrito por ecuaciones a partir de un grupo de datos entrada/salida dinámicos experimentales, sin hacer uso de las leyes físico-químicas que gobiernan el comportamiento del sistema (modelo "Caja Negra"). Los métodos de identificación se han desarrollado sobre el principio de mínimos cuadrados y permiten obtener de forma experimental un modelo que reproduce (para los fines deseados) las características dinámicas del sistema.

## **2.2 ESTIMACIÓN DE MODELOS ARX**

Esta investigación aborda la identificación de un modelo paramétrico de predicción del error que se define mediante una estructura y un número finito de parámetros. El proceso de estimación del modelo sigue un ciclo repetitivo detallado a continuación:

- 1. Diseño de las pruebas y registro del conjunto de datos entrada/salida del proceso.
- 2. Análisis y refinamiento de los datos (remover tendencias, filtrar los datos contenidos en los registros, etc).
- 3. Selección de la estructura del modelo.
- 4. Obtención del mejor modelo de la estructura y estimación de los parámetros.
- 5. Validación del modelo (evaluación de las propiedades).

<span id="page-21-0"></span>6. Si el modelo satisface el objetivo finaliza el proceso, de lo contrario, la identificación deberá repetirse (ejm. modificar la estructura del modelo (paso 3), evaluar un nuevo método para la estimación de parámetros (paso 4), o reemplazar los datos experimentales (paso 1 y 2)).

**2.2.1 Datos***.* Para la realización de los experimentos y obtención de los registros de datos se excita la planta con señales de entrada que permitan obtener los modos dinámicos del sistema. La información colectada es organizada y tratada para remover medias o tendencias lineales de cada señal individualmente y seleccionar rangos de los datos medidos para propósitos de estimación y validación.

**2.2.2 Estructura.** En el procedimiento de identificación no existe una forma estándar y segura de obtener un buen modelo, la búsqueda es subjetiva e involucra factores independientes del conjunto de datos.

El modelo paramétrico utilizado en esta investigación responde a la estructura ARX (autoregresivo con entrada); una de las más sencillas y adecuada para modelar la dinámica del sistema,

$$
A(q) \cdot y(t) = B(q) \cdot u(t) + e(t)
$$
 (1)

donde *A*y son los parámetros del modelo en función del operador de retardo *B*  $q^{-1}$ ,  $y(t)$  es la secuencia de salida,  $u(t)$  es la secuencia de entrada,  $e(t)$  una fuente de ruido.

En la estructura del modelo ARX presentado *na* y *nb* son los ordenes de los polinomios  $A \vee B$  respectivamente,  $\vee [a_1, a_2, \wedge a_{na}]$ ,  $[b_1, b_2, \wedge b_{nb}]$  son los parámetros estimados (véase ecuación 2).

$$
A(q) = 1 + a_1 q^{-1} + a_2 q^{-2} + \Lambda + a_{na} q^{-na}
$$
  
\n
$$
B(q) = b_1 q^{-1} + b_2 q^{-2} + \Lambda + b_{nb} q^{-nb}
$$
 (2)

<span id="page-22-0"></span>La relación entra la entrada y la salida descrita por (1), puede presentarse de manera explícita como una ecuación en diferencias según:

$$
y(t) + a_1 y(t-1) + \Lambda + a_{na} (t-na) = b1u(t-1) +\Lambda + b_{nb} u(t-nb) + e(t)
$$
\n(3)

La representación del sistema dada en (3) permite determinar el próximo valor (predicción) de la salida a partir de las observaciones previas de acuerdo con (4).

$$
\mathbf{y}(t) = \mathbf{Y}^T(t) \; \boldsymbol{\theta} \tag{4}
$$

donde,  $\int_{0}^{\Lambda}$  (*t*) es el predictor (modelo de regresión lineal)

$$
Y(t) = \begin{bmatrix} -y(t-1) & \Lambda & -y(t-na) & u(t-1) & \Lambda & u(t-nb) \end{bmatrix}^T
$$

$$
\theta = \begin{bmatrix} a_1 & \Lambda & a_{na} & b_1 & \Lambda & b_{nb} \end{bmatrix}^T
$$

La predicción lineal asume que la salida de la señal  $\hat{y}(t)$  en el instante *t* es una combinación lineal de *n* salidas conocidas  $y(t)$  (véase ecuación 4); los parámetros estimados para el modelo permanecen constantes para cada instante.

*2.2.3 Validación.* La evaluación de confiabilidad decide las bondades del modelo (capacidad de predicción) y permite determinar cuan lejos se encuentra la salida del sistema real (incertidumbre). La validación cruzada que se realiza minimizando la suma cuadrada de los errores de predicción V (función de pérdida) cuando es aplicada a los datos de validación (no utilizados en el ajuste del modelo), permite comparar modelos de diferentes órdenes.

Con el análisis de residuos (errores de predicción) se puede establecer que el modelo es bueno cuando la autocorrelación y la correlación cruzada (entre el error de predicción y la entrada) muestran valores entre ± 0.2 y los incrementos de *na* o *nb* no mejoran significativamente estos valores. Adicionalmente, resulta útil comparar la respuesta transitoria (respuesta al escalón) del modelo paramétrico con la respuesta de la planta para verificar la concordancia y asegurar que se han descrito las características correctas [2].

# **3. CONTROL PREDICTIVO**

## <span id="page-24-0"></span>**3.1 INTRODUCCIÓN**

Los algoritmos MPC permiten manejar problemas de control multivariable con dinámicas complejas e interactuantes. La estructura general del controlador introduce una acción de control *feedforward* o control en adelanto (carácter predictivo) para la compensación de perturbaciones, y la inclusión de restricciones en la formulación del problema de control.

MPC es una estrategia de optimización que hace uso de un modelo del proceso para predecir el efecto de la acción de control sobre la planta. El controlador se vale del conocimiento de la dinámica del sistema para alcanzar las condiciones deseadas a lo largo de una trayectoria de referencia mediante la acción feedforward, y compensar las perturbaciones no medidas (dinámicas no modeladas) con la acción feedback (véase Figura 3).

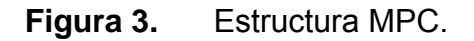

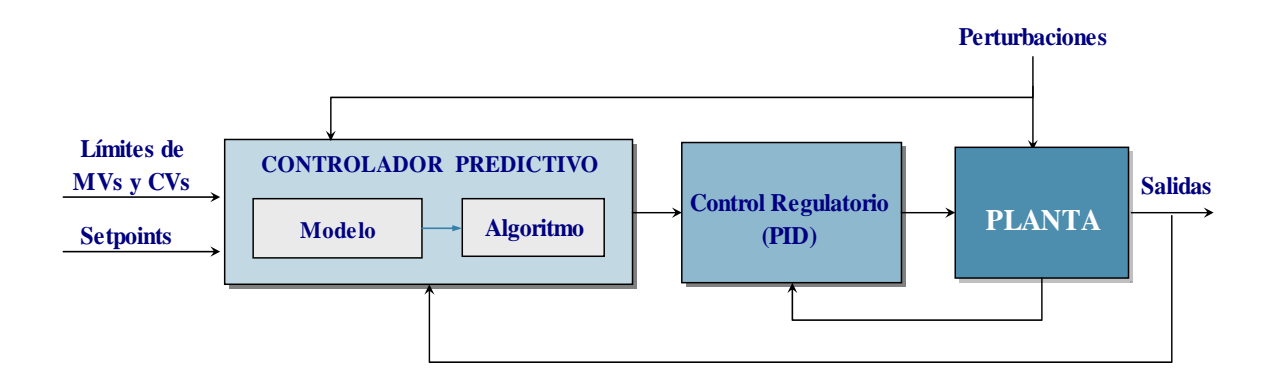

En cada ejecución el algoritmo calcula la acción de control correctiva apropiada para llevar el proceso tan cercano como sea posible al valor de referencia en presencia de las perturbaciones manipulando los setpoints de los controladores básicos (actúa como control supervisorio).

El alcance del MPC está ampliamente definido por el modelo empírico (derivado de datos del proceso) que este usa, entonces es necesario resumir los pasos involucrados para aplicar MPC:

- 1. Predicción explícita del comportamiento futuro de la planta.
- 2. Trayectoria de referencia conocida para las salidas futuras.
- 3. Cálculo de los movimientos de las variables manipuladas que minimizan las desviaciones entre los setpoints y los valores de las variables controladas (error predicho).
- 4. Estrategia de horizonte móvil; en cada instante se aplica el primer elemento del vector de movimientos calculados, se desplaza el horizonte hacia el futuro y en el instante siguiente se repite el ciclo de cálculo.

El control predictivo ha encontrado gran aceptación en el ámbito industrial y académico; sus aplicaciones prácticas en el control de procesos presentan ventajas frente a otros métodos, algunas de ellas se relacionan a continuación:

- 1. Permite solucionar directamente problemas de control interactivo de tipo multivariable (distinto número de entradas y salidas).
- 2. Incorpora control en adelanto *(feedforward)* para compensar las perturbaciones del proceso.
- 3. Introduce las restricciones de entradas y salidas en la formulación del problema de control desde la etapa de diseño.
- 4. Permite tratar procesos con dinámicas complejas y compensa los tiempos muertos.

<span id="page-26-0"></span>*3.1.1 Antecedentes y Estado del Arte.* A finales de la década de los 70, las aplicaciones industriales sobre sistemas multivariables incluyendo restricciones permitieron el desarrollo de algoritmos que utilizaban una técnica de control basada en el concepto de predicción mediante modelos explícitos del proceso, para resolver un problema de optimización dinámica en cada ejecución del controlador.

El primer acercamiento a una aplicación MPC fue presentado por Richalet (1976); su trabajo describe el control heurístico predictivo basado en un modelo de respuesta al impulso (MPHC por sus iniciales en inglés). El software de solución nombrado IDCOM (acrónimo de identificación y comando) está basado en un algoritmo interactivo heurístico que calcula las entradas óptimas.

Paralelo y de manera independiente, los ingenieros de Shell Oil desarrollaron una primera aplicación MPC en 1973. Un algoritmo de control multivariable llamado Dynamic Matrix Control (DMC) fue presentado en el congreso AIChE (Cutler & Ramaker, 1979). Este algoritmo incluye respuesta al escalón, función objetivo sobre un horizonte de predicción finito, comportamiento futuro de la unidad especificado por el seguimiento del *setpoint* y cálculo de las entradas óptimas como la solución a un problema de mínimos cuadrados.

Otras generaciones de controladores siguieron a los algoritmos IDCOM y DMC, incluyendo solución al problema mediante programación cuadrática y mejora en el manejo de las restricciones. Unos artículos que cubren las ideas principales abordadas en este trabajo de investigación se relacionan a continuación:

(Alsop, & Ferrer, 2004), estudiaron los beneficios que la simulación brinda al ingeniero de control de procesos en un caso particular splitter de Propileno/Propano. Esta propuesta, presenta un diseño para controladores avanzados de proceso utilizando los principios de estado estable y modelos

<u>28 and 28 and 28 and 28 and 28 and 28 and 28 and 28 and 28 and 28 and 28 and 28 and 28 and 28 and 28 and 28 and 28 and 28 and 28 and 28 and 28 and 28 and 28 and 28 and 28 and 28 and 28 and 28 and 28 and 28 and 28 and 28 a</u>

dinámicos, como una alternativa para la identificación de modelos empíricos que satisfagan los objetivos de control sin la necesidad de pruebas escalón sobre la planta física.

(Trivella & Marchetti, 2004), describieron la integración de la simulación dinámica y el control avanzado de procesos y presentan los resultados de tres casos de estudio (Unidad de destilación de crudo, Splitter Propileno/Propano y una Unidad de Aromáticos). Este trabajo ratifica que aunque una simulación dinámica rigurosa no remplaza las pruebas de planta, esta misma, representa una herramienta para los ingenieros de control en la construcción de modelos para controladores MPC.

(García-Nieto, Sanchis, Martínez & Blasco, 2004), presentaron un simulador de controladores multivariables predictivos con modelos en espacio de estados, que constituye una herramienta práctica en el estudio de la influencia de los parámetros del controlador en lazo cerrado y se establece como elemento de apoyo para la realización de prácticas de laboratorio en la Universidad Politécnica de Valencia.

(Ditzhuijzen, Staalman & Koorn, 2002), describieron en su artículo el diseño y simulación de un MPC con un modelo dinámico para un horno. El predictor de la forma ARX ha sido identificado a partir de datos de pruebas de planta. El controlador diseñado es capaz de seguir los cambios en el *setpoint* mejor que cualquier controlador convencional.

(Van der Lee, Olsen, Young, & Svrcek, 2001), presentaron el desarrollo de un ambiente de computo integrado para el diseño de un controlador avanzado mediante HYSYS, Excel y MATLAB aplicado a una columna de destilación de Agua-Metanol.

<u>29 and 29 and 29 and 29 and 29 and 29 and 29 and 29 and 29 and 29 and 29 and 29 and 29 and 29 and 29 and 29 and 29 and 29 and 29 and 29 and 29 and 29 and 29 and 2012 and 2012 and 2012 and 2012 and 2012 and 2012 and 2012 a</u>

### <span id="page-28-0"></span>**3.2 PREDICCIÓN USANDO EL MODELO DE RESPUETA AL ESCALÓN**

El modelo de respuesta al escalón es un vector de números,

$$
Su = \begin{bmatrix} s_1 & s_2 & s_3 & \Lambda & s_n \end{bmatrix}^T
$$
 (5)

donde, *n* es la longitud del modelo y  $s_i$ , para  $i = 0,1, \Lambda$  *n* son los coeficientes.

Para obtener un modelo de predicción basado en la respuesta al escalón, la salida en el instante  $t$  puede ser encontrada por la superposición de todas las entradas previas, de acuerdo con:

$$
\mathcal{Y}(k) = s_n u_{k-n} + \sum_{i=1}^{n-1} s_i \, \Delta u_{k-i} = s_1 \, \Delta u_{k-1} + s_2 \, \Delta u_{k-2} + \Lambda + s_{n-1} \, \Delta u_{k-n+1} + s_n \, \Delta u_{k-n} \tag{6} \, .
$$

donde,  $\Delta u_k = u_k - u_{k-1}$ .

La salida del modelo de predicción nunca será igual a la salida medida, a menos que el modelo sea ideal, por tanto en cada instante es necesario calcular la predicción corregida.

$$
y_{k+1} = y_{k+1} + p e_{k+1}
$$
 (7)

donde,  $y_{k+1}^{A,c}$ es la predicción corregida en el instante  $k+1$  y  $pe_{k+1}$  es la diferencia entre la salida de la planta y la predicción.

El lector puede remitirse a la literatura (véase [5]) para seguir la formulación que obtiene la notación dada para la predicción:

$$
\Lambda_c^c = S_u \Delta u_u + S_p \Delta u_p + p e \tag{8}
$$

<span id="page-29-0"></span>donde, <sup>λε</sup>εs la salida predicha corregida, el primer término  $S_u \Delta u_u$  introduce el efecto del actual y los futuros movimientos de *u*, y la suma del segundo y tercer término $\left[ S_{_{p}}\Delta u_{_{p}}+pe\right]$  son las salidas predichas a partir de los movimientos pasados más el factor de corrección del modelo.

### **3.3 FORMULACIÓN DEL PROBLEMA DE CONTROL PREDICTIVO**

El problema de control convencional hace uso de la realimentación negativa para conocer el comportamiento del sistema (historia); por su parte, el control predictivo dispone de información adicional porque hace uso de un modelo dinámico del sistema para predecir el comportamiento futuro sobre un intervalo de tiempo finito (Horizonte de Predicción) que inicia en el tiempo actual *t*.

La filosofía general del control predictivo resuelve un problema de optimización minimizando una función objetivo de tipo cuadrática (la suma de los cuadrados de la diferencia residual entre el error y la predicción). En cada instante, la estrategia optimiza el esfuerzo de control y calcula un plan de movimientos futuros  $(\Delta u(t+k))$  en las variables manipuladas para satisfacer los objetivos minimizando la desviación predicha de las salidas con relación a los *setpoints* establecidos. Los cambios en la entrada están dados por:

$$
\Delta u(t) = u(t) - u(t-1) \tag{9}
$$

La formulación MPC garantiza una solución óptima del problema porque asegura el cumplimiento de las restricciones de entradas/salidas y previene el número excesivo de movimientos en las variables manipuladas.

La metodología de ejecución del algoritmo de control predictivo (véase Figura 4) se caracteriza porque en cada instante de tiempo *t*, se hace uso de un modelo y <span id="page-30-0"></span>de los valores de entradas y salidas conocidos hasta ese instante para calcular las salidas predichas futuras a lo largo de un horizonte de predicción *P* (variable controlada  $y(t + k|t)$ , para  $k = 0, \Lambda, P$ ), en función de los movimientos futuros de control (valores futuros  $\Delta u(t + k | t)$ , para  $k = 0, \Lambda, P$ ).

La secuencia control futura  $\Delta u$  ( $t + k$ ) busca llevar el proceso desde el valor actual de la variable controlada  $y(t)$  al setpoint  $w(t+k)$  de acuerdo con el criterio de optimización. Aunque M movimientos son calculados, sólo el primero de ellos (valor  $\Delta u$  (*t*) en el instante *t*) es implementado, y en el instante consecutivo se repiten los cálculos [12]. De esta manera,  $\Delta u(t + k | t)$  en el instante  $t + 1$  se calcula con información diferente y en consecuencia se mantendrá distinta de  $\Delta u$  ( $t + k | t$ ) en el instante *t*.

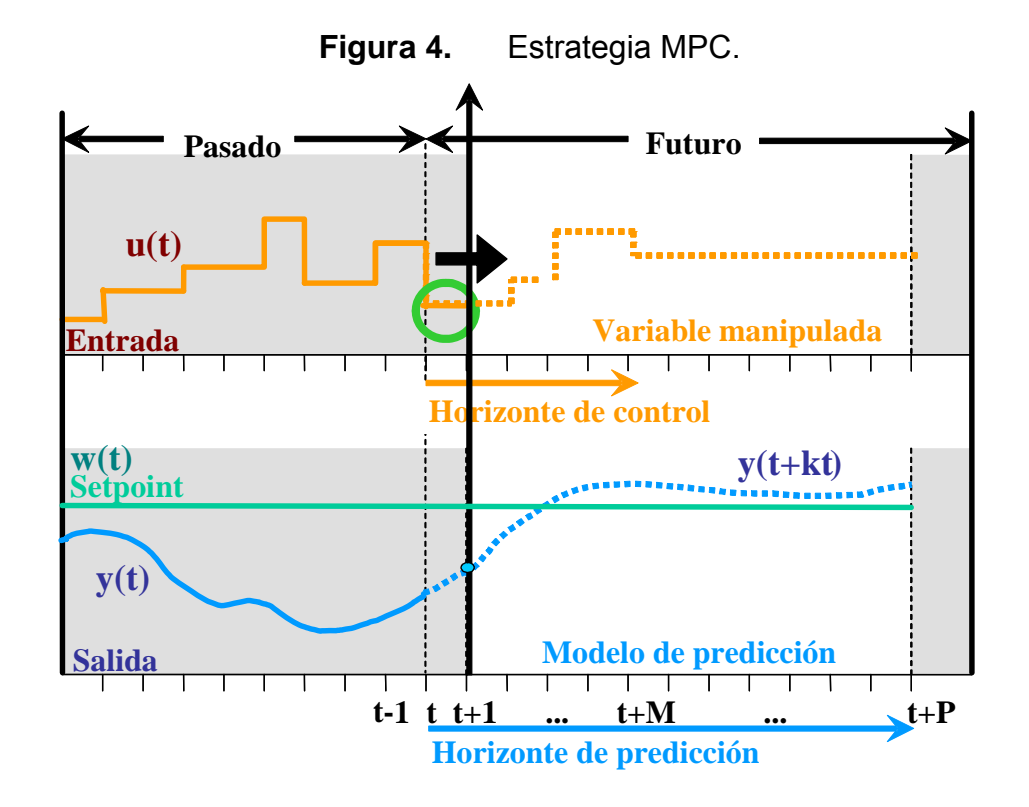

<span id="page-31-0"></span>La optimización implica el mejor valor de una función objetivo que puede tomar diferentes formas; este trabajo de investigación minimiza una función de la forma<sup>[1](#page-31-0)</sup>:

$$
J(k) = \sum_{k=1}^{P} \left\| \int_{0}^{\Lambda c} y(t+k \mid t) - w(t+k) \right\} \lambda(k) \bigg\|^{2} + \sum_{k=0}^{M-1} \left\| \Delta u(t+k-1) \right\} \delta(k) \bigg\|^{2} \tag{10}
$$

donde, el primer término penaliza la desviación de la predicción desde el setpoint  $w(t + k)$  sobre un horizonte de predicción que termina en  $t + P$  y el segundo término penaliza los cambios en la entrada  $\Delta u(t) = u(t) - u(t-1)$  sobre el horizonte de control *M*. De manera particular,  $y(t + k | t)$  es la predicción corregida de la salida  $k$  pasos hacia delante calculada con datos conocidos en el instante  $t$ , Λ  $\lambda(k) \geq 0$ ,  $\delta(k) \geq 0$  son matrices diagonales para la penalización (pesos sobre la predicción del error y la acción de control), y  $w(t + k)$  es el setpoint establecido para la variable controlada. Se asume siempre que *M* ≤ *P* y que  $\Delta u(t+k|t) = 0$  *para*  $k \geq M$ .

*3.3.1 Restricciones en el Control Predictivo.* La presencia de restricciones de entrada/salida en los problemas de control de procesos se debe principalmente a los límites de los equipos, así como a la operación. Normalmente, en presencia de perturbaciones el punto de operación óptimo que satisface los objetivos operacionales puede sacar a la planta de la región aceptable que está delimitada por las restricciones; la estrategia de control predictivo anticipa las futuras violaciones a los límites y calcula una acción de control para efectuar la compensación.

l

 $\Vert x\Vert$  es la norma del vector x definida como  $\left( x^T x\right)^{\frac{1}{2}}$ 

<span id="page-32-0"></span>La técnica MPC calcula las acciones de control (movimientos en las variables manipuladas) a partir de un modelo dinámico y un vector de errores predichos para optimizar un índice de funcionamiento de manera que todas las variables controladas y manipuladas se encuentren dentro de los límites establecidos.

En la formulación del problema las restricciones son enunciadas de la forma:

$$
u_{\min} \leq u(t) \leq u_{\max}
$$
  
\n
$$
\Delta u_{\min} \leq u(t) - u(t-1) \leq \Delta u_{\max}
$$
  
\n
$$
y_{\min} \leq y(t) \leq y_{\max}
$$
 (11)

donde los subíndices *min* y max significan valor mínimo y máximo respectivamente,  $u(t)$  y  $\Delta u(t)$  son la señal de entrada y el valor de cambio, y  $y(t)$  es la salida.

La combinación de una función objetivo cuadrática, un modelo y un conjunto de restricciones (reducidas a desigualdades) lineales resulta en un problema de programación cuadrática (QP por sus iniciales en inglés). El problema de minimización QP resuelto por MATLAB con la función *quadprog* no produce una solución (no converge) si el problema no es factible. Algunos métodos para tratar la no factibilidad sugieren la supresión temporal de las restricciones de acuerdo con una escala de prioridad establecida, la relajación de las restricciones introduciendo variables de holgura, la variación en el horizonte de control si la no factibilidad ocurre en los primeros instantes y la desconexión del controlador.

*3.3.2 Ciclo de Ejecución del Controlador.* Los cálculos efectuados por el controlador multivariable predictivo requieren de información contenida en los valores actuales de las variables de proceso, límites superiores e inferiores en las variables manipuladas y controladas, estado del control regulatorio básico y restricciones en la magnitud de los movimientos en las manipuladas. Es

importante realizar una descripción de cada uno de los módulos de la secuencia de cálculos MPC y su propósito:

- 1. Lectura del proceso: Lectura de las variables actuales de la planta.
- 2. Predicción: A partir del modelo dinámico del proceso obtenido mediante identificación dinámica realizada off-line, el controlador predice los valores futuros que van a tomar las variables controladas si no se ejecuta ninguna acción sobre las señales de control (predicción en lazo abierto).
- 3. Corrección del modelo: En cada ejecución se compara el valor medido (planta) con el valor predicho de las variables controladas y la diferencia (factor de corrección) se incorpora al modelo para compensar las imprecisiones del mismo.
- 4. Evaluación de las restricciones: Identificar el escenario del controlador, si una variable manipulada está en el límite no podrá ser usada para control.
- 5. Cálculo de los movimientos de control: La solución numérica del algoritmo QP dará al controlador el mejor conjunto de movimientos futuros en las variables manipuladas para satisfacer los objetivos de optimización considerando las restricciones.
- 6. Ejecución de la acción de control: El controlador aplica el primer movimiento de control en las variables manipuladas, actualiza las predicciones de las variables controladas para asegurar la consistencia y en la siguiente ejecución, repiten los cálculos dentro de lo que se conoce como estrategia de horizonte móvil.

# <span id="page-34-0"></span>**3.4 PROGRAMACIÓN CUADRÁTICA: SOLUCIÓN DEL PROBLEMA DE CONTROL**

La programación cuadrática permite abordar un problema de optimización con una función objetivo cuadrática sujeta a restricciones lineales, que puede ser visualizada como una superficie cuadrática convexa.

Para encontrar el valor óptimo de  $x$ , definimos el vector gradiente  $G$  de la función  $J(k)$  definida en (10). La propiedad de convexidad puede ser establecida a partir de la matriz Hessiana de la función objetivo; al derivar el gradiente *G* con respecto a  $x$  se obtiene la matriz de la segunda derivada de  $J(k)$ , denominada matriz Hessiana *H* . El problema de optimización restringido toma la forma:

$$
\min(x) \quad \frac{1}{2} x^T H x + G^T x
$$
  
subject to  $a: Ax \geq B$  (12)

donde, el término superior define la minimización de la función objetivo sobre *x* mediante  $H$  (matriz Hessiana)  $yG$  (vector gradiente),  $y$  el término inferior especifica las restricciones (reducidas desigualdades); *A* representa las ecuaciones y *B* la parte constante.

Si  $H \ge 0$  (garantía de que  $H^{-1}$  existe), el problema QP es convexo y la formulación de la ley de control asegura un mínimo global que finaliza el problema de optimización.

Los tres tipos de restricciones abordadas por el MPC son identificadas explícitamente en el problema QP:

1. Restricciones en las variables manipuladas: Para usar la forma QP estándar los límites de las entradas  $u(t)$  son expresados en la desigualdad en términos de los movimientos de control  $\Delta u(t + k)$ .

$$
u_{\min}(t) \leq \sum_{j=0}^{k} \Delta u(t+k \mid t) + u(t-1) \leq u_{\max}(t); \quad k = 0,1,...Nu-1 \quad (13)
$$

Considerando las restricciones para todo el horizonte de control *Nu*

$$
\begin{bmatrix}\nI & 0 & A & 0 \\
I & I & A & 0 \\
M & M & O & M \\
I & I & A & I \\
I & I & A & 0 \\
I & I & A & 0 \\
M & M & O & M \\
I & I & A & I\n\end{bmatrix}\n\begin{bmatrix}\nu(t-1) - u \max(0) \\
M \\
u(t-1) - u \max(Nu-1) \\
u \min(0) - u(t-1) \\
M \\
u \min(Nu-1) - u(t-1)\n\end{bmatrix}
$$
\n(14)

2. Restricciones en el cambio de las variables manipuladas: Son los límites sobre el tamaño de los movimientos sobre las variables manipuladas.

$$
\begin{bmatrix}\n1 & 0 & \Lambda & 0 \\
0 & 1 & \Lambda & 0 \\
0 & 0 & \Lambda & 1 \\
0 & 0 & \Lambda & 0 \\
0 & 1 & \Lambda & 0 \\
0 & 0 & \Lambda & 1\n\end{bmatrix}\n\Delta u(t) \ge \begin{bmatrix}\n-\Delta u \max(0) \\
M \\
-\Delta u \max(Nu-1) \\
\Delta u \min(0) \\
M \\
\Delta u \min(Nu-1)\n\end{bmatrix}
$$
\n(15)

3. Restricciones en las variables controladas: Son los límites sobre las salidas del problema
$$
y_{\min}(t) \leq \begin{cases} \Delta c \\ y(t+1|t) \leq y_{\max}(t) \end{cases}
$$
 (16)

donde  $\stackrel{\wedge c}{y}$  es la salida predicha corregida dada en (8).

*Reemplazando γen (16) tenemos:* 

$$
\begin{bmatrix} -S_u \\ S_u \end{bmatrix} \Delta u(t) \ge \begin{bmatrix} \begin{bmatrix} S_p \Delta u_p + pe \end{bmatrix} - y \max \\ y \min - \begin{bmatrix} S_p \Delta u_p + pe \end{bmatrix} \end{bmatrix}
$$
 (17)

El error corregido predicho es la diferencia entre el setpoint y la predicción corregida,

$$
\stackrel{\Lambda c}{E} = E - S_u \Delta u = \Big[ S_p \Delta u_p + p e \Big] - S_u \Delta u \tag{18}
$$

donde *c E* es el error corregido predicho y *E* es el error no forzado (si no hay Λ movimientos futuros en las variables manipuladas).

El problema de optimización MPC queda representado mediante programación cuadrática *QP* una vez se han realizado las sustituciones en la ecuación al interior de la función objetivo, según se expresa a continuación (el lector puede remitirse a la literatura [13,6] para el desarrollo matemático a partir del modelo predicho ): *c y* Λ

$$
\min \Delta u \qquad \frac{1}{2} \Delta u(t)^T H \Delta u(t) - G(t+1|t)^T \Delta u(t)
$$
\n
$$
\text{sujeto } a: \quad A \Delta u(t) \geq B(t+1|t) \tag{19}
$$

donde  $H = Su^T Su \; \lambda^T \lambda + \delta^T \delta$  es la matriz Hessiana,

 $G(t+1|t) = Su^T \lambda^T \lambda + E(t+1|t)$  es el Gradiente,

*A* y *B* son los términos de la desigualdad.

Las matrices A y B de la desigualdad pueden ser escritas explícitamente en el problema (véase ecuación 19); las expresiones matemáticas matriciales correspondientes se muestra en la ecuación 20.

$$
A = \begin{bmatrix} I & 0 & A & 0 \\ I & I & A & 0 \\ M & M & O & M \\ I & I & A & I \end{bmatrix} \begin{bmatrix} u(t-1) - u \max(0) \\ M & M & 0 \\ u(t-1) - u \max(Nu-1) \\ u \min(0) - u (t-1) \\ u \min(0) - u (t-1) \end{bmatrix}
$$
  
\n
$$
A = \begin{bmatrix} I & 0 & A & 0 \\ 0 & I & A & 0 \\ 0 & 1 & A & 0 \\ 0 & 0 & A & 1 \end{bmatrix} \begin{bmatrix} 1 & 0 & A & 0 \\ B & B & 0 \\ B & B & 0 \\ 0 & 0 & A & 1 \end{bmatrix} = \begin{bmatrix} -\Delta u \max(0) \\ M & M & 0 \\ \Delta u \min(0) \\ M & M & 0 \\ \Delta u \min(Nu-1) \\ M & M & 0 \\ \Delta u \min(Nu-1) \end{bmatrix}
$$
 (20)  
\n
$$
\begin{bmatrix} 1 & 0 & A & 0 \\ 0 & 1 & A & 0 \\ 0 & 0 & A & 1 \end{bmatrix} \begin{bmatrix} ym - y \max \\ y \min - ym \end{bmatrix}
$$

## **4. DISEÑO Y SIMULACIÓN DEL CONTROLADOR**

#### **4.1 INTRODUCCIÓN**

Este trabajo de investigación presenta el diseño y simulación de un controlador multivariable predictivo aplicado a un horno de calentamiento de crudo. La estrategia de control está desarrollada y simulada en el ambiente de MATLAB *MR* de Mathworks y hace uso de los beneficios de una interfaz de conexión con HYSYS<sup>MR</sup> de Aspentech para cerrar el lazo del sistema de control propuesto.

La configuración y simulación de la aplicación están soportadas por una interfaz gráfica de usuario que permite adquirir datos, cambiar la configuración del controlador y simular el sistema.

## **4.2 ESPECIFICACIONES DE DISEÑO**

En el horno, el esquema de control condicionado por el objetivo de la planta (calentar la carga) trabaja de manera eficiente cuando se maximiza la transferencia de calor hacia el fluido de proceso, es decir, cuando se incrementa la temperatura del fluido para un consumo dado de combustible.

Como el objetivo del horno es calentar el crudo de carga entonces la temperatura de salida es una de las variables más importantes en el control de la planta. Según la configuración establecida por el control básico, la temperatura de salida se controla con el TIC de salida en la línea de transferencia que opera en cascada con el PIC que maneja la admisión de gas combustible. Algunas mediciones

40

básicas consideradas en la operación incluyen el flujo de Carga (cantidad de material que va ser calentado), la presión del gas combustible, la temperatura de piel de tubos, la temperatura en la zona radiante, el análisis de oxígeno y el poder calorífico del gas [15].

 En el contexto de control de procesos, matemáticamente las entradas son las variables manipuladas y las salidas las variables controladas. La lista de variables consideradas en el diseño del controlador predictivo aplicado al horno se presenta en la Tabla 1 y Tabla 2; las variables manipuladas corresponden con los setpoints de los controladores PID del nivel regulatorio configurado en la planta.

| <b>Nombre</b> | Señal               | <b>Unidades</b> | Valor en Estado Estable |
|---------------|---------------------|-----------------|-------------------------|
| Temp. Salida  | TIC <sub>1.SP</sub> | ∘⊏              | 685                     |
| Flujo Paso1   | FIC1.SP             | <b>BPD</b>      | 24000                   |
| Flujo Paso2   | FIC2.SP             | <b>BPD</b>      | 24000                   |

**Tabla 1.** Variables manipuladas

| <b>Nombre</b>                    | <b>Unidades</b> | Valor en Estado Estable |
|----------------------------------|-----------------|-------------------------|
| Exceso de oxígeno                | $\%$            | 4.2                     |
| Diferencia entre temp. paso 1-2  | °F              | 0                       |
| Diferencia entre flujos paso 1-2 | <b>BPD</b>      | O                       |
| Temperatura zona de radiación    | °F              | 1512.2                  |
| Temperatura de piel paso1        | °F              | 865.4                   |
| Temperatura de piel paso2        | °F              | 865.4                   |
| Válvula flujo paso1              | $\%$            | 74.2                    |
| Válvula flujo paso2              | $\%$            | 74.2                    |
| Válvula gas combustible          | $\%$            | 32.6                    |
| Carga Total                      | <b>BPD</b>      | 48000                   |

**Tabla 2.** Variables controladas

## **4.3 INTERFAZ DE CONEXIÓN**

El uso de simuladores en conjunto con aplicaciones externas es un área emergente que está en continuo avance. El sistema de control propuesto supone la integración de un ambiente de cómputo haciendo uso de dos programas; HYSYS y MATLAB mediante un vínculo de comunicación que permite explotar todas las capacidades de estos paquetes en el desarrollo del controlador MPC.

La conexión entre MATLAB y HYSYS establece una arquitectura abierta que facilita el intercambio de datos. En la etapa de diseño, se creó un código para simular el algoritmo de control y acceder a la información de la planta en el entorno de programación de MATLAB. Desde el contexto académico, la implementación puede resultar difícil porque no existe documentación acerca del ambiente de cómputo integrado para facilitar y acelerar el desarrollo del esquema de control adaptado al horno.

En este trabajo de investigación se desarrollaron unas rutinas para usar MATLAB como un controlador activeX/COM para HYSYS; un programa que hace uso de todas ellas es presentado en la Figura 5:

hyconnect: Realiza la conexión con HYSYS (Abre la simulación y crea el objeto HYSYS).

hyvaluePID: Lee los valores de los controladores PID.

hywritePID: Escribe nuevos valores en los controladores desde MATLAB.

hyValueCalc: Lee valores calculados en un spreadsheet asociado a un objeto del flowsheet.

Hyintegratoractive: Inicia los cálculos en HYSYS.

hyinteradorholding: Detiene el integrador.

hyisrunning: Verifica el estado de simulación.

hyclose: Cierra la simulación activa y libera el objeto HYSYS.

# **Figura 5.** Ejemplo de uso de las rutinas de conexión MATLAB/HYSYS

% crea la connexion a Hysys [hysys,myhyapp] = hyconnect('C:\MATLAB7\work\ModeloHORNO.hsc'); %Inicia el integrador hyintegratoractive(hysys) hyrunning=hyisrunning(hysys); Valor1 = hyvalueCalc(hysys, 'Objeto', 'spreadsheet', 'Variable'); O2=hysys.Flowsheet.MaterialStreams.Item('Nombre').ComponentMolarFractionValue(37)\*100; ValorCorriente=abs(hysys.Flowsheet.MaterialStreams.Item('Nombre').TemperatureValue; [sp,op,pv] = hyvaluePID(hysys,'NombrePID','barrel/day'); hywritePID(hysys,myhyapp,'NombrePID','barrel/day',spnuevo); %Detiene el integrador hyintegratorholding(hysys) hyrunning=hyisrunning(hysys); %cierra la conexión hyclose(hysys, myhyapp);

La integración de la simulación dinámica fue aprovechada en varias fases del diseño del controlador predictivo:

- 1. Diseño Funcional: La simulación dinámica permite la evaluación del comportamiento del sistema de control regulatorio.
- 2. Pruebas de Planta y desarrollo del Modelo: Uso de la planta para simular pruebas escalón que soporten la identificación del modelo del horno. Las ventajas de esta aproximación con respecto a las pruebas de planta real, revelan datos libres de ruido, movimientos de perturbaciones que rara vez están disponibles, menores costos y exigencias de seguridad.

3. Diseño detallado y simulación: La simulación dinámica, integrada con el controlador MPC, puede ser utilizada para evaluar la unidad en diferentes condiciones de operación con perturbaciones y probar el desempeño del controlador cuando el proceso exhibe no linealidades.

## **4.4 IDENTIFICACIÓN DEL MODELO DEL HORNO**

La identificación dinámica permite encontrar los parámetros del modelo capaces de expresar de la mejor manera la evolución en el tiempo de las variables manipuladas y controladas. Para la identificación del modelo requerido por el MPC, el horno fue sometido a evaluación mediante la aplicación de funciones tipo escalón en las variables manipuladas, con el objeto de obtener, mediante simulación, las respuestas dinámicas de las variables controladas.

La aplicación MPC para el Horno de calentamiento de crudo objeto de este trabajo hace uso de un modelo lineal, ya que el objetivo operacional es mantener el proceso estable sin realizar cambios frecuentes en el punto de operación del sistema [3]. El modelo lineal identificado a partir de datos de entrada/salida (prueba PRBS) arrojó buenos resultados debido a que el proceso opera en las cercanías del punto operación.

Para el diseño de las pruebas se estableció una señal PRBS (Pseudo Random Binary Signal), la longitud de la secuencia de datos (tiempo de conmutación o intervalo de longitud en que la señal es constante), el periodo y la duración de la prueba fueron ajustados para cada variable manipulada. Para la señal de excitación aplicada a la variable TIC1.SP, el tiempo de conmutación más corto fue de 5 minutos de longitud, la duración de la prueba fueron 530 minutos y la amplitud del movimiento se fijo a 5ºF; por su parte, para las variables FIC1.SP y

FIC2.SP la longitud fue de 2 minutos, la duración de la prueba 800 minutos y el tamaño del movimiento fijado fue de 1000 barriles (véase Figura 6).

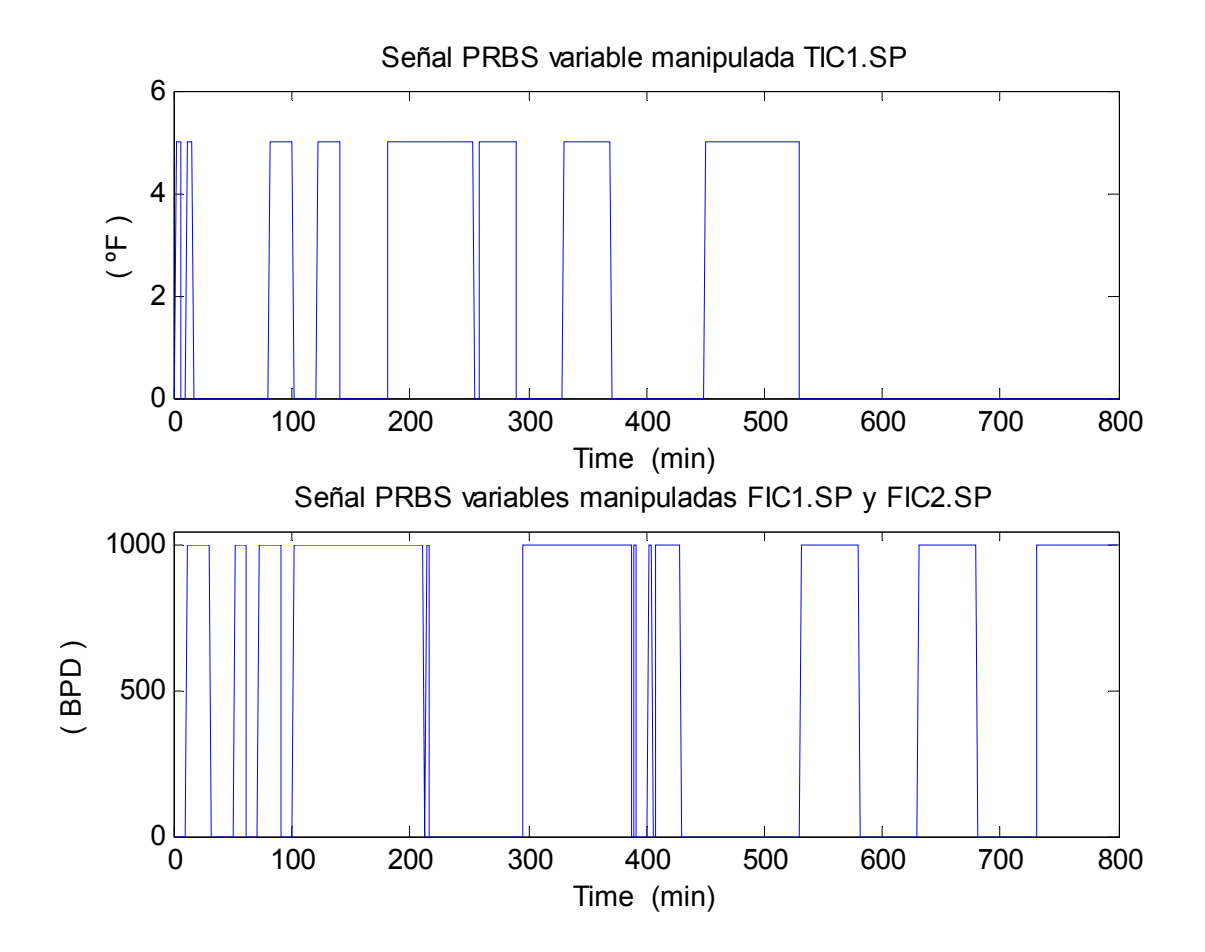

**Figura 6.** Secuencias PRBS utilizadas para la identificación

La Tabla 3 establece los tamaños de los movimientos de las variables manipuladas (deltas) asociados a los valores lógicos de 0 y 1 en la prueba, y la matriz de signos de comportamientos del sistema.

**Tabla 3.** Matriz dinámica del sistema

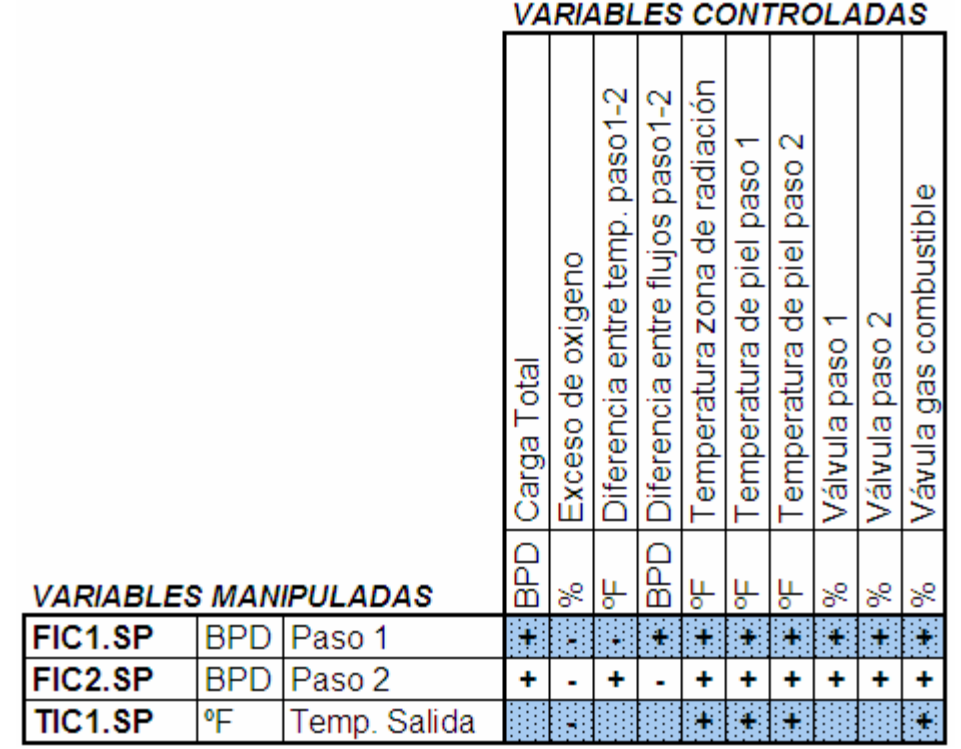

Los datos experimentales obtenidos de la secuencia PRBS en HYSYS son representados por vectores columna muestreados a un minuto. El registro de datos entrada/salida es declarado en el *System Identification Toolbox* como un objeto *iddata* creado a partir de las señales guardadas en el workspace de MATLAB: *Data = iddata (y,u,Ts)* donde, y es la salida, u es la entrada y Ts es el tiempo de muestreo.

La Figura 7 presenta un diagrama de flujo que describe el programa escrito en MATLAB para el envío de los valores de la secuencia de entrada (Eprbs) a la planta simulada en HYSYS, la lectura de las salidas de la planta (Sprbs) y el registro de datos.

#### **Figura 7.** Registro de datos de entrada/salida

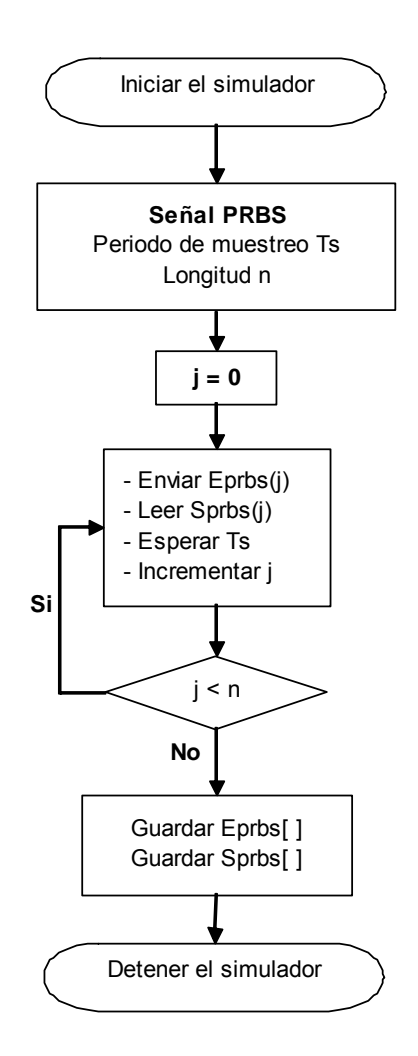

Al finalizar la identificación, el modelo del Horno es un arreglo matricial de ecuaciones en diferencias de subprocesos (cada subproceso hace referencia a una pareja variable manipulada/variable controlada), en donde las filas y columnas corresponden a las variables controladas y manipuladas respectivamente. El arreglo matricial es lineal, y con base en el principio de linealidad y superposición, se asume que los efectos de las variables de cada subproceso se pueden superponer.

Los datos de la prueba PRBS para cada subproceso fueron ajustados a un modelo ARX implementado en MATLAB, los grados de los polinomios A y B fueron limitados a valores entre 1 y 3; la evaluación realizada en MATLAB para ordenes hasta 10 reveló que los ajustes (predicción del error) para los datos de validación no mejoran significativamente después del orden 3 (véase Tabla 4).

| [na nb nk]        | <b>FPE</b> |
|-------------------|------------|
| $[4 \t6 \t1]$     | 0.0060     |
| $[1 \t6 \t1]$     | 0.0061     |
| $[4 \ 4 \ 1]$     | 0.0062     |
| [6 6 1]           | 0.0058     |
| $1 \quad 1$<br>[4 | 0.0062     |

**Tabla 4.** Comparación de FPE

*na* es el orden del polinomio A, *nb* es el orden del polinomio B y *nk* es el retardo. FPE es la predicción final del error.

De acuerdo con el control multivariable, se estimó una relación lineal matemática que caracteriza la dinámica del sistema por cada dupla (subproceso) variable manipulada/variable controlada. El submodelo TIC201–TPIEL2 de acuerdo con (2) está definido como:

$$
A(q^{-1}) = 1 - 0.7823 \left( \pm 0.07681 \right) q^{-1} + 0.1277 \left( \pm 0.09153 \right) q^{-2} + 0.07112 \left( \pm 0.04268 \right) q^{-3}
$$
  
\n
$$
B(q^{-1}) = 0.7681 \left( \pm 0.04245 \right) q^{-1}
$$
\n(21)

La Tabla 5 resume los resultados generados por MATLAB para el submodelo TIC201–TPIEL2 presentado en la ecuación (2); el mismo proceso fue desarrollado para cada par establecido en el diseño.

| Parámetro   | Valor                                         |
|-------------|-----------------------------------------------|
| Polinomio A | $-0.7823$ $0.1277$ $0.07112$ ]<br>[1          |
| Polinomio B | 0.7681]<br>[O                                 |
| $\sigma(A)$ | 0.07205 0.09153<br>0.04268]<br>$\overline{0}$ |
| $\sigma(B)$ | 0.04245<br>[0                                 |
| na          | 3                                             |
| nb          | 1                                             |
| nk          | 1                                             |
| <b>FPE</b>  | 0.006295                                      |

**Tabla 5.** *Modelo ARX Estimado en Matlab* 

σ es la desviación estándar, na es el orden del polinomio A, nb es el orden del polinomio B, nk es el retardo y FPE es la predicción final del error.

La Figura 8 compara las salidas predichas simuladas con las salidas medidas (datos de validación) y muestra la proporción en que la variación en la salida ha sido explicada por el modelo, y la Figura 9 presenta el ajuste del modelo ARX para el par TIC1-TPIEL2 de (2). En el tratamiento de los datos se han removido los valores en estado estable y se han divido por la magnitud del tamaño del movimiento aplicado.

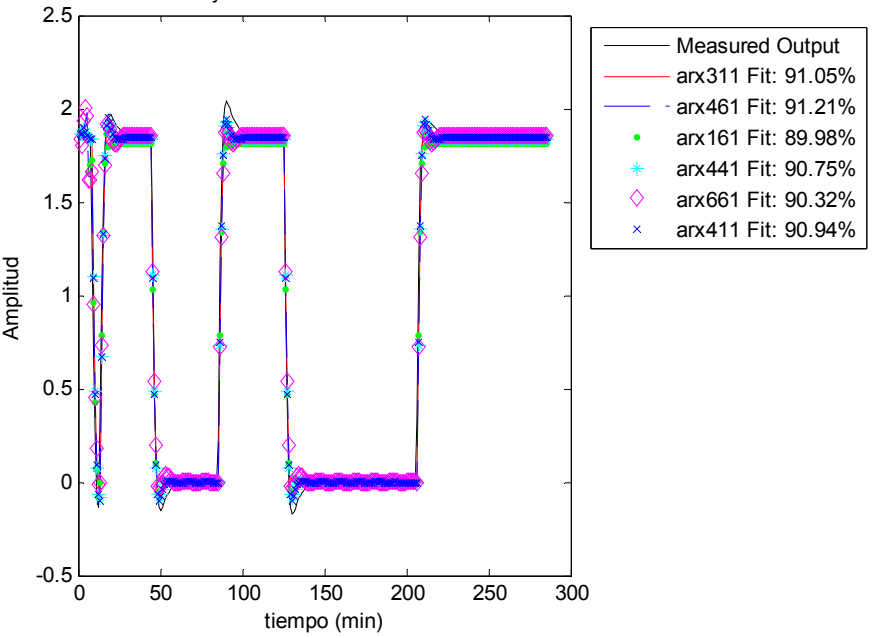

**Figura 8.** Validación Gráfica de los modelos ARX[na nb nk].

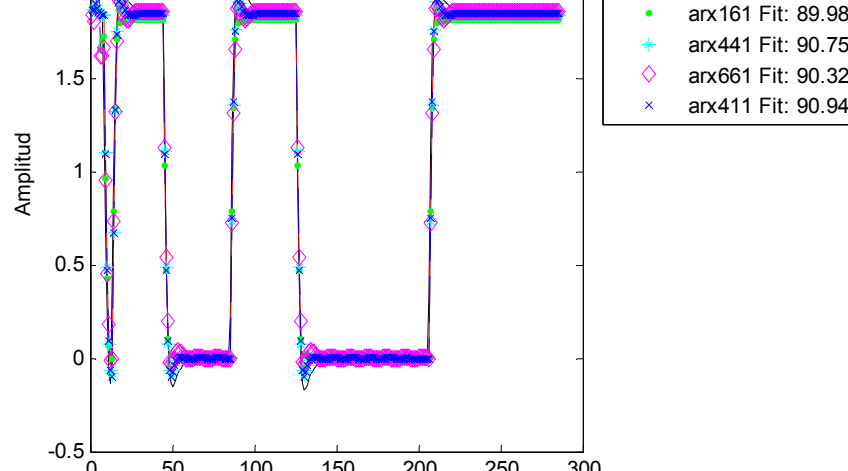

Salidas medidas y salidas de los modelos ARX simulados

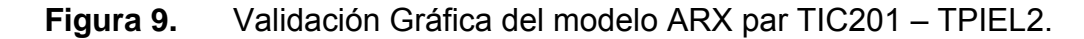

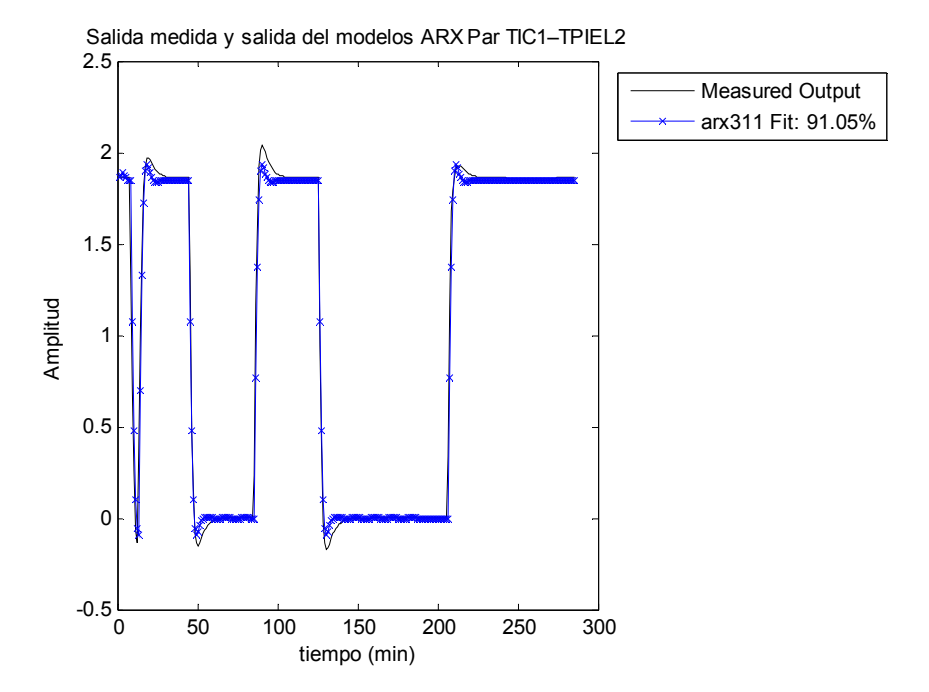

Para validar que cada modelo describe correctamente el sistema (se muestran sólo las gráficas para el submodelo TIC201–TPIEL2), se calcularon y evaluaron los residuos (errores de predicción) del modelo y se realizó la comparación gráfica (véase Figura 10) del ajuste de los modelos con los datos de validación (no usados en la identificación) mediante el análisis de independencia para las funciones de autocorrelación y correlación cruzada entre las entradas y los residuos de las salidas, estableciendo límites de confianza del 99%.

La Figura 10 muestra que el ajuste para el modelo TIC1-TPIEL2 es bueno ya que la función de correlación cruzada (parte inferior de la gráfica) entre los residuos y la entrada no se aleja significativamente de la región de confidencia establecida para los retardos positivos; grandes picos indican retardos erróneos o descripciones pobres de los efectos de entrada sobre la salida.

# **Figura 10.** Función de autocorrelación y correlación cruzada (Par TIC201 – TPIEL2).

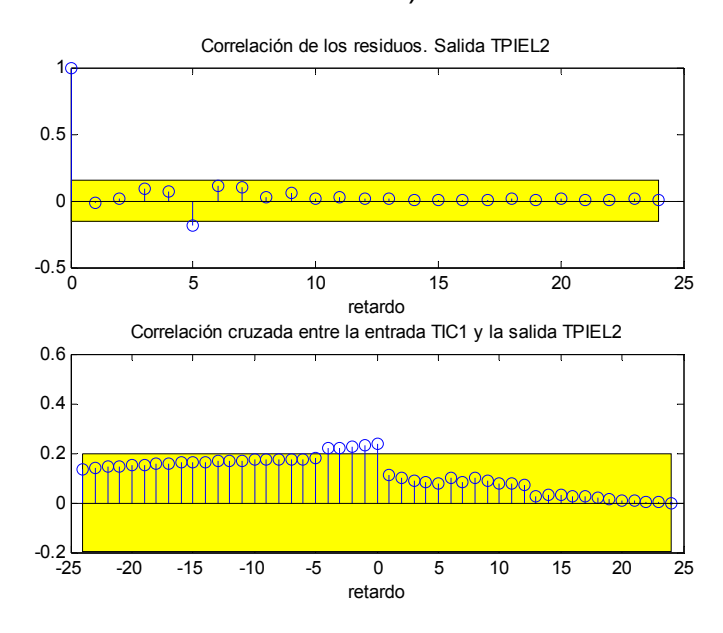

La simulación y análisis de la respuesta transitoria permite verificar que el modelo reproduce los datos medidos y que las características correctas han sido capturadas según se observa en la Figura 11. Resultados similares se obtuvieron para los demás subprocesos.

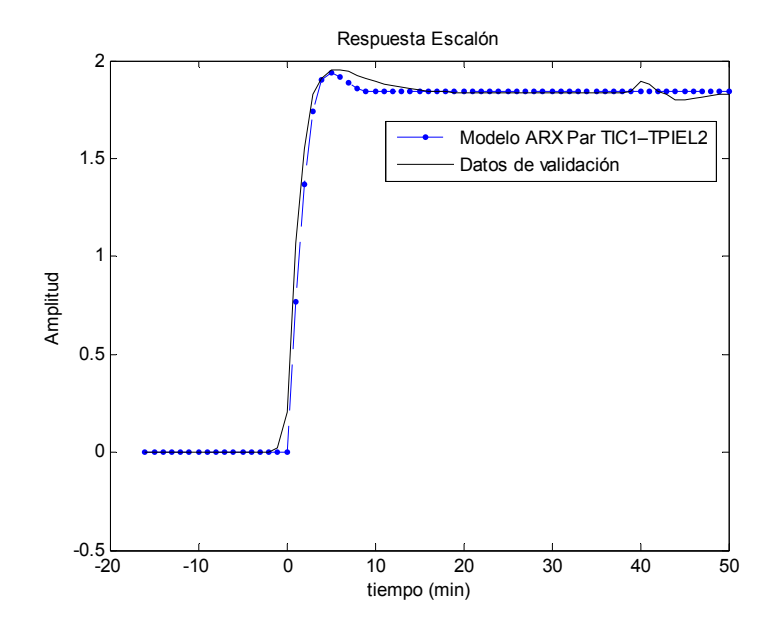

**Figura 11.** Respuesta al escalón (Par TIC201 – TPIEL2).

## **4.5 DISEÑO DEL CONTROLADOR MULTIVARIABLE PREDICTIVO**

Esta investigación presenta un ambiente de simulación constituido por dos paquetes de software (MATLAB y HYSYS) configurados para el diseño y desarrollo de un controlador MPC aplicado a un Horno de calentamiento de crudo.

El algoritmo MPC fue desarrollado en MATLAB basado en la teoría descrita en el capítulo 3, el modelo identificado fue implementado en MATLAB con los resultados de las pruebas PRBS según los planteamientos del capítulo 2, la planta (proceso simulado) está soportada por HYSYS. Para unir las partes fue necesario establecer un enlace de comunicación entre MATLAB y HYSYS que permitiera el intercambio de información, activado por medio de un servidor donde HYSYS es el cliente. El código escrito permite obtener la información de la planta desde MATLAB, formar la estructura del algoritmo MPC, obtener los movimientos de control y enviar los setpoints al proceso para cerrar el lazo.

La estrategia MPC actúa como control supervisorio; de acuerdo con eso, la solución del problema (tamaño de los movimientos) es colocada en los setpoints de los controladores básicos FIC1 (controlador de flujo del paso 1), FIC2 (controlador de flujo del paso 2) y TIC1 (controlador de temperatura a la salida del horno) configurados según el diagrama de flujo del proceso presentado en la Figura 2.

En cada ejecución, la acción de control de lazo abierto (*feedforward)* permite medir directamente las variables de perturbación (como la composición del gas combustible, composición de la carga, presión del cabezal de gas y temperatura ambiente) y tomar una acción de control para eliminar el impacto sobre las salidas del proceso.

En el capítulo 3 se explicó que el algoritmo MPC sigue la filosofía de horizonte móvil, en consecuencia, el algoritmo QP derivado se resolverá en cada ejecución del controlador después de obtener una nueva predicción a partir del modelo (arreglo matricial ARX). La estrategia puede ser reconfigurada para compensar situaciones inesperadas (por ejemplo, el usuario puede reajustar las matrices de pesos para sintonización del controlador).

En el caso que la solución del programa QP no converja, se relajan las restricciones hasta encontrar una solución, si el problema continúa se opta por la desconexión del controlador MPC para que la acción sea ejecutada manualmente. Las restricciones en las variables de salida son las que principalmente pueden conducir a la no factibilidad (el lado derecho de la desigualdad es positivo).

<u>53 and a three states of the states and a three states and a three states and a three states and a three states and a three states and a three states and a three states and a three states and a three states and a three st</u>

**4.5.1 Parámetros de simulación y ajuste del controlador.** El MPC tiene varios parámetros que pueden ser ajustados e influenciar en el desempeño del controlador. El horizonte de predicción P debería ser suficiente para permitir al sistema de lazo cerrado alcanzar el estado estable (normalmente entre 20 y 70), el horizonte de control M generalmente es seleccionado para ser más corto que P (típicamente un tercio de P), la matriz de pesos  $\lambda$  es fijada de acuerdo con el nivel de error admisible cada variable controlada (un aumento en estos valores disminuye la desviación desde el setpoint), y la matriz de pesos  $\delta$  se introduce para penalizar el esfuerzo de control (si  $\delta$  es igual a cero el controlador tiene el comportamiento más agresivo).

A continuación, se presentan algunas consideraciones tenidas en cuenta para la selección de los parámetros.

El desempeño del controlador se ve afectado por los cambios en la matriz de pesos de las entradas δ . En el diseño δ fue colocada igual a *f* veces la matriz identidad. De acuerdo con las simulaciones si  $\delta$  = 0 la respuesta del controlador es rápida, al incrementar el valor de *f* (los valores de *f* cambiaron durante las pruebas) disminuye la acción de las variables manipuladas y la repuesta es mas lenta.

La estrategia permite enfatizar en el control de una u otra variable controlada cambiando los valores en la matriz de pesos que penaliza la diferencia entre las salidas medidas de la planta y los setpoints. En el diseño  $\lambda$  fue escogida para ser igual a la matriz identidad.

El horizonte del modelo *tfinal* es seleccionado para ser mayor o igual al tiempo de asentamiento en lazo abierto. En las aplicaciones industriales revisadas en la literatura se recomienda un *tfinal* con valores entre 20 y 70 para asegurar que no surjan problemas en el cálculo de las predicciones.

 $54$ 

Los horizontes de predicción *P* y control *M* fueron cambiados durantes las simulaciones de prueba para detectar variaciones en el desempeño del algoritmo; los valores fueron escogidos asegurando un esfuerzo computacional manejable.

Un valor pequeño de *M* hace que la acción de control sea más conservativa ya que la estrategia asume que el delta de movimiento es igual a cero después de *M* pasos. Por su parte, un valor de *P* pequeño le impide al controlador advertir futuras (instantes posteriores a *P*) violaciones a las restricciones debidas a perturbaciones en el proceso, entonces cuando el algoritmo percibe la situación toma una acción de control agresiva. Los efectos de *M* y *P* son significativos únicamente cuando δ = 0.

**4.5.2 Restricciones.** Las restricciones sobre las variables manipuladas son debidas a los límites físicos impuestos por los actuadores (véase Tabla 6). Por su parte, las restricciones en las variables controladas son adicionadas al problema de control por las exigencias de operación o por razones de seguridad (véase Tabla 7).

| <b>Nombre</b>      | <b>Unidades</b> | <b>Mínimo</b> | <b>Máximo</b> | <b>Delta Mínimo</b> | <b>Delta Máximo</b> |
|--------------------|-----------------|---------------|---------------|---------------------|---------------------|
| Temp. Salida       | ∘⊏              | 670           | 720           |                     |                     |
| Flujo Paso1        | <b>BPD</b>      | 17500         | 25000         |                     | 500                 |
| <b>Flujo Paso2</b> | <b>BPD</b>      | 17500         | 25000         |                     | 500                 |

**Tabla 6.** Restricciones sobre las variables manipuladas

**Tabla 7.** Restricciones sobre las variables controladas

| <b>Nombre</b>                   | <b>Unidades</b> | <b>Mínimo</b> | Máximo |
|---------------------------------|-----------------|---------------|--------|
| Exceso de oxígeno               |                 | 1.5           | b      |
| Diferencia entre temp. paso 1-2 | ᅂ               | -20           | 20     |

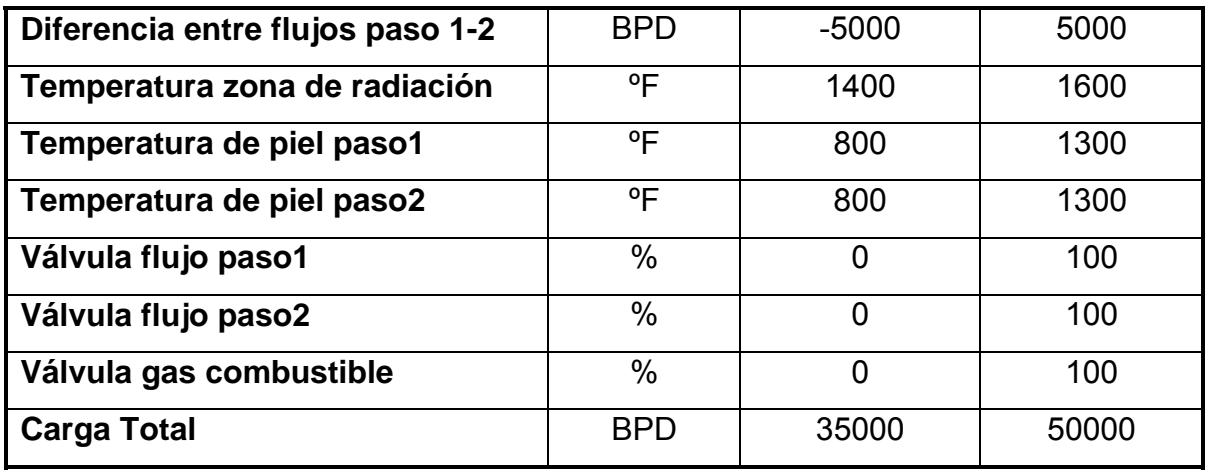

En el diseño se estableció una jerarquía que penaliza la minimización del error; de acuerdo con la naturaleza multivariable del sistema el controlador genera una ley de control que intenta minimizar todos los errores con el mismo rigor, entonces un coeficiente más positivo de peso hará que el algoritmo le de más importancia relativa a la variable controlada asociada. Si el controlador está sobre-restringido la solución podría ser no factible, para manejar esta situación el algoritmo relaja los límites de las variables controladas de menor importancia. La Tabla 8 muestra la jerarquía de las variables controladas; a medida que el número asociado es menor, más importancia se da a esa variable.

| <b>Nombre</b>                    | <b>Unidades</b> | Rango       | Rango       |
|----------------------------------|-----------------|-------------|-------------|
|                                  |                 | Límite bajo | Límite alto |
| Exceso de oxígeno                | $\%$            |             | 6           |
| Diferencia entre temp. paso 1-2  | °F              | 2           |             |
| Diferencia entre flujos paso 1-2 | <b>BPD</b>      |             | 4           |
| Temperatura zona de radiación    | °F              | 6           | З           |
| Temperatura de piel paso1        | °F              | 6           | 3           |
| Temperatura de piel paso2        | ٥F              | 6           | 3           |

**Tabla 8.** Jerarquía de las variables controladas

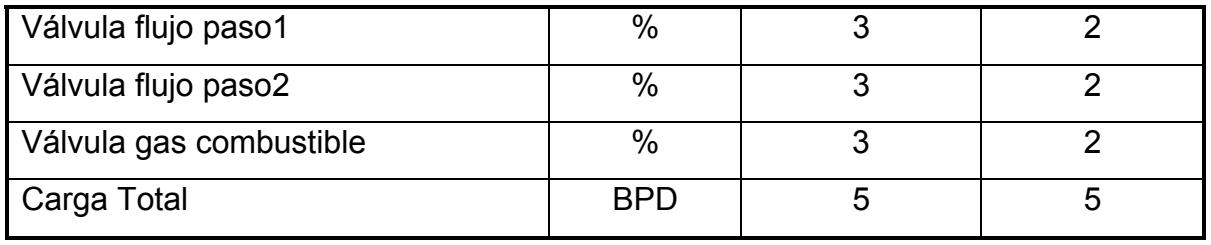

## **5. RESULTADOS DE LA SIMULACIÓN**

## **5.1 PERTURBACIONES DE PRUEBA**

Para evaluar el desempeño del controlador predictivo fueron introducidas a la planta cinco perturbaciones (señales que afectan las medidas de las variables de proceso) diferentes que corresponden con las variaciones más grandes esperadas. Es necesario destacar, que en presencia de la estrategia MPC las perturbaciones producirán cambios en los setpoints del control regulatorio.

Las simulaciones fueron corridas en condiciones normales de operación antes de producir la perturbación; las especificaciones para cada una se presentan a continuación:

1. Composición de la carga: La composición (fracción molar) del crudo de carga se modificó partiendo de las condiciones normales de operación. Las corrientes CRUDO NORMAL, CRUDO PESADO y CRUDO LIVIANO son especificadas en la Tabla 9.

| <b>Componente</b> | <b>Fracción Molar</b> |                     |                      |  |
|-------------------|-----------------------|---------------------|----------------------|--|
|                   | <b>Crudo Normal</b>   | <b>Crudo Pesado</b> | <b>Crudo Liviano</b> |  |
| Metano            | 0.000456              | 0.000271            | 0.000452             |  |
| Etano             | 0.001000              | 0.000595            | 0.000991             |  |
| Propano           | 0.013820              | 0.008217            | 0.013692             |  |
| i-Butano          | 0.008722              | 0.005186            | 0.008641             |  |
| n-Butano          | 0.030926              | 0.004039            | 0.044583             |  |

**Tabla 9.** Composición del Crudo

2. Composición del Gas Combustible: La composición del gas combustible se modificó partiendo de las condiciones normales de operación; si aumenta el poder calorífico el gas se enriquece. El poder calorífico es la energía que libera el combustible cuando se quema. Las corrientes GAS NORMAL, GAS MAS CALOR y GAS MENOS CALOR son especificadas en la Tabla 10.

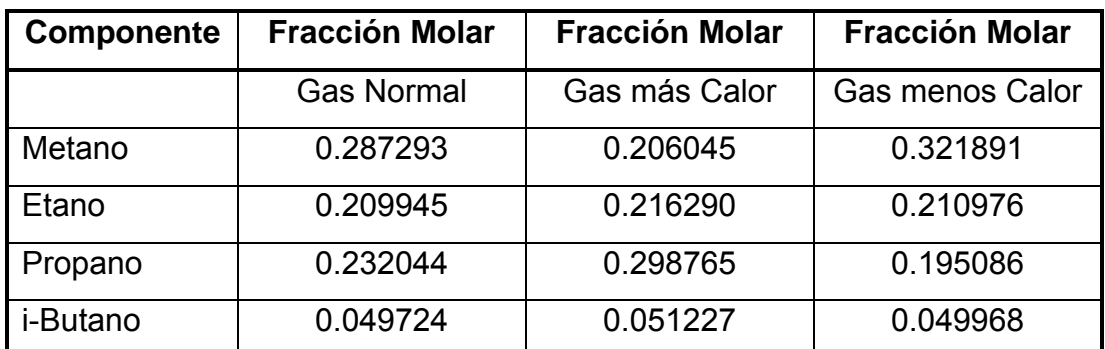

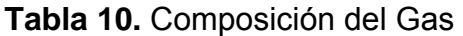

- 3. Temperatura ambiente: La temperatura ambiente se varió ± 5ºF partiendo de la condición normal de operación (77 ºF).
- 4. Humedad: La humedad del aire se modificó de acuerdo con la relación presentada en la Tabla 11.

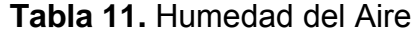

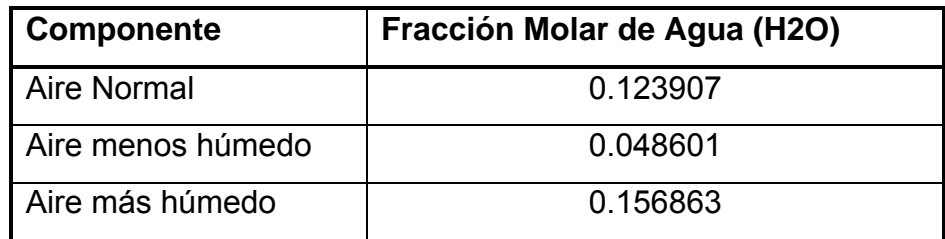

5. Presión del cabezal de Gas: Se modificó el porcentaje de apertura de la válvula para variar el deltaP y simular ensuciamiento. Condición Normal = 100%, Condición para la perturbación = 90%.

## **5.2 ESQUEMA DE CONTROL PID**

Según la configuración establecida por el control básico, el esquema de control establece un setpoint fijo para la temperatura de salida controlado con el TIC que opera en cascada con el PIC que maneja la admisión de gas combustible. El flujo total de proceso se maneja con dos pasos; la corriente que fluye al interior de cada tubo es regulada por controladores indicadores de flujo de acuerdo con los setpoints establecidos. Las variables consideradas en el siguiente análisis fueron presentadas en el capítulo 4 en las Tablas 1 y 2.

**5.2.1 Perturbación en la composición del crudo.** En la prueba se cambió la composición del crudo (minuto diez) para obtener un crudo más pesado; las variables se evaluaron por un periodo de 60 minutos.

La viscosidad de un crudo pesado es mayor que la viscosidad de un crudo más liviano; al ser mayor, la caída de presión que da el crudo al fluir por los tubos aumenta y la cantidad de flujo va a intentar disminuir. Sin embargo, de acuerdo con el esquema de control básico, al inicio de la perturbación (primer minuto de la prueba) los FIC que manejan la carga en los pasos van a compensar esta acción (caída de presión) abriendo las válvulas.

Según lo mencionado arriba, el delta de presión menor que da el crudo al fluir por los tubos hace que disminuya el flujo a través de los mismos; la distribución de la carga total y hacen que las acciones de los FIC se compensen (véase Figura 12 y

13). El comportamiento de la carga total asociado a los cambios en los flujos individuales es mostrado en la Figura 14.

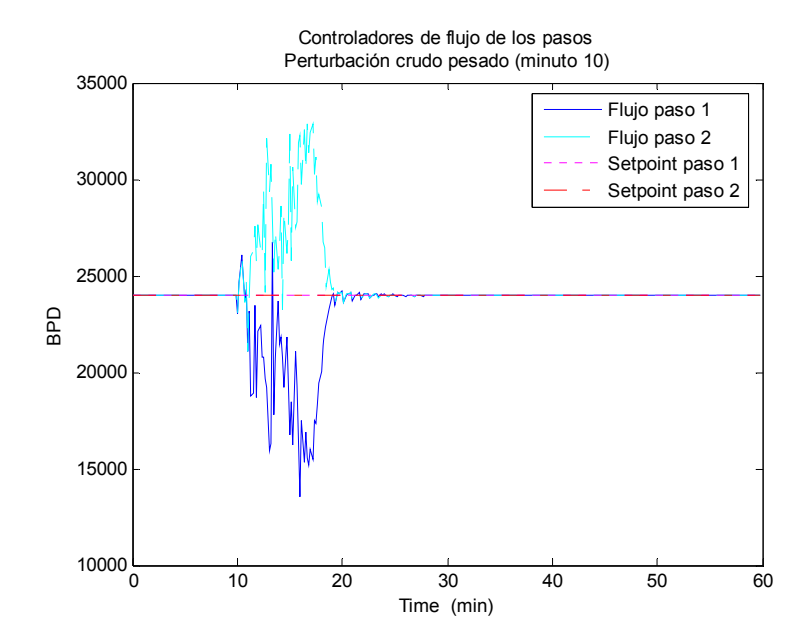

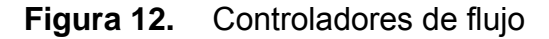

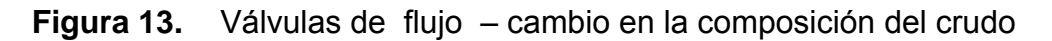

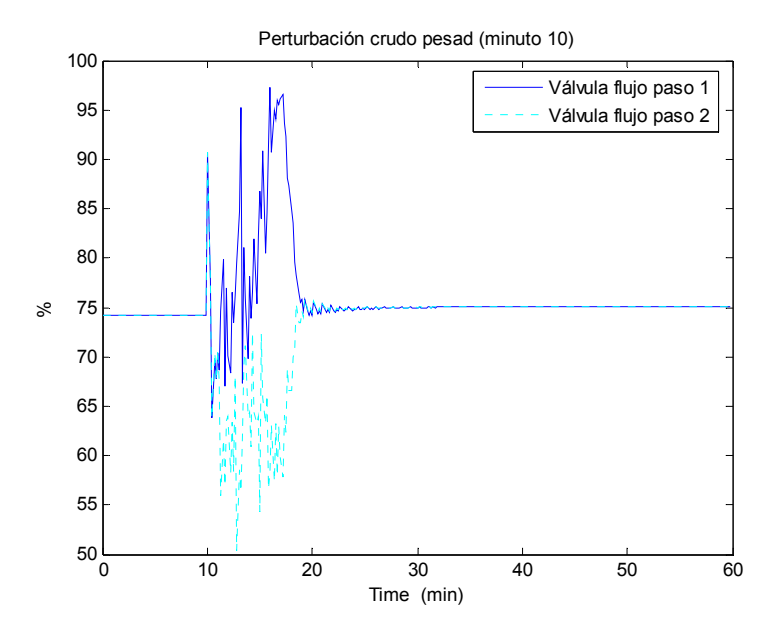

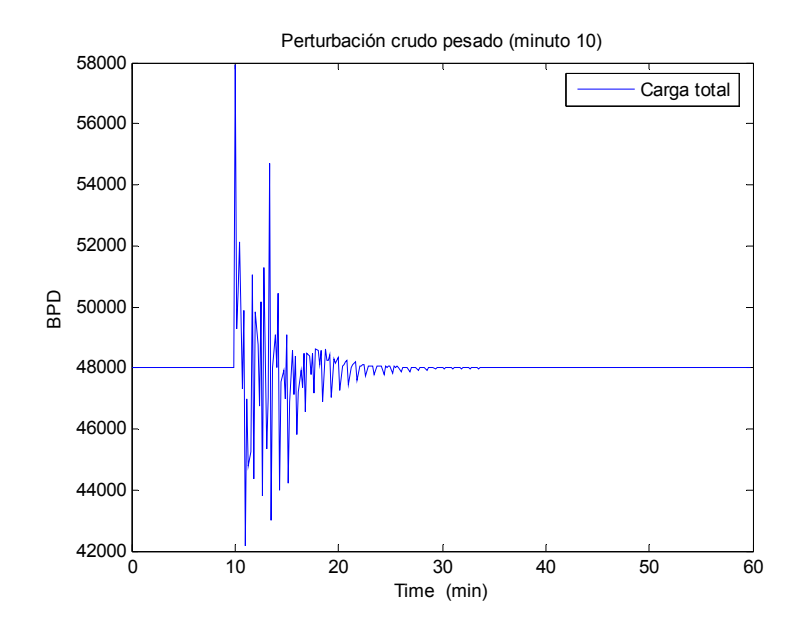

**Figura 14.** Carga total – cambio en la composición del crudo

Cuando se introduce la perturbación, la temperatura a la salida del horno aumenta porque se tiene menos masa total de fluido de proceso y en consecuencia el flujo de gas se incrementa; el comportamiento del TIC es presentado es la Figura 15.

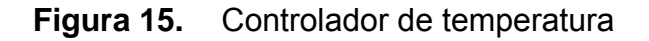

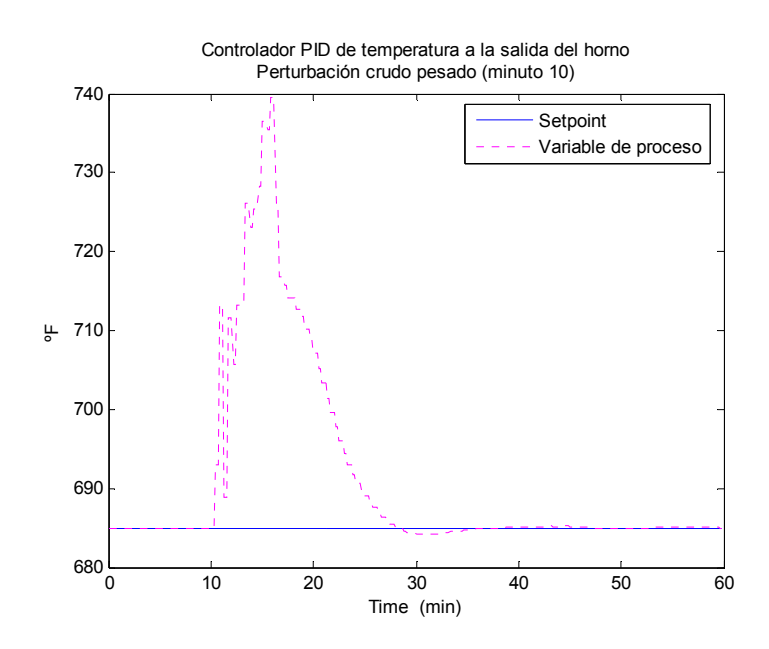

La diferencia entra las temperaturas de salida y la diferencia entre los flujos a través de los pasos, varían de acuerdo con los perfiles que siguen las variables de proceso asociadas según se muestra en las Figuras 16 y 17.

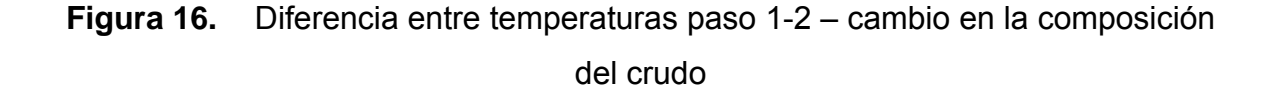

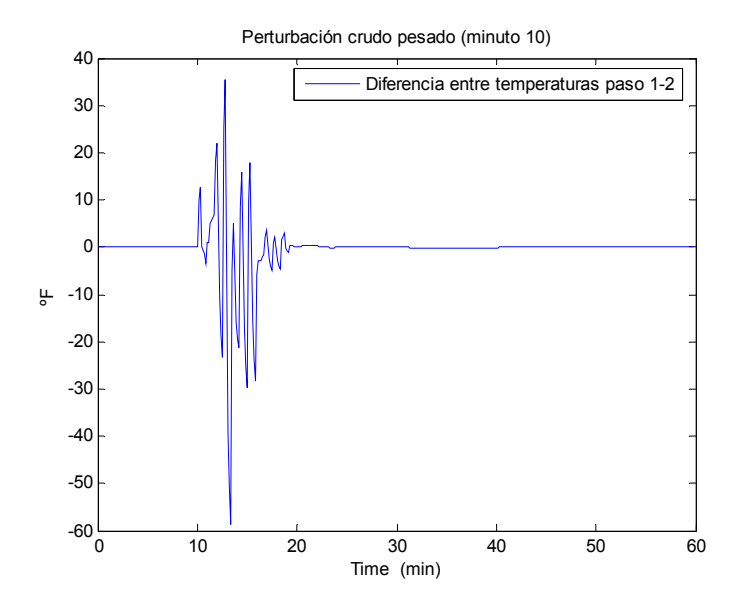

**Figura 17.** Diferencia entre flujos paso 1-2 – cambio en la composición del crudo

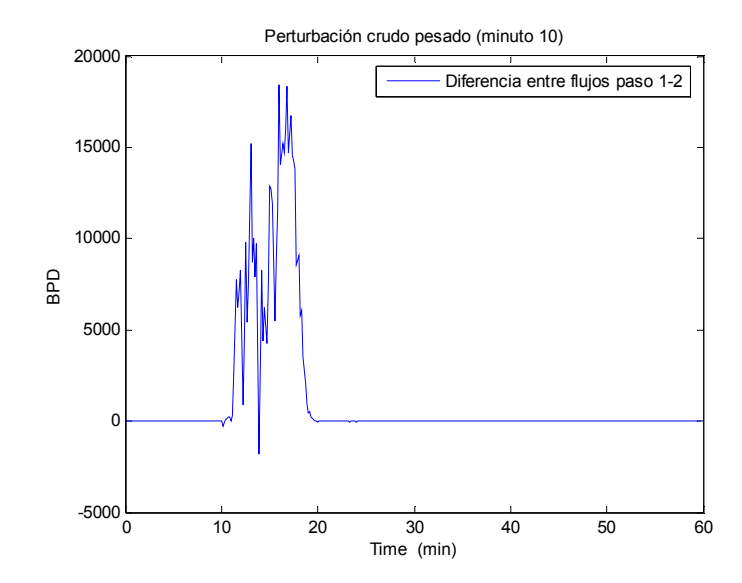

De acuerdo con el esquema de control básico, si el crudo se vuelve más pesado y se mantiene constante el control de flujo por los pasos y el control de temperatura a la salida del horno, la demanda del gas combustible empieza a disminuir para mantener la temperatura de salida igual al final de la prueba. El crudo más pesado a la misma condición de temperatura va a vaporizarse menos, entonces la energía que le suministra el gas va a ser utilizada principalmente para el calentamiento.

Como la energía requerida para vaporizar es mayor que la energía para aumentar la temperatura, entonces para mantener la temperatura (medida de la fase líquido vapor que va por la tubería a la salida del horno), el TIC regula la cantidad de flujo de gas (véase Figura 18); el gas combustible es la fuente de energía que se quema y genera calor.

Una vez superados los primeros minutos de la prueba el flujo de gas disminuye, entonces se reduce la masa total de gas que asciende a través del horno y la cantidad de calor liberado disminuye. La masa de gas equivale a los gases de combustión del gas combustible generados cuando el gas se mezcla con el aire. Si el flujo de gas baja entonces la temperatura de chimenea baja, porque el calor generado será absorbido por la zona radiante y la zona convectiva, además, se reducen las pérdidas de calor al ambiente debido a que se está liberando una menor cantidad y mejora la eficiencia en el horno.

Cuando se tiene menos tráfico de gases la caída de presión en el banco de tuberías baja, entonces el tiro (la presión negativa dada por damper de la chimenea) se hace más negativo. Como la cantidad de gas que se está quemando decrece, entonces la densidad radiante (calor que expide la llama) hacia los tubos (calor por radiación) disminuye, y las temperaturas de piel de tubo y de la zona de radiación bajan según se observa después del minuto veinte de la prueba en las Figuras 19 y 20.

 $64$ 

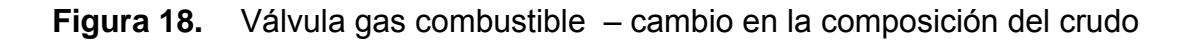

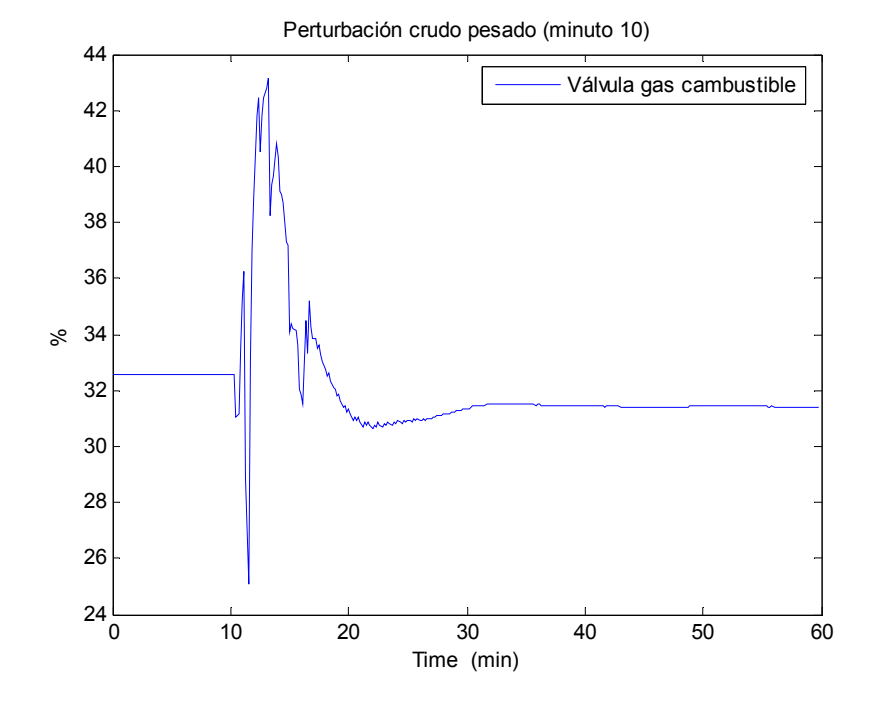

**Figura 19.** Temperatura de radiación – cambio en la composición del crudo

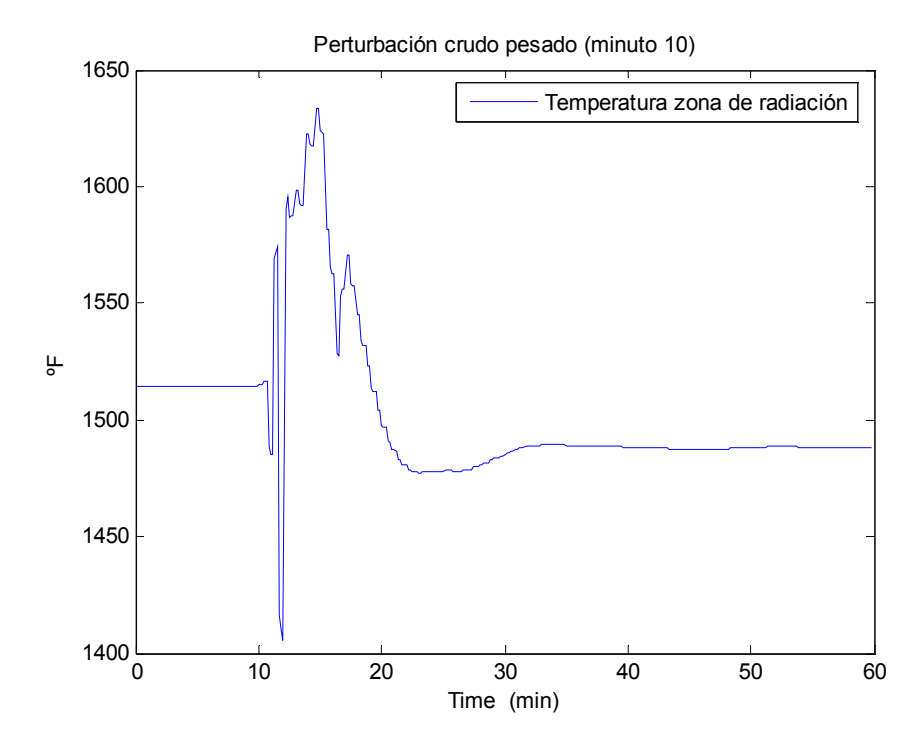

<u>65 - Johann Barbara, mart</u>

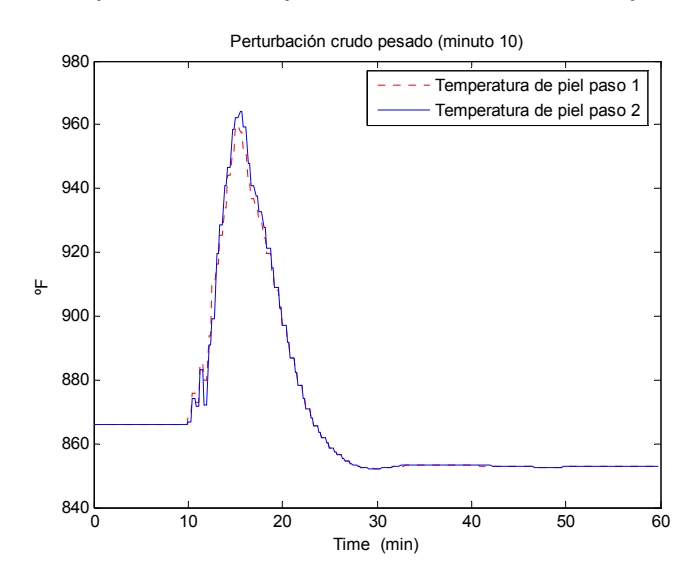

**Figura 20.** Temperaturas de piel – cambio en la composición del crudo

El TIC a la salida del horno va a mantener la temperatura de salida constante reduciendo el flujo de gas, entonces el exceso de oxígeno aumenta. La entrada de aire es aproximadamente igual porque no se han manipulado los registros de aire, pero se tiene menos gas para combinar (véase Figura 21). Al inicio de la prueba el exceso de oxígeno cae por el aumento de gas, las razones para el incremento en el flujo de gas una vez introducida la perturbación fueron expuestas anteriormente.

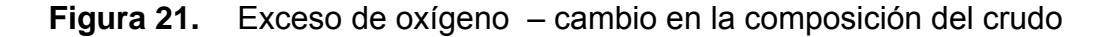

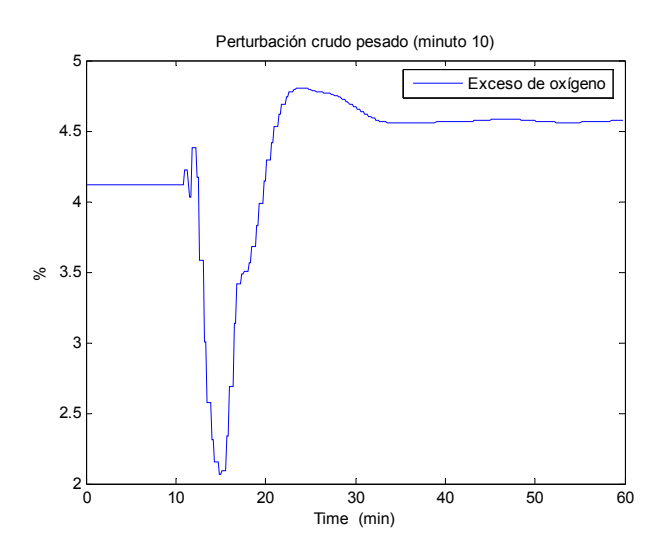

**5.2.2 Perturbación en la composición del gas combustible.** En la prueba se cambió la composición del gas combustible (minuto diez) para aumentar el poder calorífico el gas; las variables se evaluaron para un periodo de 60 minutos.

Si el gas se enriquece (significa mayor poder calorífico del gas) aumenta la energía (cantidad de calor) que libera el combustible cuando se quema. Al inicio de la prueba la caída de presión (delta P) a través de la válvula de admisión de gas disminuye, lo que resulta en una mayor apertura (véase Figura 22). Sin embargo, como el flujo de gas no se ha modificado, una vez superado esta etapa (después del minuto doce) la temperatura a la salida del horno va a empezar a subir, por lo que el TIC le envía la orden al PIC para reducir el suministro de gas (con menos gas se puede proporcionar la misma cantidad de energía) y compensar el aumento de temperatura, véase Figura 23. La temperatura de la zona de radiación y las temperaturas de piel de tubo siguen un comportamiento similar al del TIC (Figura 24 y 25).

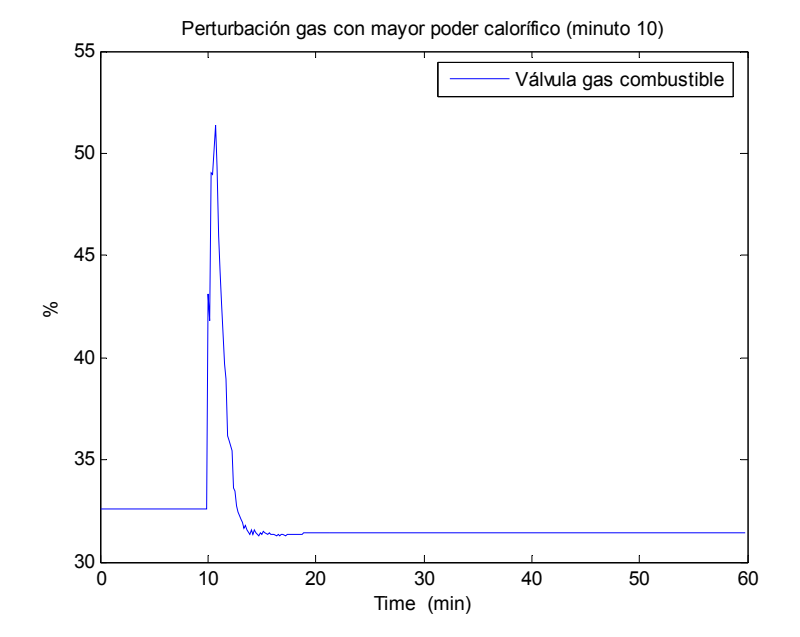

#### **Figura 22.** Válvula gas combustible – cambio en la composición del gas

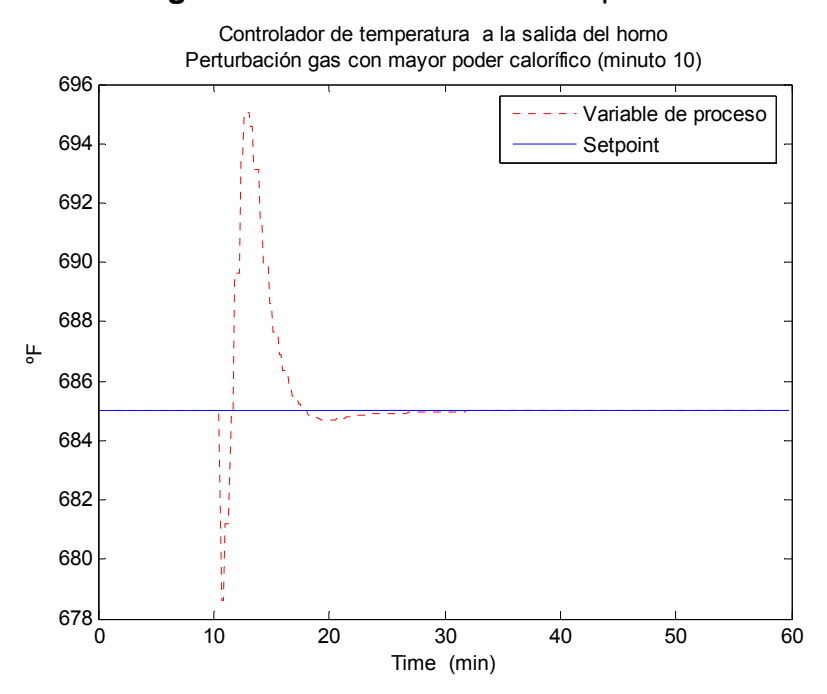

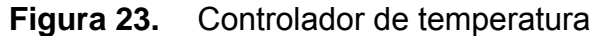

**Figura 24.** Temperatura zona de radiación – cambio en la composición del gas

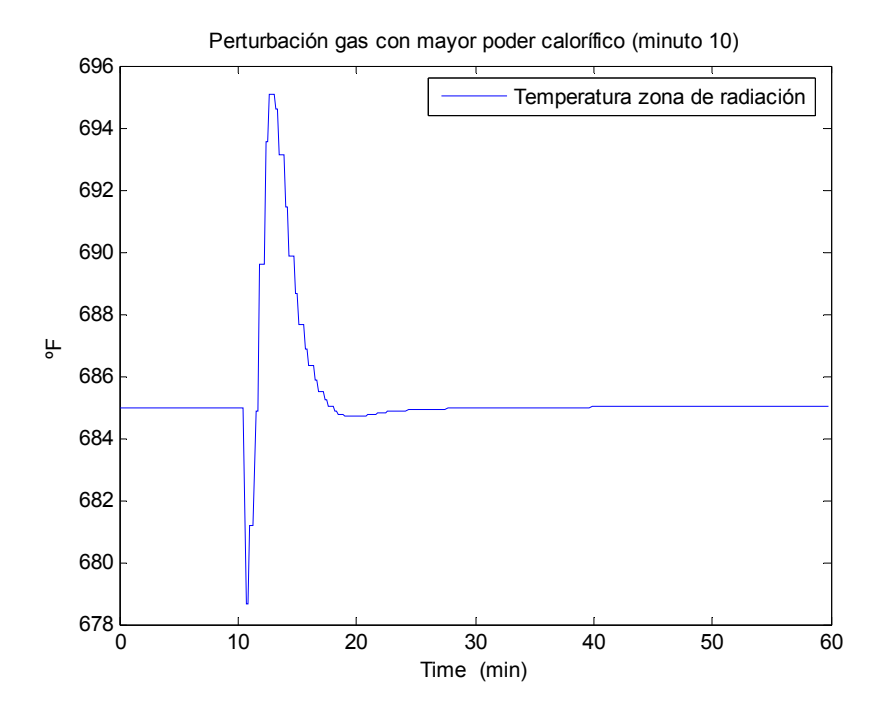

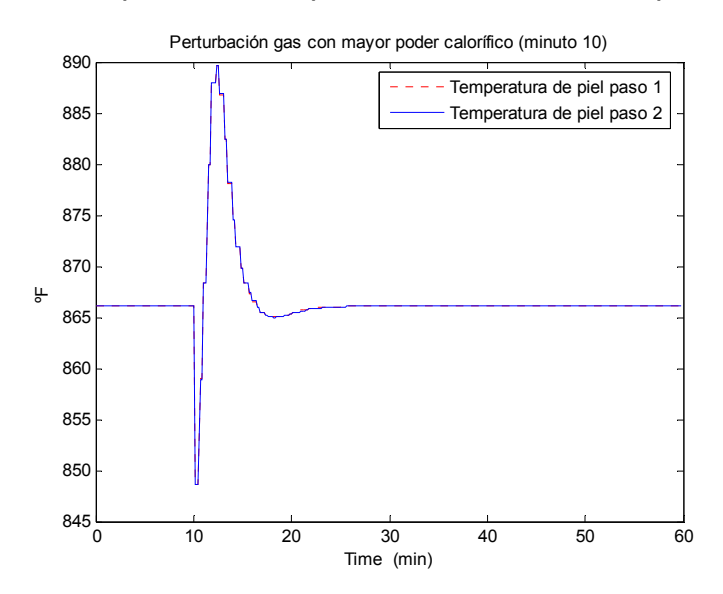

**Figura 25.** Temperaturas de piel – cambio en la composición del gas

Al aumentar el poder calorífico la demanda de gas cae, entonces la masa total de gases que ascienden a través del horno se reduce, baja la temperatura de la chimenea, y en consecuencia disminuyen las pérdidas por chimenea y el horno opera de una forma más eficiente. Adicionalmente, el exceso de oxígeno aumenta (después del minuto siete) porque se tiene menos gas para reaccionar; el aire se mantiene aproximadamente constante.

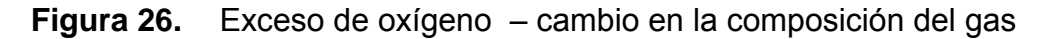

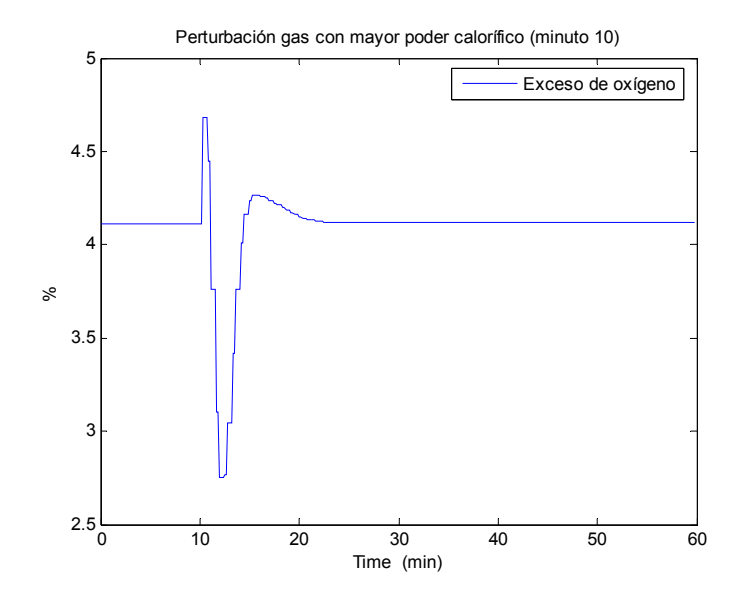

La perturbación en la composición del gas no afecta significativamente los flujos de los pasos; para mostrar la respuesta se presenta una gráfica con el comportamiento de los FIC.

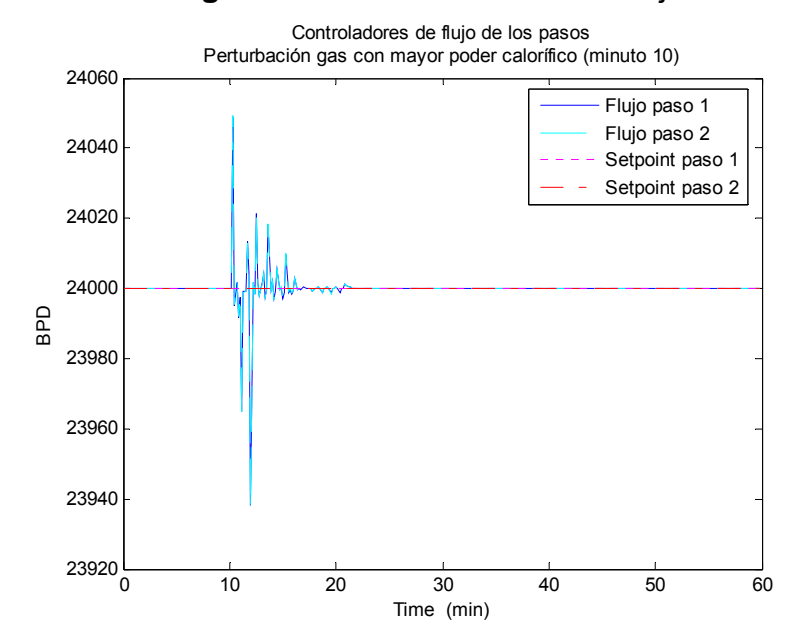

#### **Figura 27.** Controladores de Flujo

**5.2.3 Otras perturbaciones.** En las simulaciones se introdujeron otras perturbaciones de acuerdo con las especificaciones dadas en la primera sección de este capítulo. La temperatura ambiente no afecta significativamente el desempeño del horno; si el valor medido aumenta puede demandar un poco más de gas y una disminución en la temperatura de salida del horno. Los cambios asociados a estas variaciones se pueden explicar a partir del análisis del comportamiento presentado en las pruebas anteriores.

Por otra parte, si la humedad del aire aumenta (el aire se satura de agua) entonces parte de energía del gas se utiliza para calentar el agua, en consecuencia, la demanda de gas aumenta para mantener la misma temperatura

de salida. El agua es un inerte, no participa en la reacción (no se combina) de combustión.

En una última prueba se simuló el ensuciamiento en los quemadores; este efecto es gradual en la planta (puede tardar meses), sin embargo fue forzado para evaluar los comportamientos de las variables. En el horno, el gas se mezcla con el aire y sale a través de unos orificios para formar la llama; estos orificios se pueden obstruir y limitan la salida de la mezcla, entonces hay menos flujo de mezcla para generar la llama y menos calor liberado. Adicionalmente, la temperatura a la salida del horno disminuye y la válvula de admisión de gas va a abrirse. La caída de presión total entre la válvula de admisión de gas y la entrada de la boquilla debe ser constante para un flujo fijo; como la caída de presión que da la boquilla aumenta entonces se abre la válvula de gas para que el delta P sea igual.

### **5.3 RESULTADOS USANDO EL CONTROLADOR MPC**

El propósito del controlador MPC aplicado al horno es mantener estable la operación, maximizar la transferencia de calor y minimizar el diferencial de temperatura entre los pasos. Como el desempeño de un controlador avanzado se mide por la mejora en la rentabilidad de la planta y no por la variabilidad del proceso, el objetivo fundamental de la estrategia es maximizar la carga y reducir el fenómeno de coquización en los tubos considerando las restricciones, como las posiciones de las válvulas de los pasos y las medidas de capacidad del horno (exceso de oxígeno, posición de la válvula de gas combustible y temperaturas).

De acuerdo con el objetivo principal el controlador MPC busca optimizar la operación (el beneficio económico se obtiene al llevar el proceso a operar en los límites impuestos por las restricciones); para ello, en cada ejecución resuelve un problema de optimización que fija el tamaño de los movimientos en las variables

manipuladas para llevar a las controladas al límite de las restricciones. La optimización implica el mejor valor del criterio de desempeño (función objetivo); el controlador diseñado no incluye factores económicos de decisión.

El controlador MPC fue configurado para balancear los pasos del horno ajustando los flujos a través de ellos, para disminuir la diferencia entre las temperaturas de salida y maximizar el flujo de carga; como medida de seguridad el controlador limita la diferencia de flujos en los pasos.

En el funcionamiento del controlador la etapa de optimización determina si existe una solución factible y calcula los valores para las variables manipuladas; si no es factible, calcula los movimientos de control donde las variables menos importantes están por fuera de los límites (uso de la jerarquía). Cuando en presencia de las perturbaciones no es posible obtener una solución al problema de optimización restringido, el algoritmo recurre a la jerarquía establecida para la relajación y eliminación de restricciones (véase la Tabla 8 presentada en el capítulo 4).

El MPC fija los setpoints de los controladores del nivel regulatorio (TIC – temperatura de salida del Horno, FICs – Flujos de los pasos) de acuerdo con la solución óptima obtenida a partir del modelo matricial del proceso obtenido con las técnicas de identificación. Los controladores PID del nivel básico se convierten en controladores activos con la implementación de la estrategia MPC (esquema supervisorio), dado que los valores de los setpoints cambian dinámicamente durante la simulación.

El sistema de control predictivo diseñado garantiza que las variables controladas se encuentren dentro de los límites; el setpoint establecido tiene un impacto sobre el cálculo del tamaño de los movimientos, de esta manera, el objetivo de mantener las variables controladas en sus setpoints puede ser violado mientras que estas se mantengan dentro de los límites especificados por las restricciones. Si se quisiera

ли в село в село в 1920 година в 1920 година в 1920 година в 1920 година в 1920 година в 1920 година в 1920 го<br>В 1920 година в 1920 година в 1920 година в 1920 година в 1920 година в 1920 година в 1920 година в 1920 годин

subir o bajar el setpoint de una variable, la acción a tomar sería estrechar los límites establecidos para esa variable hacia arriba o hacia abajo respectivamente. Los principios básicos para la ejecución del MPC diseñado establecieron que el controlador debe mover las variables manipuladas en la dirección que asegure un punto de operación óptimo, hasta que encuentre un límite de una variable controlada o manipulada. Si una variable se aleja de su restricción otra variable debe pegarse a la suya; en general, es deseable mantener las variables manipuladas lejos de los límites y las variables controladas en los límites.

El sistema de control regulatorio (PID) y el sistema de control predictivo en el horno, tienen diferentes objetivos de control, por ello la evaluación de la respuesta MPC se hará de manera independiente. En el esquema de control *feedback*  básico el objetivo es mantener un valor de temperatura de salida fijo (establecido por el TIC) y una distribución de flujo por cada paso también fija (establecida por los FIC), de acuerdo con eso, ante una perturbación, el sistema tratará de recuperar el estado anterior. Por su parte, el sistema de control predictivo utiliza la acción feedforward en conjunción con el control feedback, para compensar los efectos que las perturbaciones puedan tener sobre las variables controladas.

El controlador MPC mueve la planta a un punto de operación óptimo; sin embargo, ese punto puede cambiar si las condiciones normales de operación cambian (composición de la carga, composición del gas, condiciones ambientales), y en consecuencia los valores de los setpoints de los controladores PID (para la temperatura de salida y para los flujos en los pasos) cambian dinámicamente según el esquema de control supervisorio.

En la etapa de diseño del controlador el intervalo de control mínimo para la ejecución del MPC fue fijado a treinta segundos; el controlador es activado y la solución al problema es enviada a la planta mediante el enlace de comunicación. Las simulaciones mostraron que este valor es suficiente para asegurar que no se

ли в село в село в село в 173 година в 173 година в 173 година в 173 година в 173 година в 173 година в 173 го<br>В 173 година в 174 година в 174 година в 174 година в 174 година в 174 година в 174 година в 174 година в 174
pierda información importante de la dinámica del sistema que le permita al controlador compensar la perturbación y reducir las fluctuaciones de las variables de salida. Varios valores para el intervalo de control fueron probados al introducir las perturbaciones; para mostrar los resultados, la Figura 28 presenta el esfuerzo de control de las variables manipuladas y la Figura 29 presenta el efecto sobre la temperatura de piel de tubo y la temperatura de la zona de radiación (variables claves de restricción) cuando se produce la perturbación denominada *crudo pesado*, las gráficas son presentadas para tres valores de intervalos de control diferentes.

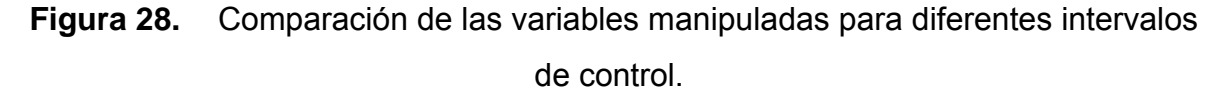

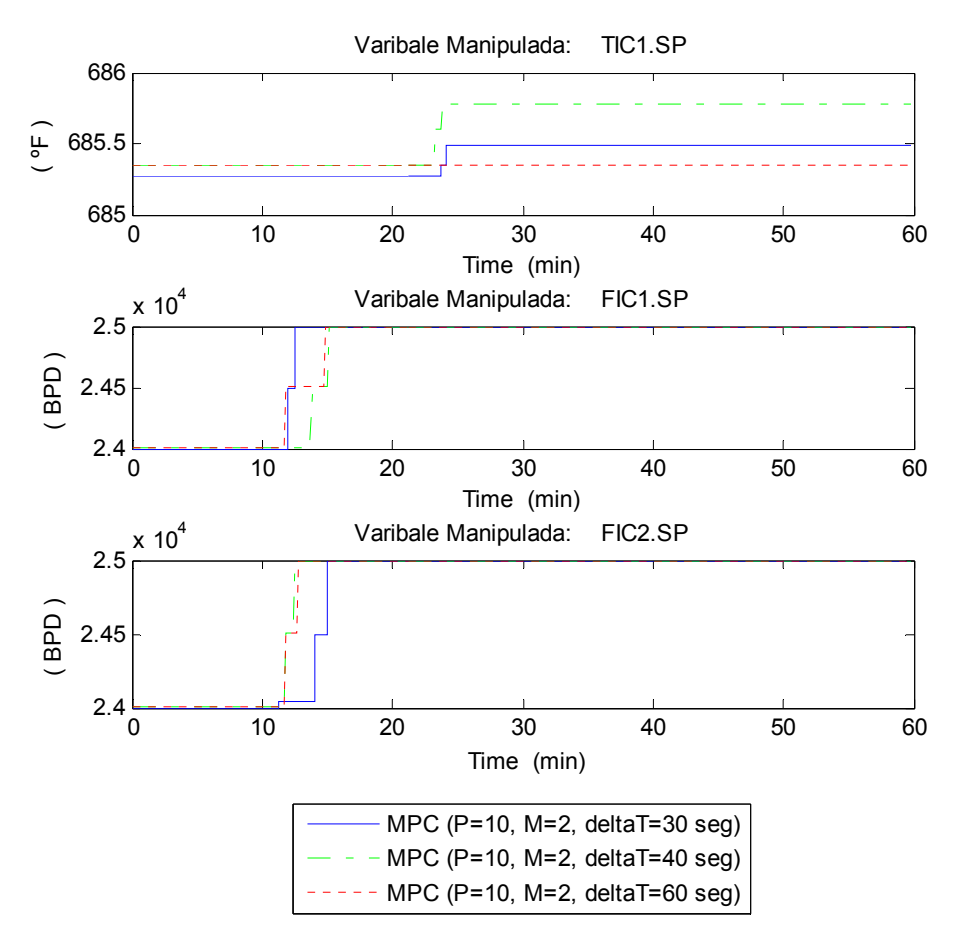

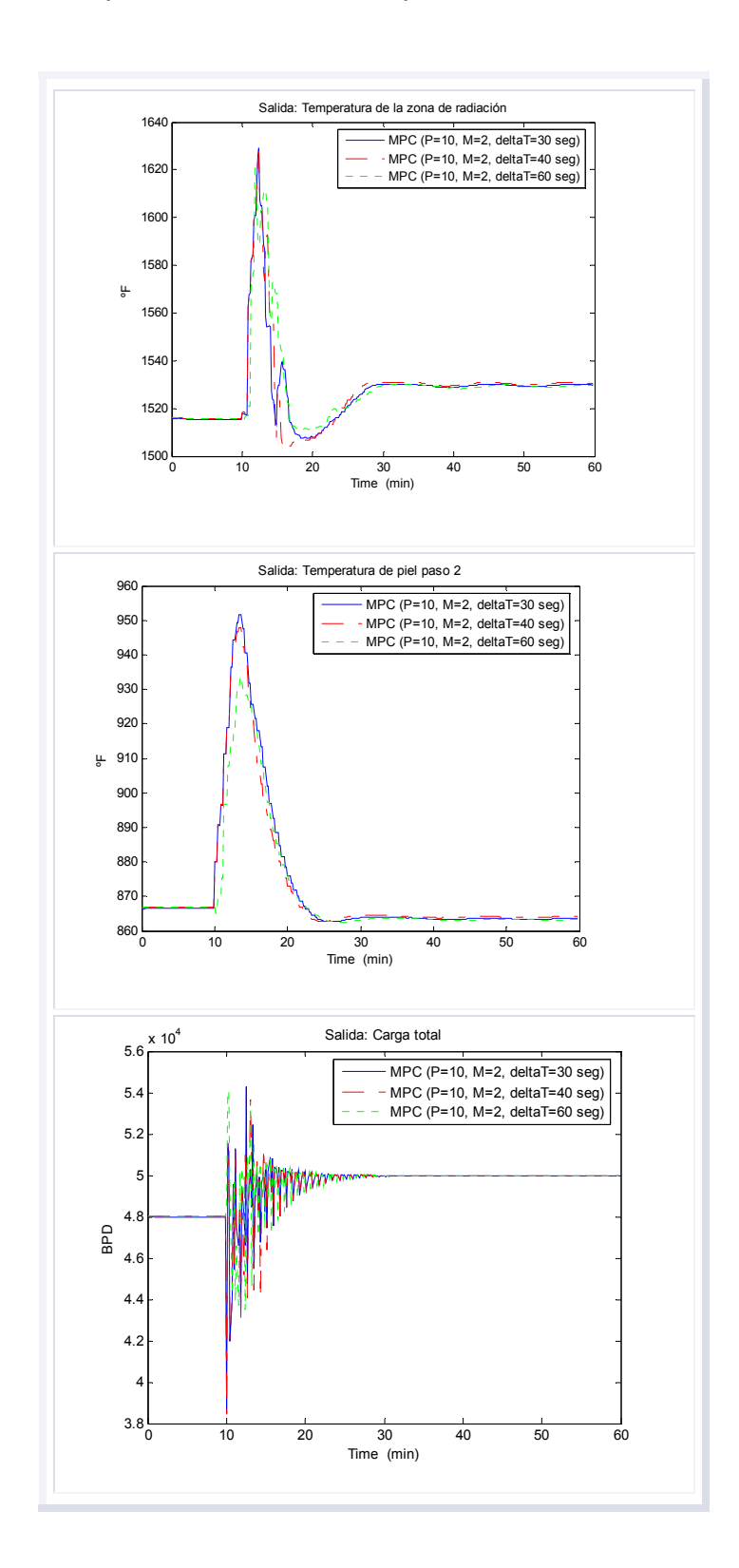

## **Figura 29.** Comparación de variables para diferentes intervalos de control

La evaluación del controlador MPC fue realizada mediante pruebas con variaciones en los parámetros del algoritmo establecidos como Horizonte de Predicción (P), Horizonte de Control (M) y matrices de Pesos ( $\delta$  y  $\lambda$ ). Los parámetros iniciales fueron fijados de acuerdo con la literatura de consulta [7, 8, 20] y con base en la respuesta del controlador (garantía del objetivo con el mínimo esfuerzo de control); se fijo un caso base para la simulación del sistema cuando se producen perturbaciones en el proceso. Para simplificar la notación de las matrices de pesos  $\delta y \lambda$ , de aquí en adelante en este documento se consignó un vector con el mismo nombre que corresponde con la diagonal de cada matriz.

⎪ ⎪ ⎪ ⎪ ⎪ ⎪ ⎪ ⎩ ⎪ ⎪ ⎪ ⎪ ⎪ ⎪ ⎪ ⎨ ⎧ ⎥ ⎥ ⎥ ⎥ ⎥ ⎥ ⎥ ⎥ ⎥ ⎥ ⎥ ⎥ ⎥ ⎥ ⎦ ⎤ ⎢ ⎢ ⎢ ⎢ ⎢ ⎢ ⎢ ⎢ ⎢ ⎢ ⎢ ⎢ ⎢ ⎢ ⎣ ⎡ = ⎥ ⎥ ⎥ ⎦ ⎤ ⎢ ⎣ === 1000000000 0100000000 0010000000 0001000000 0 000010000 0000010000 0000001000 0000000100 0000000010 0000000001 , 000 000 000 *PMBaseCaso* ,20,2 δ <sup>λ</sup>

El vector de coeficientes de la diagonal de las matrices de penalización  $\delta y \lambda$  se escribió de acuerdo con la siguiente notación:

 $\overline{a}$  $\overline{a}$  $\overline{a}$  $\overline{a}$  $\overline{a}$  $\overline{a}$  $\overline{a}$ 

 $\overline{a}$  $\overline{a}$  $\overline{a}$  $\overline{a}$  $\overline{a}$  $\overline{a}$  $\overline{a}$ 

 $\frac{1}{2}$ 

 $\left\{ \right\}$ 

⎭

$$
\delta = [peso TIC1.SP \quad peso FIC1.SP \quad peso FIC2.SP] = [0 0 0]
$$

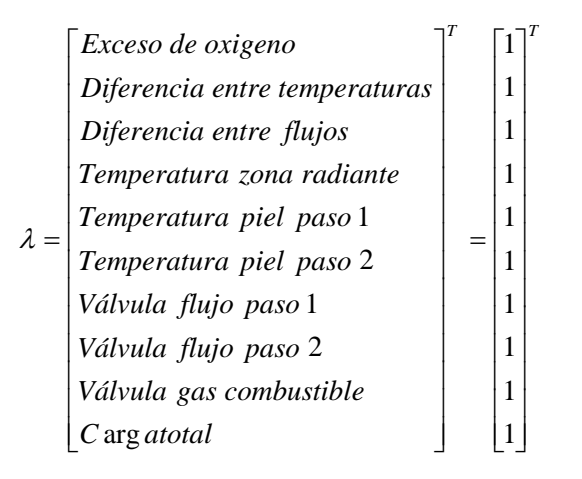

El horizonte de control igual a dos y el horizonte de predicción igual a veinte son satisfactorios para el control de la planta según se muestra en la respuesta del controlador cuando se produce una perturbación de crudo pesado (véase Figura 30), sin embargo, diferentes valores fueron adoptados más adelante en las simulaciones.

La matriz de pesos  $\delta$  que atenúa el tamaño del movimiento en las variables manipuladas tiene valores de cero para los setpoints de los flujos y para el setpoint del controlador de temperatura (sugerido en la literatura). La matriz  $\lambda$  fue cambiada por grupos de diferentes valores para observar el efecto inmediato en el desempeño del controlador. A continuación, se presenta un análisis del comportamiento del MPC una vez se han introducido al sistema las perturbaciones presentadas al inicio del capítulo.

## **Figura 30.** Respuesta de las variables controladas para cambios en los parámetros P y M

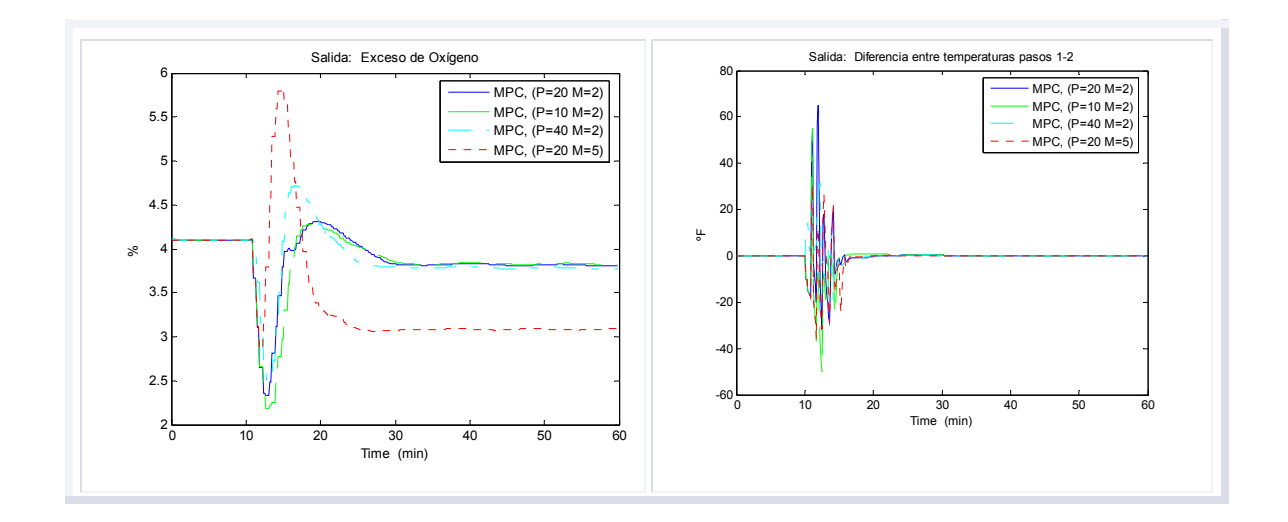

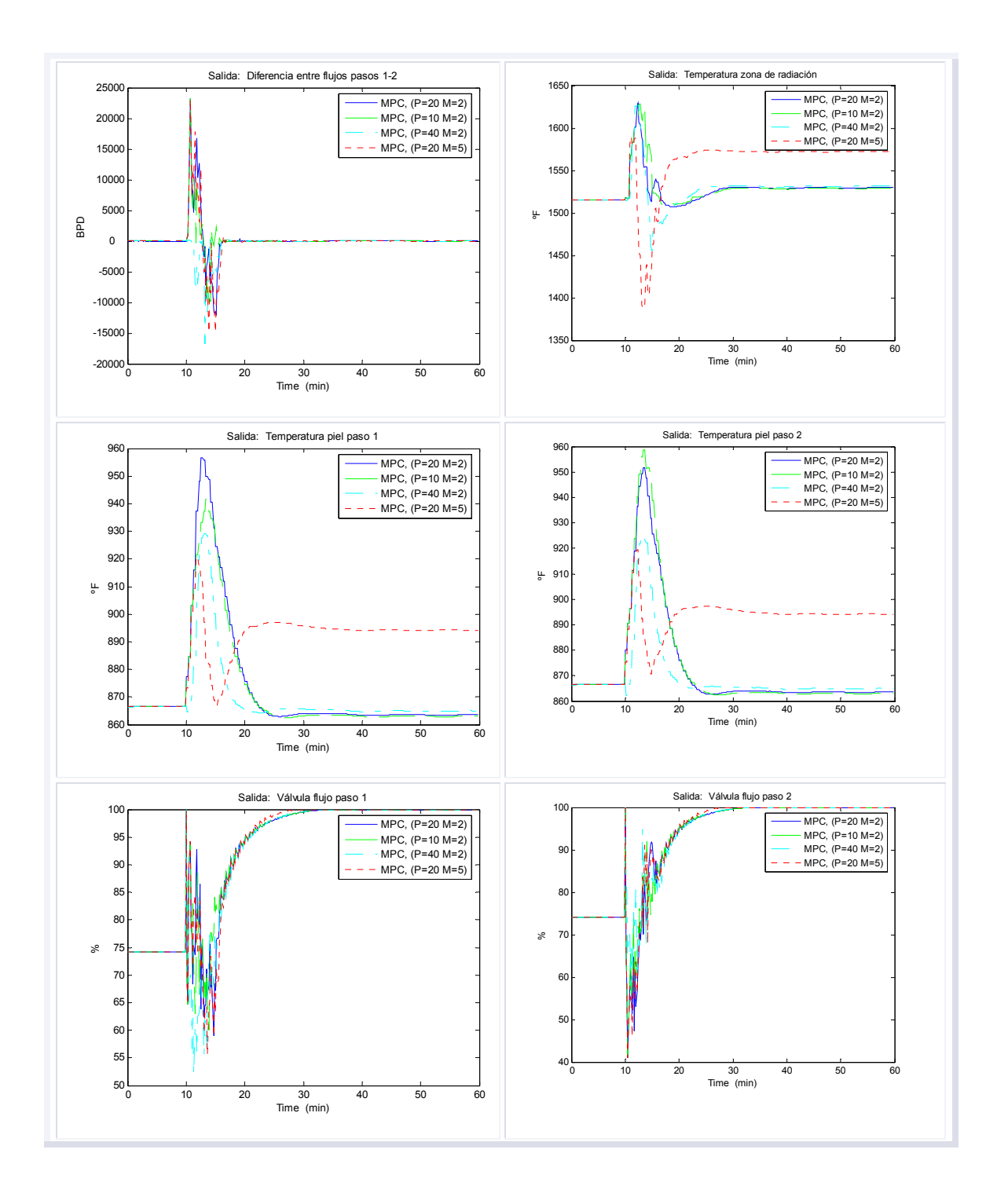

era de la contradición de la contradición de la contradición de la contradición de la contradición de la contr

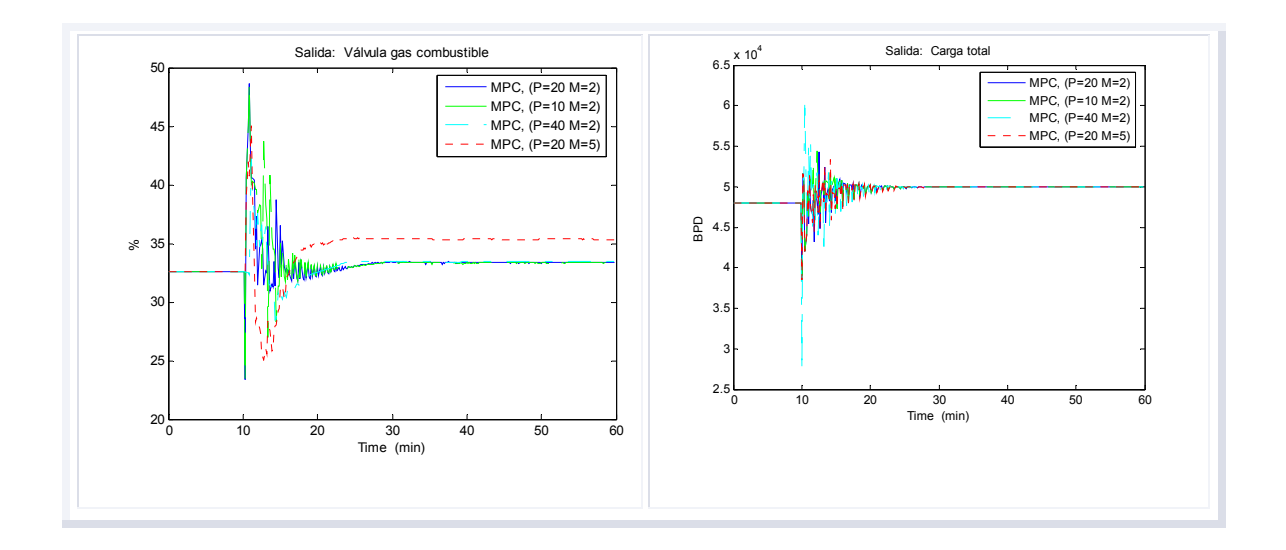

En este capítulo se presenta el análisis de las variables de salida cuando se produce una perturbación en la composición de la carga; además, se evalúan las respuestas para los cambios en los parámetros de ajuste individualmente. Se realizó una evaluación completa de este caso porque el flujo de carga total al horno y la composición del crudo impactan directamente la temperatura de piel de tubo y aceleran la formación de coque; el fenómeno de coquización se da cuando la temperatura de piel excede el límite de estabilidad (aproximadamente 1300 ºF según se especifica en las Tabla 7). La máxima temperatura de piel es función de la metalurgia del tubo, la vida útil y las condiciones de operación.

Seguidamente se presenta un análisis general del comportamiento del MPC cuando se produce una perturbación en la composición del gas combustible, un cambio en la temperatura y humedad del aire y una simulación de ensuciamiento en las boquillas del horno.

**5.3.1 Perturbación en la composición del crudo.** La prueba se realizó en el mismo escenario presentado para el análisis del comportamiento del esquema de control básico; las variables se evaluaron para un periodo de 60 minutos. La composición del crudo cambió (crudo más pesado) en el minuto diez.

regione de la contrata de la contrata de la contrata de la contrata de la contrata de la contrata de la contra

Las respuestas para el caso base muestran que el controlador MPC predice la perturbación y se anticipa para ejercer una acción de control compensatoria más rápida y menos agresiva que la conseguida con el esquema de control convencional. Según se observa en la Figura 31, el MPC es superior al PID en el manejo de la perturbación, y como tiene la ventaja de mover el punto de operación de la planta (objetivo no contemplado en el control básico), esta configuración consigue colocar algunas variables controladas en el límite de las restricciones (válvulas de flujo en los pasos y carga total) garantizando que las variables restantes permanecen dentro de los límites establecidos.

De acuerdo con los resultados observados (Figura 31), la configuración dada por los PID supera la perturbación y retorna los flujos a través de los pasos a sus setpoints (24000 BPD), mientras que el MPC compensa el efecto, mueve la posición de las válvulas de los flujos por cada paso a su límite superior (restricción activa – válvula totalmente abierta) y asegura la máxima carga total al horno (véase Figura 31) según el límite de diseño (50000 BPD); consiguiendo con esto mayor beneficio económico potencial.

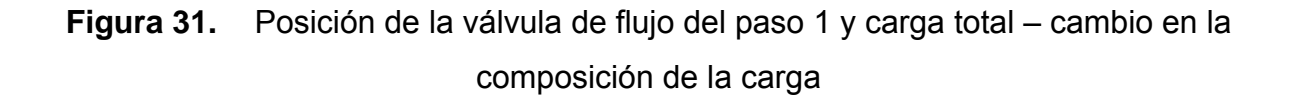

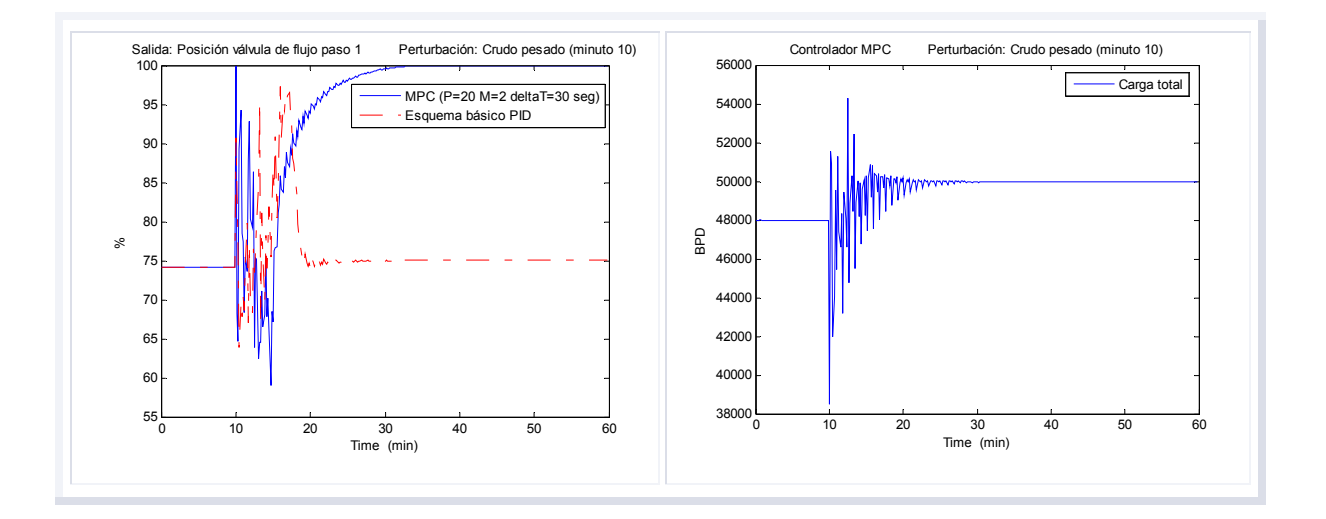

Siguiendo los resultados de la prueba, con el crudo más pesado la demanda de gas se mantuvo casi invariable (posición de la válvula de admisión de gas) una vez superada la perturbación, a pesar que de que la carga al horno aumentó (véase Figura 32); esto refleja un punto de operación más óptimo.

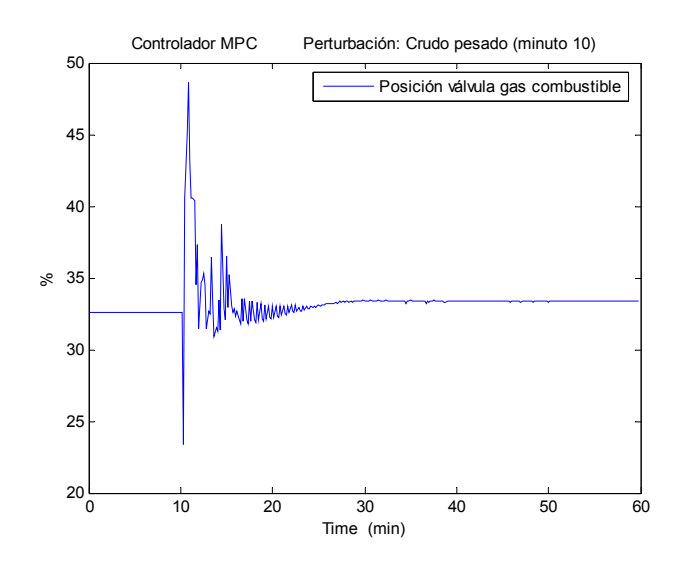

**Figura 32.** Válvula gas combustible – cambio en la composición de la carga

Como la carga al horno aumenta (no más allá del límite de diseño) una vez superado el efecto de la perturbación, el esquema de balanceo de pasos ajusta los flujos individuales para mantener temperaturas de salida iguales y garantiza aproximadamente en el mismo valor en las temperaturas de piel de tubo aún con el aumento en la carga – véase Figura 33 (normalmente según el esquema de control básico si la carga aumenta la temperatura de piel disminuye), lo que resulta en una mayor absorción del calor y una variación de los setpoints de los controladores de flujo. Como la cantidad de calor absorbido aumenta, habrá menos pérdidas y el horno operará de una forma más eficiente.

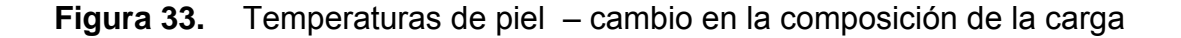

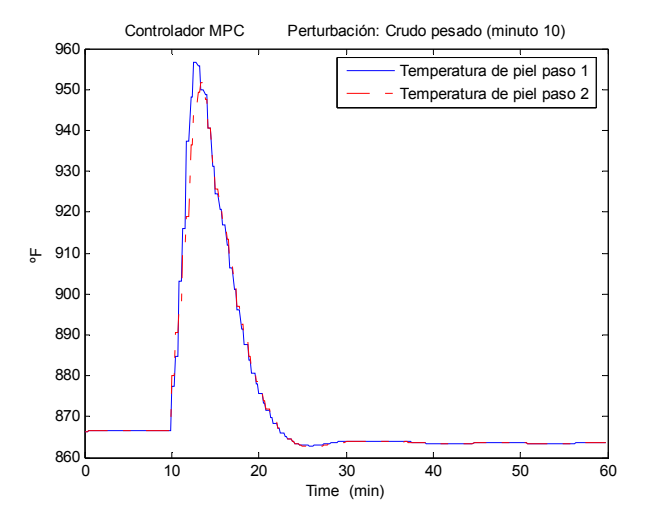

Las acciones de control (véase Figura 34) aseguraron la misma temperatura a la salida del horno; como un crudo pesado se vaporiza menos que uno más liviano, entonces la energía suministrada por el gas se utilizó principalmente para el calentamiento de la mayor masa de crudo (50000 BPD de acuerdo con los resultados).

En la prueba, el comportamiento de las variables controladas restantes como el exceso de oxígeno y las diferencias entre temperaturas y flujo en los pasos es similar al del PID; sin embargo, la acción de control anticipada se ve reflejada en la disminución en el tamaño de las fluctuaciones y la garantía de que las variables controladas que no son movidas hacia las restricciones permanezcan en el rango establecido (objetivo no considerado en el PID).

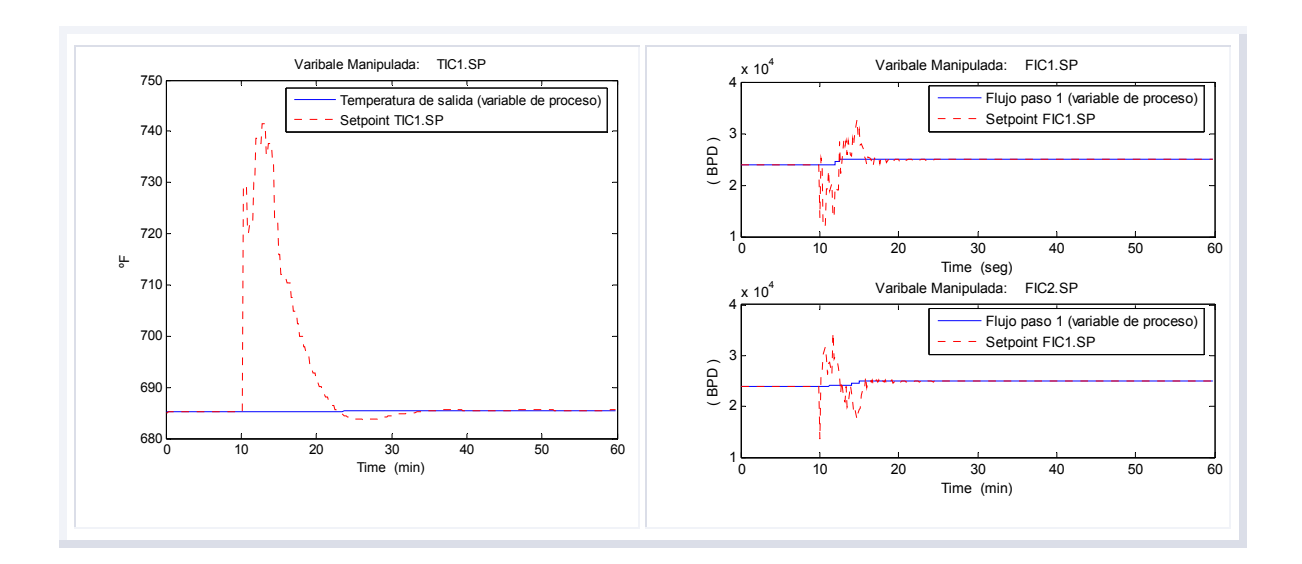

#### **Figura 34.** Acciones de control y variables de proceso

En la Figura 35 se muestra y compara el efecto de la perturbación sobre el exceso de oxígeno; en los análisis siguientes, no se harán comparaciones entre PID y MPC, porque los objetivos de control son diferentes según se aclaró al inicio de esta sección.

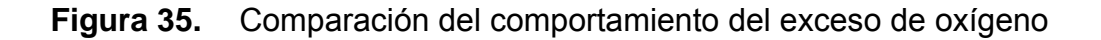

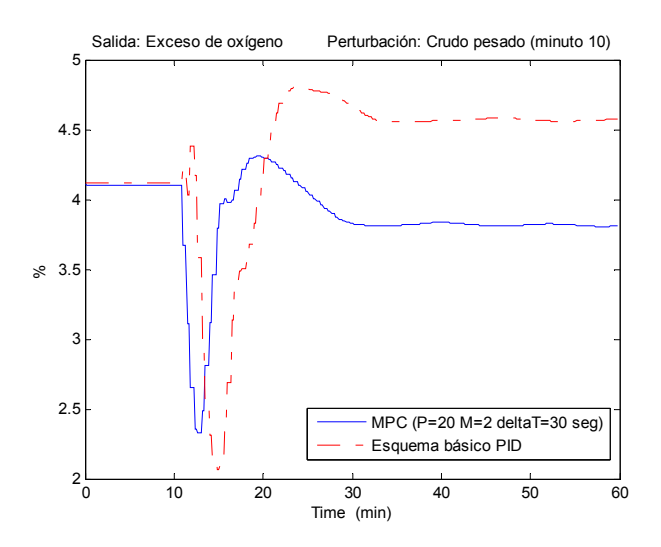

A continuación se presenta una evaluación del comportamiento de las variables controladas, cambiando los parámetros de configuración. Las evaluaciones se presentan por cada parámetro individualmente, para identificar de manera clara el efecto asociado sobre el desempeño del controlador.

1. Comparación de las salidas con diferentes horizontes de control: El parámetro M es el número de futuras acciones de control que son calculadas para reducir los errores predichos; la Tabla 12 presenta la selección de los parámetros de prueba.

| Caso | Horizonte de control<br>(M) | Horizonte de<br>predicción<br>(P) | Coeficientes de<br>pesos sobre $\Delta u$<br>( $\delta$ ) | Coeficientes de pesos sobre el<br>error<br>$(\lambda)$ |
|------|-----------------------------|-----------------------------------|-----------------------------------------------------------|--------------------------------------------------------|
|      |                             | 20                                | [0 0 0]                                                   | [11111111111]                                          |
| 2    |                             | 20                                | [0 0 0]                                                   | [11111111111]                                          |
| 3    |                             | 20                                | [0 0 0]                                                   | [11111111111]                                          |

**Tabla 12.** Prueba del controlador MPC con diferentes valores para M

Las Figuras 36 a 38 presentan las acciones de control de las variables manipuladas calculadas por el problema de optimización.

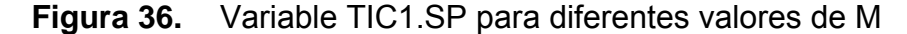

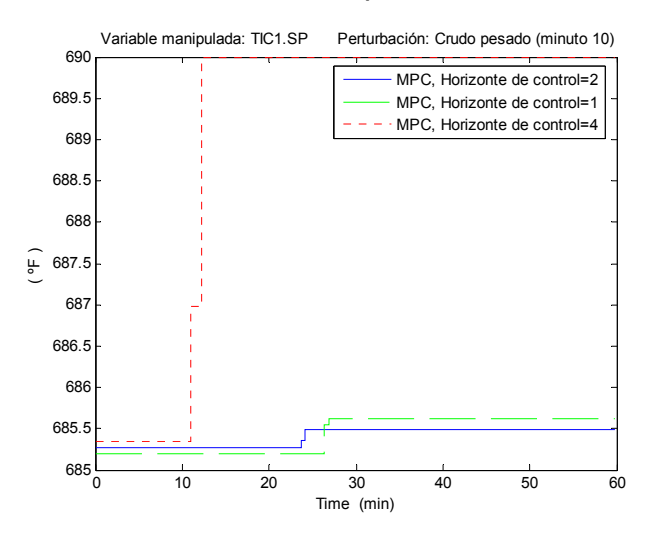

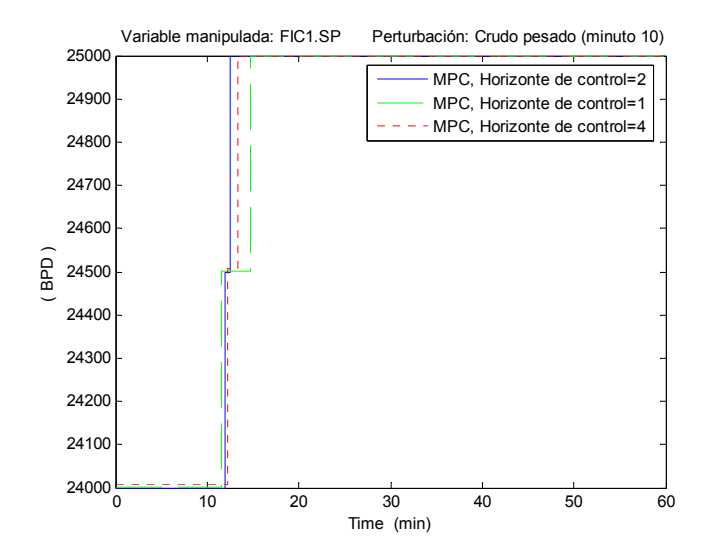

**Figura 37.** Variable FIC1.SP para diferentes valores de M

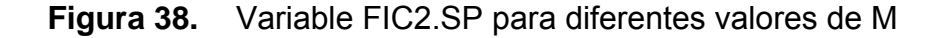

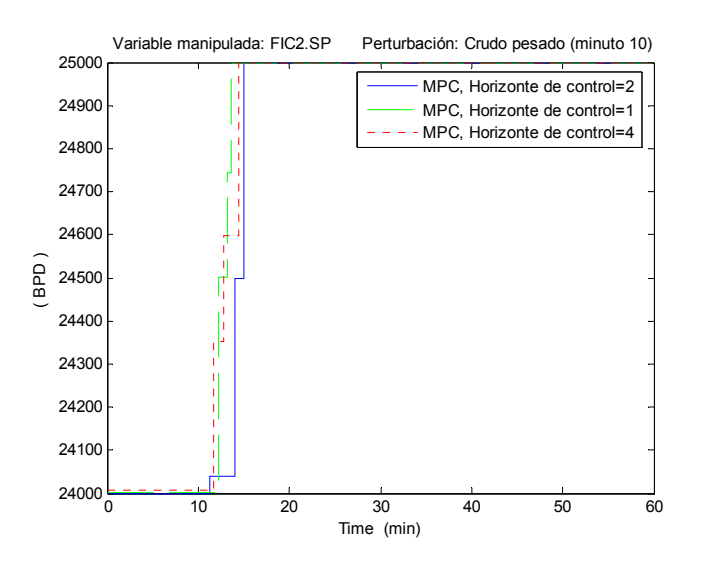

La Figura 39 presenta el comportamiento de cada variable controlada individualmente, para los parámetros establecidos en la tabla 12.

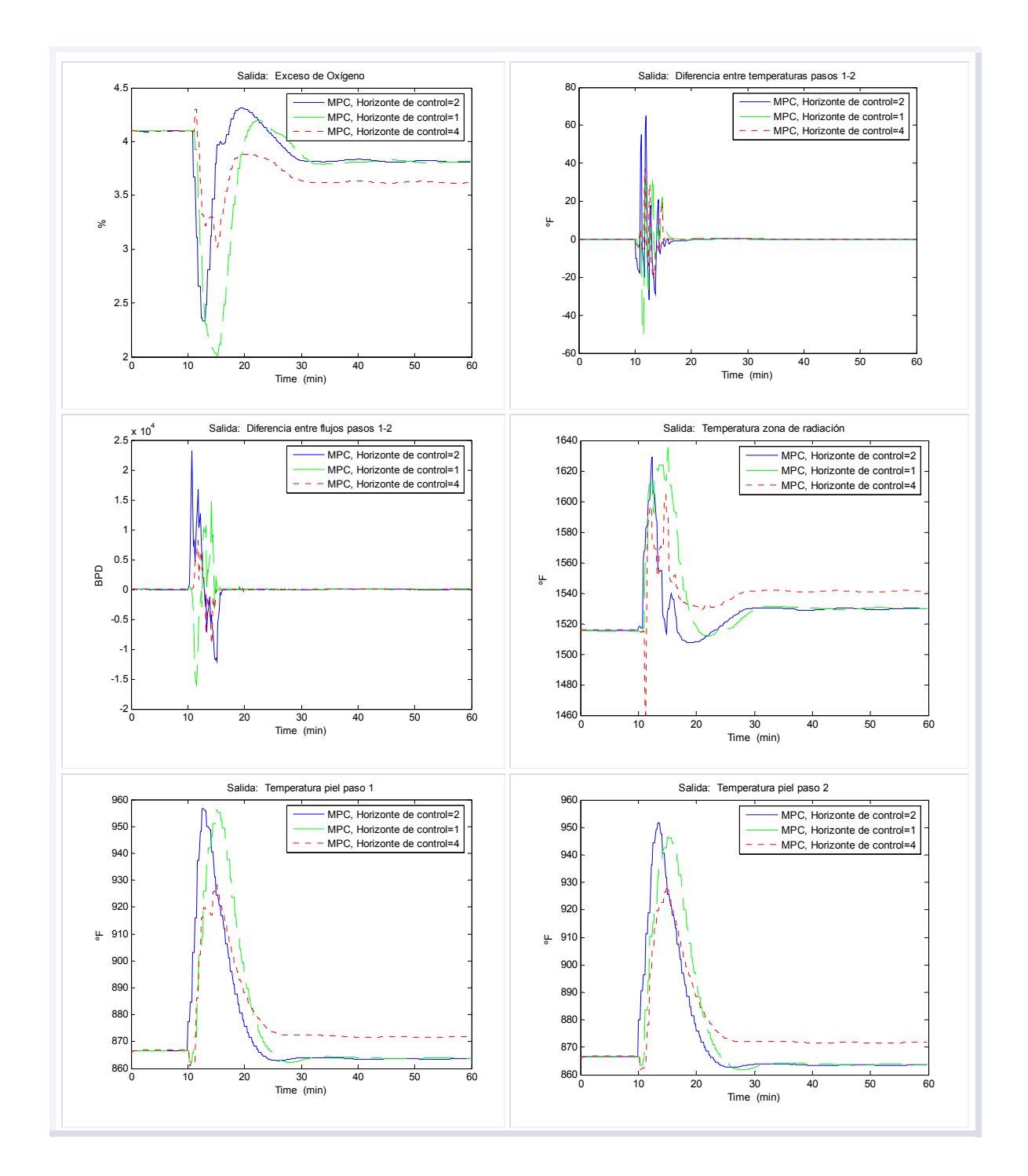

### **Figura 39.** Respuesta de las variables controladas para cambios de M

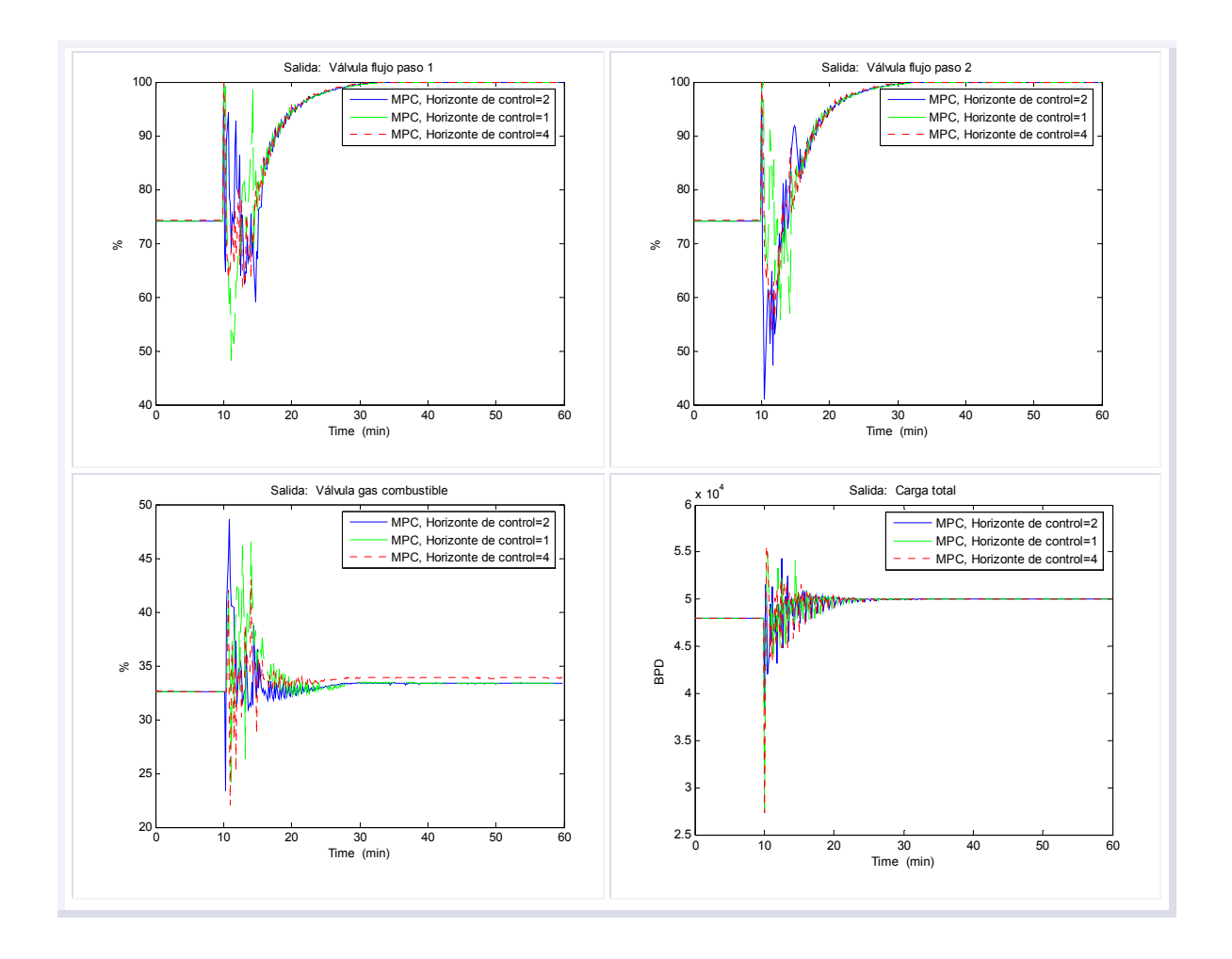

Según los resultados observados en las simulaciones, el horizonte de control afecta la habilidad del controlador predictivo sobre el proceso; en general, las fluctuaciones mantienen la misma forma pero tienen una amplitud mayor en las simulaciones para un valor de M más pequeño (véase el comportamiento de la variable carga total, las temperaturas y el exceso de oxígeno).

2. Comparación de las salidas con diferentes horizontes de predicción: El parámetro P es el número de predicciones que son utilizadas para efectuar los cálculos del algoritmo de control; la Tabla 13 resume los cambios realizados al parámetro en la pruebas.

| Caso | Horizonte de<br>control<br>(M) | <b>Horizonte</b><br>de<br>predicción<br>(P) | <b>Coeficientes de</b><br>pesos sobre $\Delta u$<br>$(\delta)$ | Coeficientes de pesos<br>sobre el error<br>$(\lambda)$ |
|------|--------------------------------|---------------------------------------------|----------------------------------------------------------------|--------------------------------------------------------|
|      | 2                              | 20                                          | [0, 0]<br>-OI                                                  | [11111111111]                                          |
| 2    | 2                              | 5                                           | [0, 0]<br>-01                                                  | [11111111111]                                          |
| 3    | 2                              | 40                                          | Ю<br>υ                                                         | [11111111111]                                          |

**Tabla 13.** Prueba del controlador MPC con diferentes valores de P

Las Figuras 40 a 42 presentan las acciones de control de las variables manipuladas.

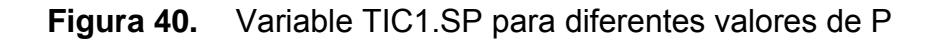

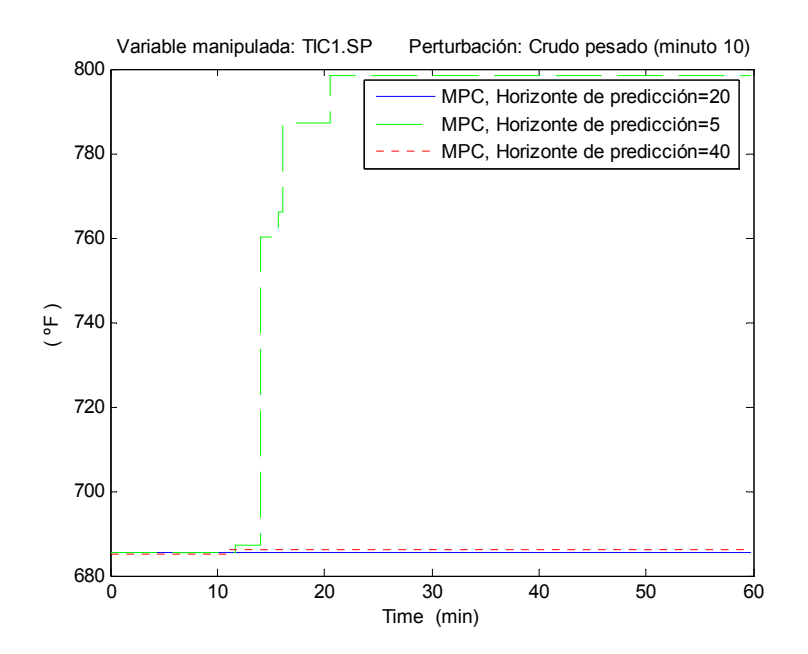

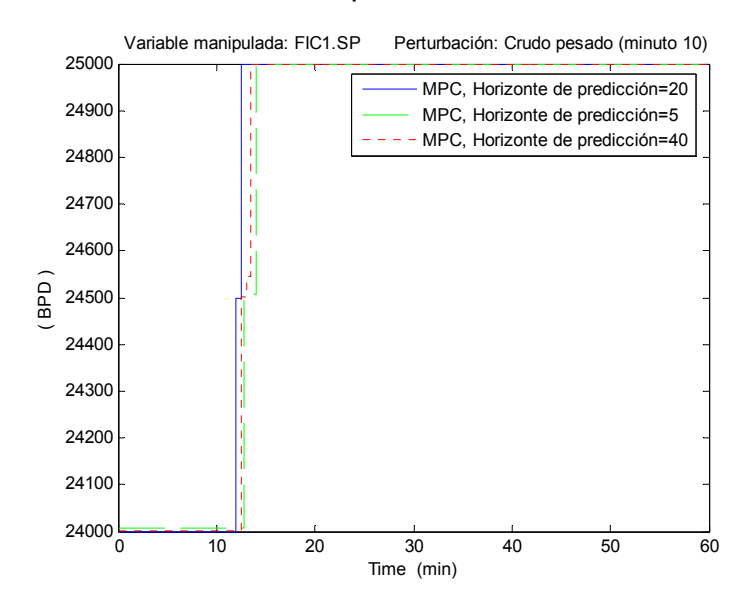

**Figura 41.** Variable FIC1.SP para diferentes valores de P

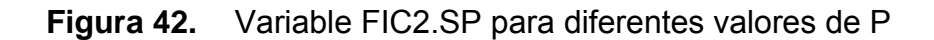

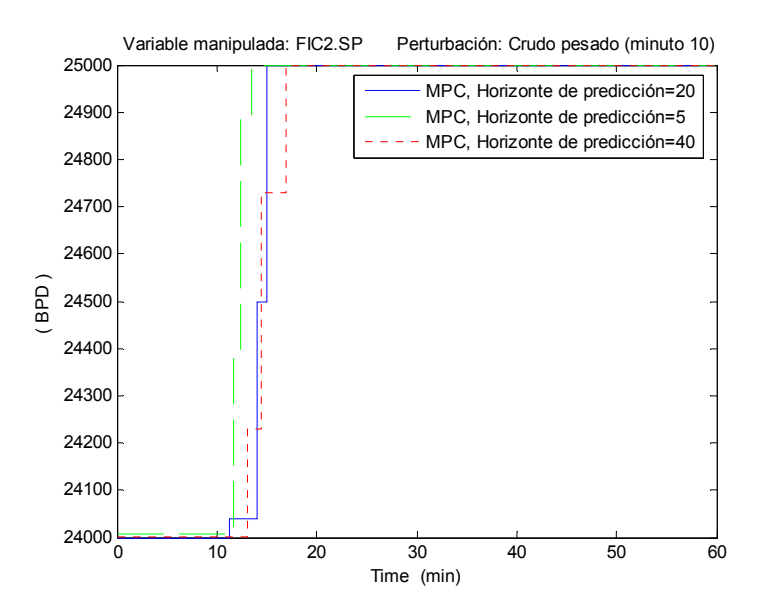

La Figura 43 muestra la dinámica de las variables de salida para los parámetros establecidos en la prueba.

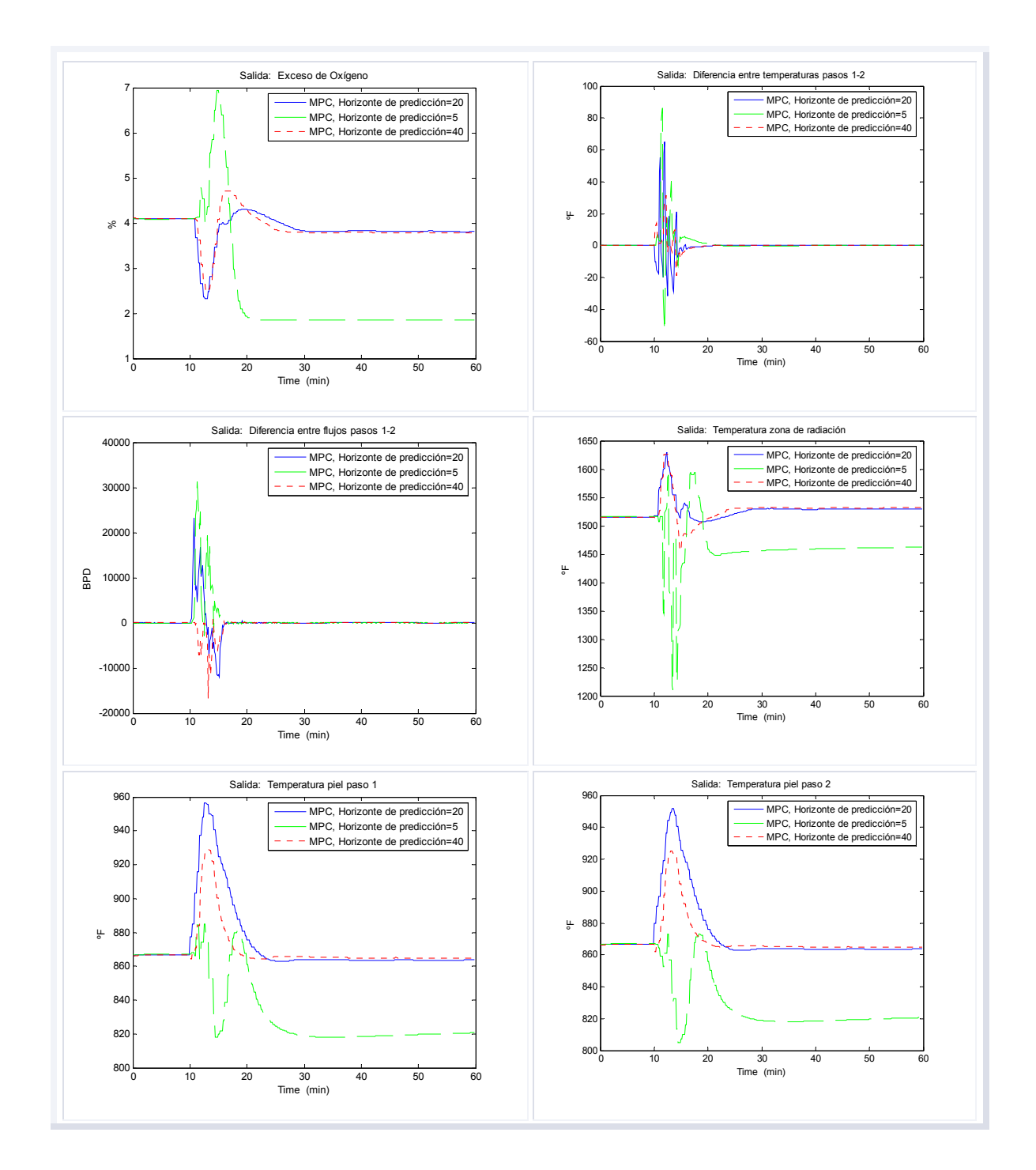

### **Figura 43.** Respuesta de las variables controladas para cambios de P

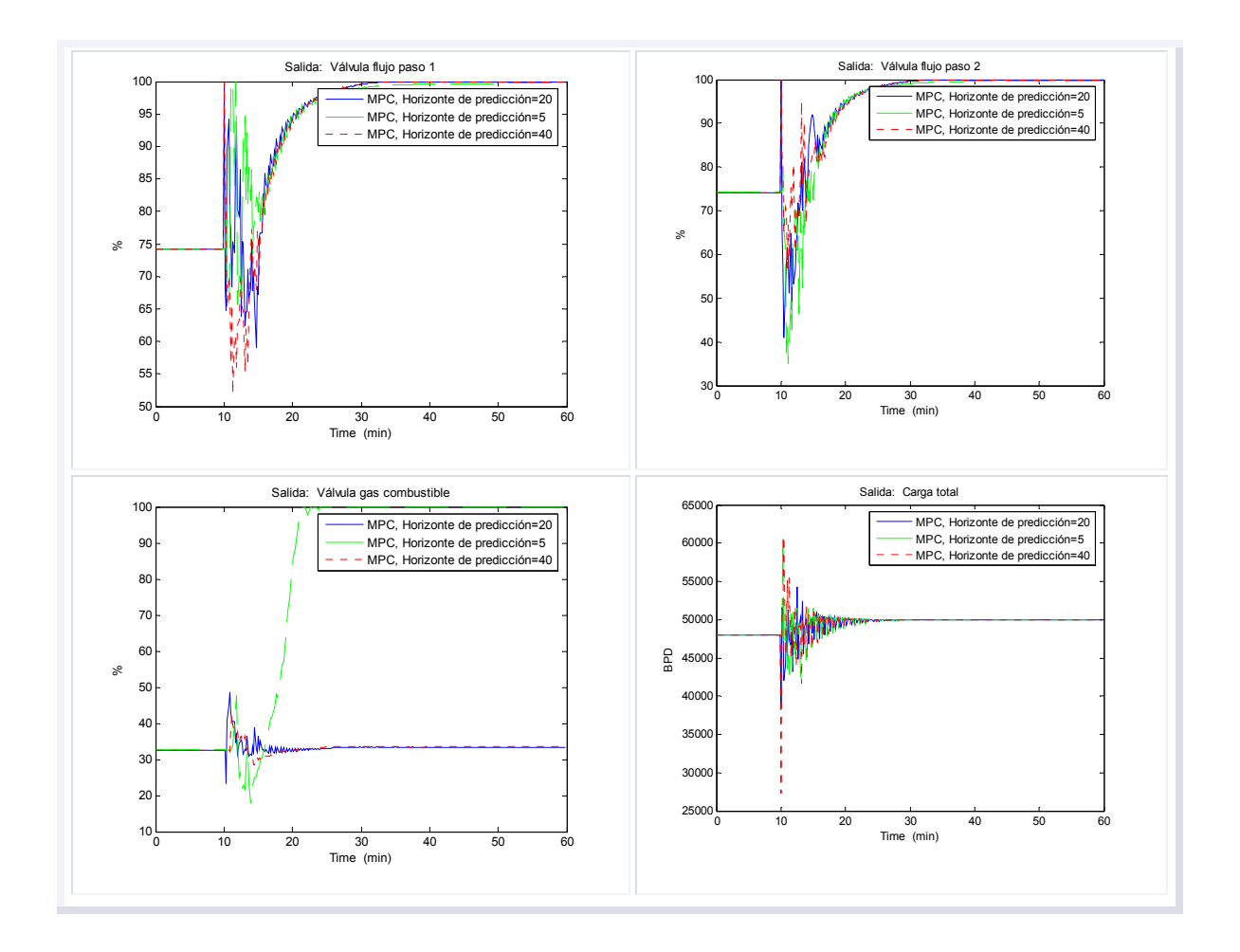

De acuerdo con la pruebas, el horizonte de predicción afecta el desempeño del controlador, si el valor es muy pequeño pareciera que la estrategia no reacciona a los cambios, de otra manera, si el valor es muy grande la salida representada por los tamaños en los movimientos de los setpoints de los controladores PID trata de llevar las temperaturas a los límites superiores establecidos, debido principalmente a que la acción de control es más conservativa y tiene un efecto más estabilizante.

3. Comparación de las salidas con diferentes pesos de control: La matriz de pesos permite penalizar los movimientos en la variable manipulada; la Tabla 14 establece los cambios para los pesos en los movimientos de control de los setpoints de los controladores de flujo y enseguida se presentan la acciones de control calculadas (véase Figuras 44 a 46).

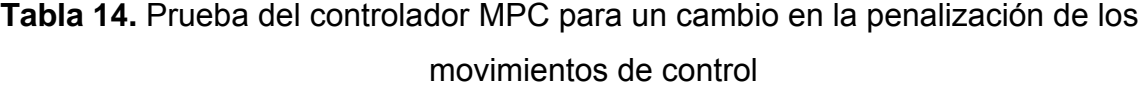

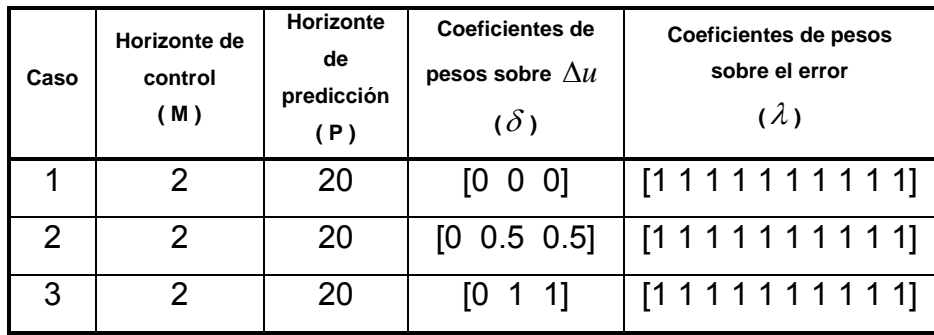

# **Figura 44.** Variable TIC1.SP para cambios en los coeficientes de peso del control

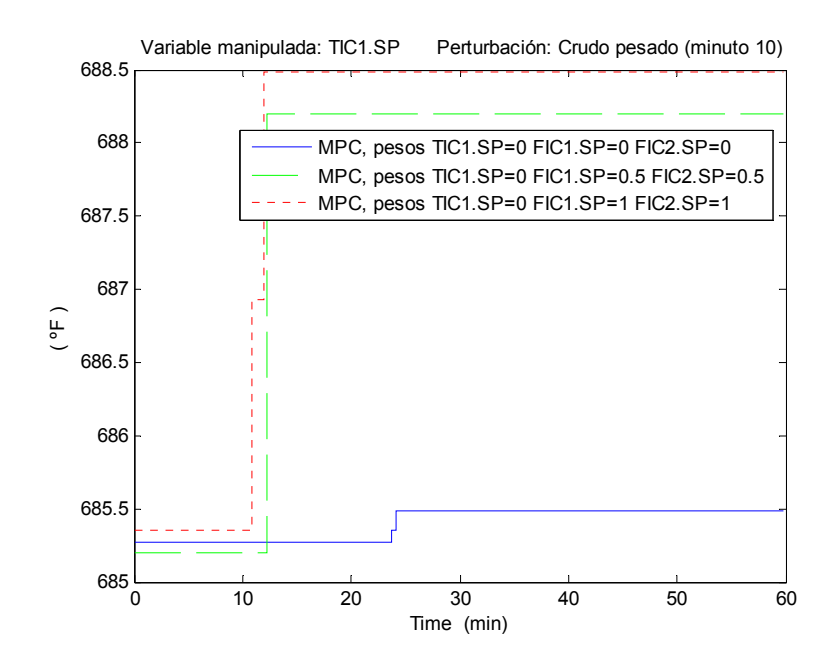

## **Figura 45.** Variable FIC1.SP para cambios en los coeficientes de peso del control

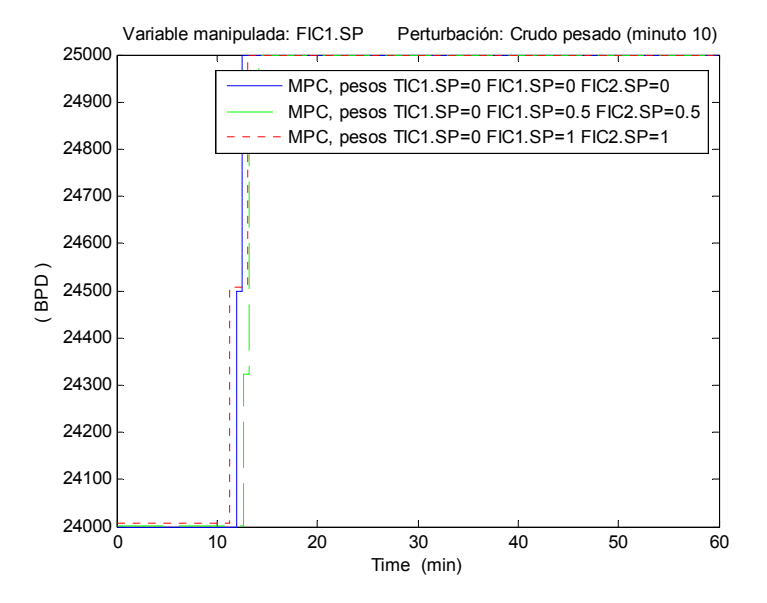

**Figura 46.** Variable FIC2.SP para cambios en los coeficientes de peso del control

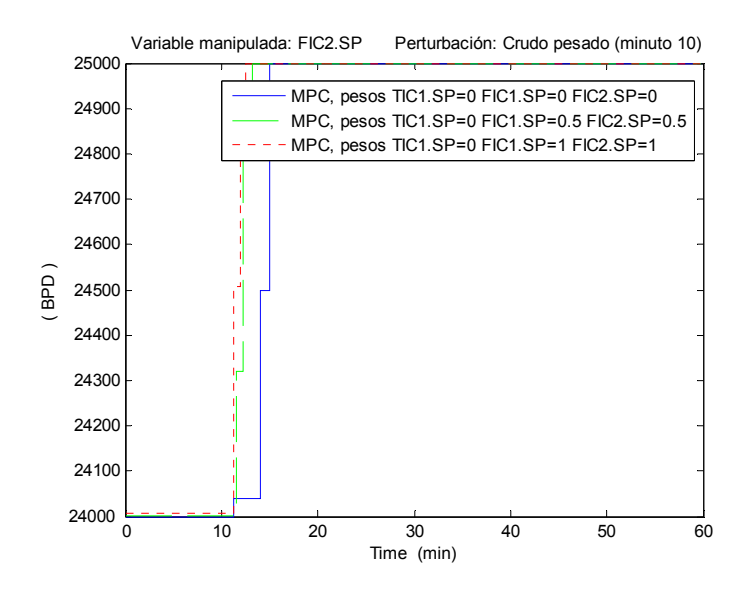

En general las respuestas de las variables controladas mantienen casi la misma forma (no mostradas), sin embargo el esfuerzo de control asociado al coeficiente de peso necesario para obtener esa misma respuesta, es menor a medida que el peso aumenta.

En las simulaciones se realizaron pruebas con diferentes matrices de pesos manteniendo los horizontes con valores constantes, las observaciones muestran que las fluctuaciones son más notorias en el setpoint enviado al TIC a la salida de horno cuando penalizamos los movimientos de control para la posición de las válvulas de flujo, principalmente porque el controlador trata de seguir el objetivo con un mayor esfuerzo sobre esta variable (que puede mover con libertad).

4. Comparación de las salidas con diferentes pesos del error: La matriz de pesos permite fijar la importancia relativa de las variables controladas; la Tabla 14 establece los cambios para los coeficientes de los pesos.

| Caso | Horizonte de<br>control<br>(M) | Horizonte<br>de<br>predicción<br>(P) | <b>Coeficientes de</b><br>pesos sobre $\Delta u$<br>$(\delta)$ | Coeficientes de pesos sobre el error<br>$(\lambda)$ |
|------|--------------------------------|--------------------------------------|----------------------------------------------------------------|-----------------------------------------------------|
|      | 2                              | 20                                   | - 01<br>100                                                    | [11111111111]                                       |
| 2    | 2                              | 20                                   | - 01<br>[0, 0]                                                 | [1 1 1 1 1 1 1 1 0 1 0 1 1]                         |
| 3    | 2                              | 20                                   | <sup>U</sup><br>ט טו                                           | [1 1 1 1 1 1 500 500 1 1]                           |

**Tabla 15.** Prueba del controlador MPC para un cambio en la penalización de los errores

La Figura 47 muestra las respuestas de las variables controladas para diferentes coeficientes para la penalización del error; en general cuando se da prioridad a una variable puede ocurrir que otra se aleje de la región permitida. Con el conocimiento del proceso y de acuerdo con el objetivo de maximizar carga se asignó mayor importancia al error de las posiciones de las válvulas de flujo en los pasos, porque esta acción va en contra del esfuerzo normal del controlador. Las simulaciones mostraron que cuando se penaliza con más énfasis el error en la posición de las válvulas de flujo mejora un poco el desempeño del horno, porque disminuye el tamaño de las fluctuaciones en las variables para alcanzar el mismo valor. De acuerdo con el comportamiento observado, la estrategia mantiene el objetivo con las temperaturas de piel y de la zona radiante, y permite la apertura total de las válvulas de flujo (máxima carga); esta acción evidencia la habilidad del controlador para convertir una variable controlada en una variable de restricción activa. Un efecto directo del cambio de los factores de peso se ve en el control ejercido para disminuir la diferencia de flujo entre los pasos 1-2.

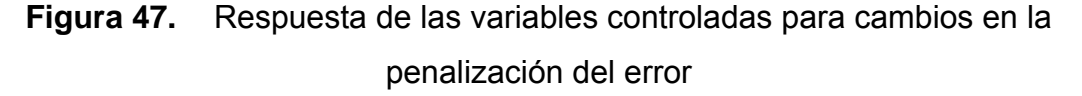

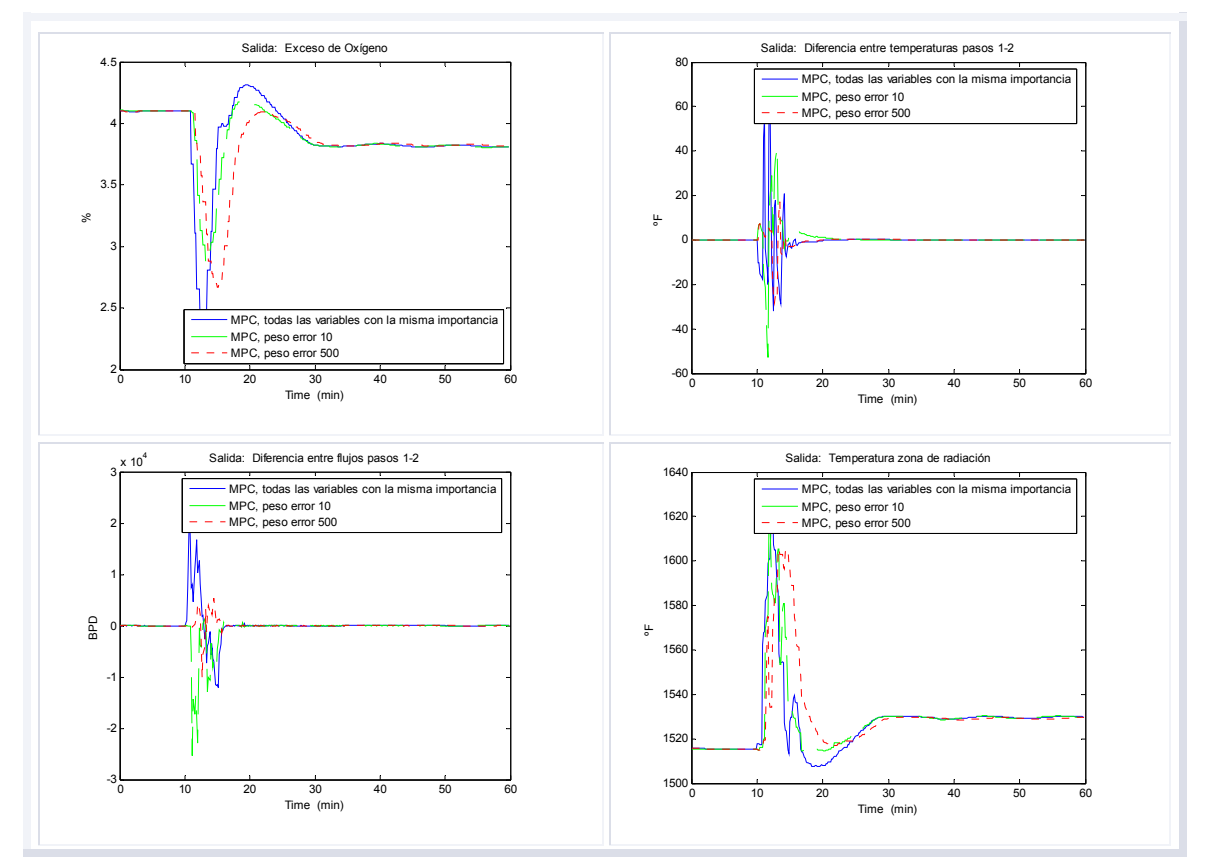

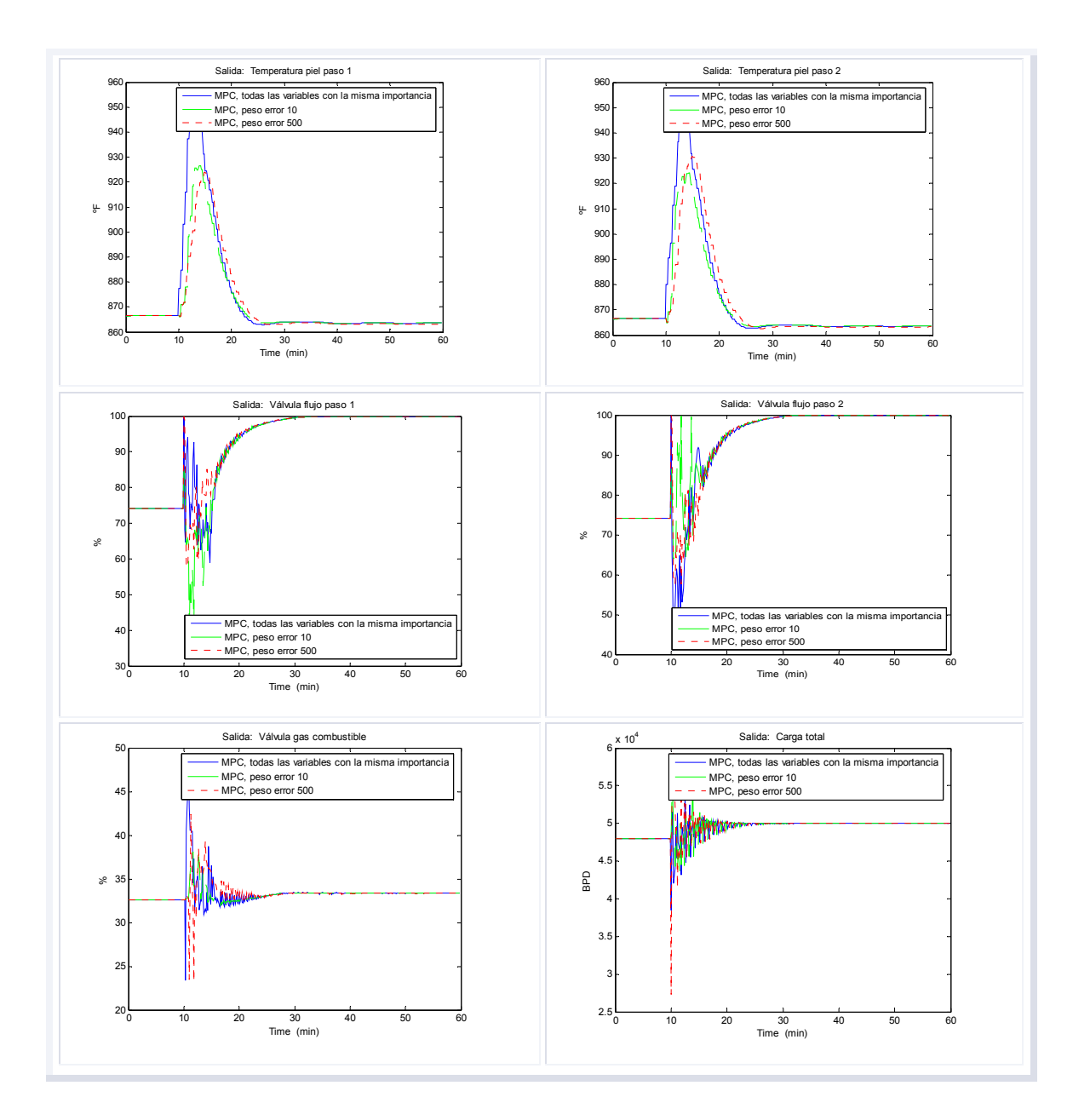

**5.3.2 Perturbación en la composición del gas combustible.** La prueba se realizó en el mismo escenario presentado para el análisis del desempeño del control regulatorio; un gas con mayor poder calorífico fue introducido en el minuto diez y las variables de salida se evaluaron para un periodo de 60 minutos (incluyendo el tiempo antes de que la perturbación ocurriera). El MPC ve la perturbación, y calcula los movimientos para llevar al proceso a un punto de

operación óptimo y estable, según como se observa en las Figuras 48 a 50, y de acuerdo con la configuración del caso base la acción de control calculada para los setpoints de los controladores PID es conservativa (casi no hay cambio) y tiene un efecto estabilizante sobre las variables de salida (una vez superada la perturbación).

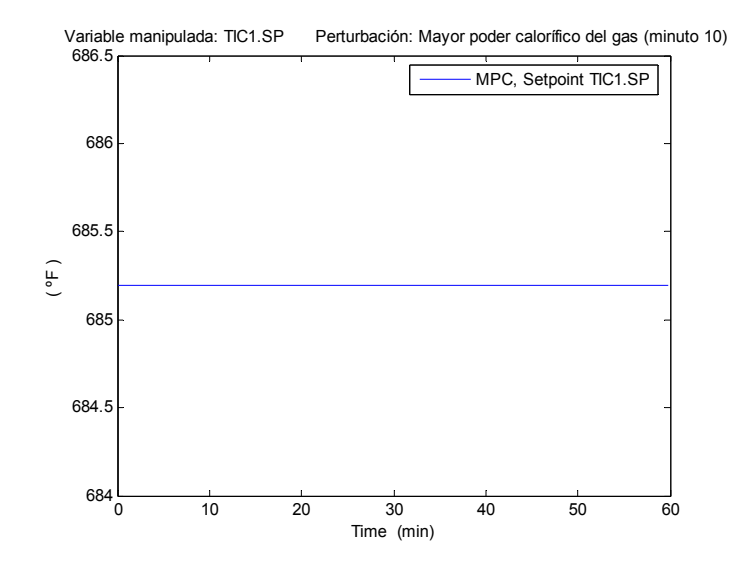

**Figura 48.** Variable TIC1.SP para un cambio en la composición del gas

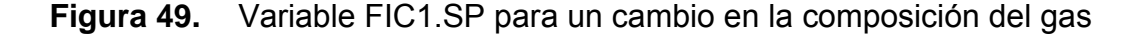

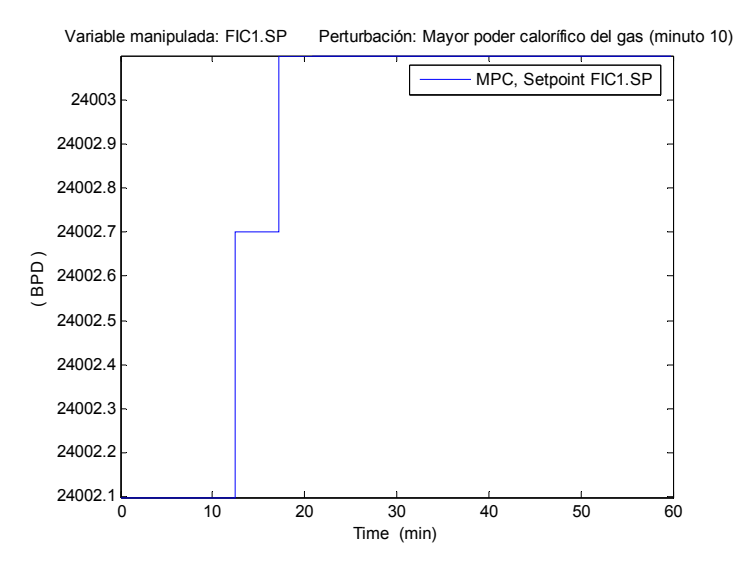

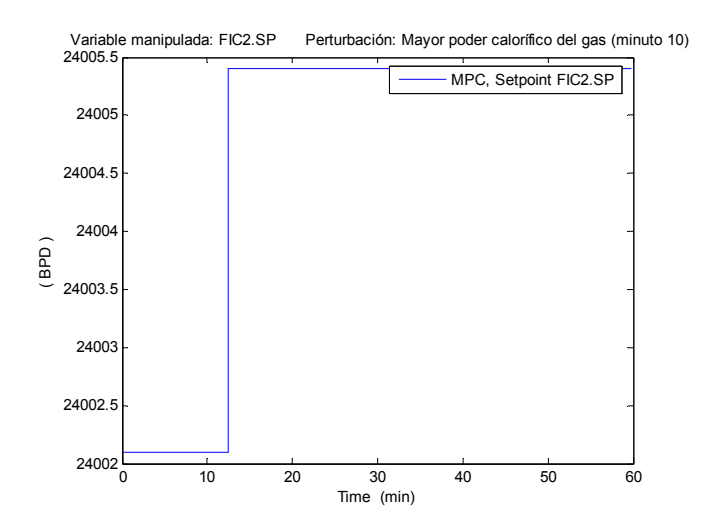

### **Figura 50.** Variable FIC2.SP para un cambio en la composición del gas

Según los resultados de las simulaciones (véase Figura 51) con el conjunto de parámetros del caso base, el punto de operación tras la acción de control del MPC consigue mantener las temperaturas de piel de tubo, la temperatura de la zona de radiación y demás variables aproximadamente en el mismo valor con una pequeña reducción en el consumo de gas (ahorro); el proceso opera en una zona segura donde las variables de salida se mantienen alrededor de los valores esperados.

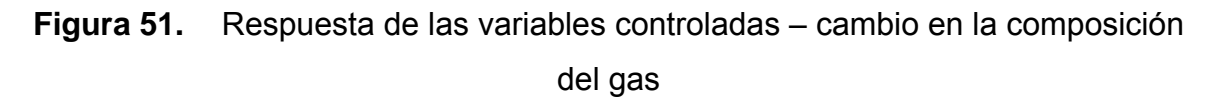

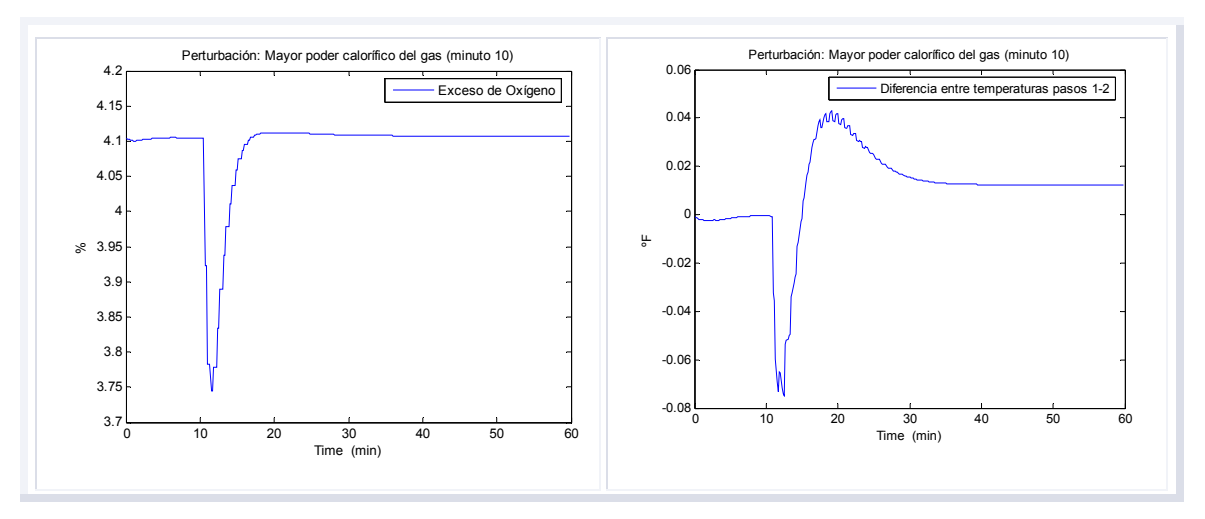

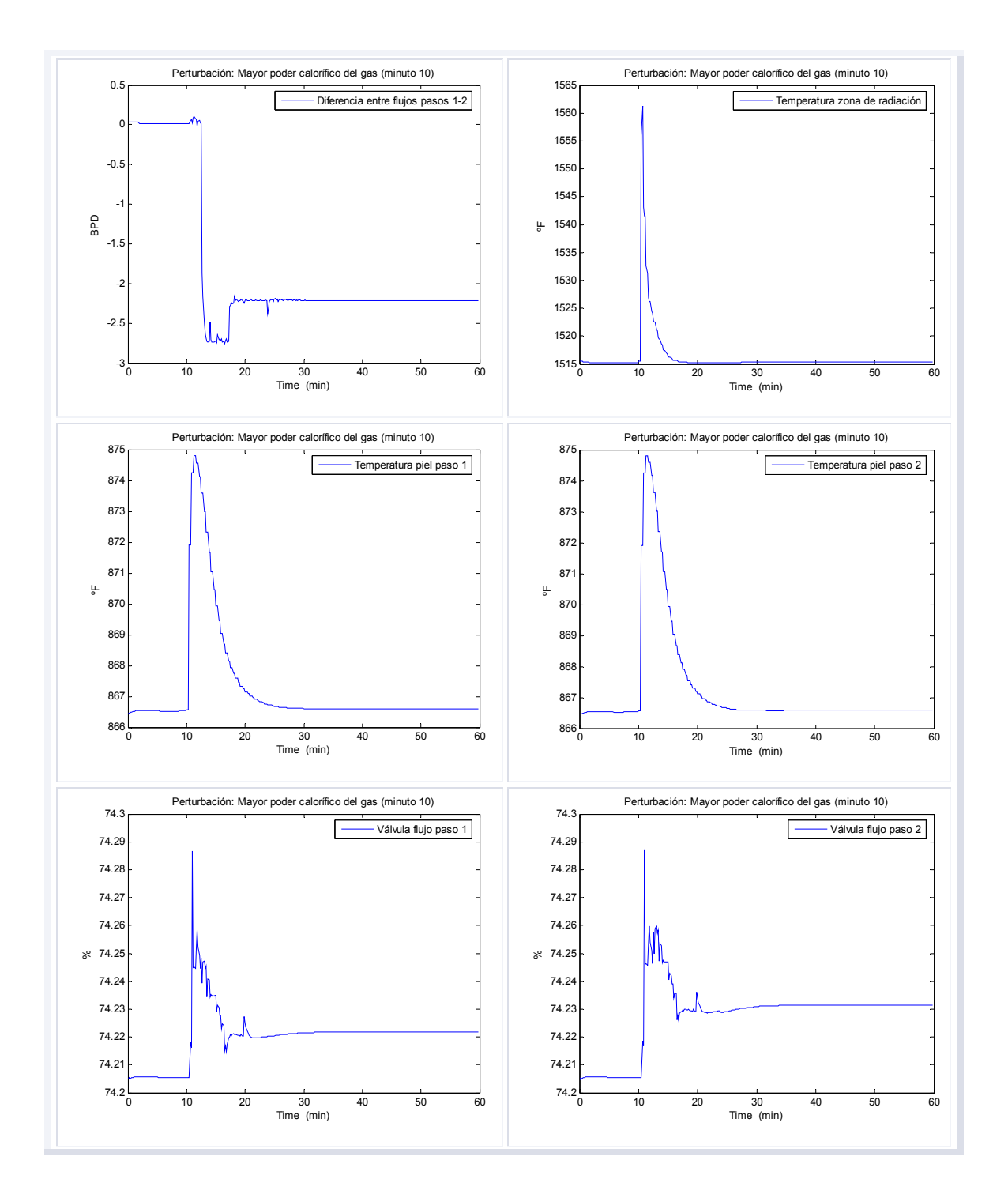

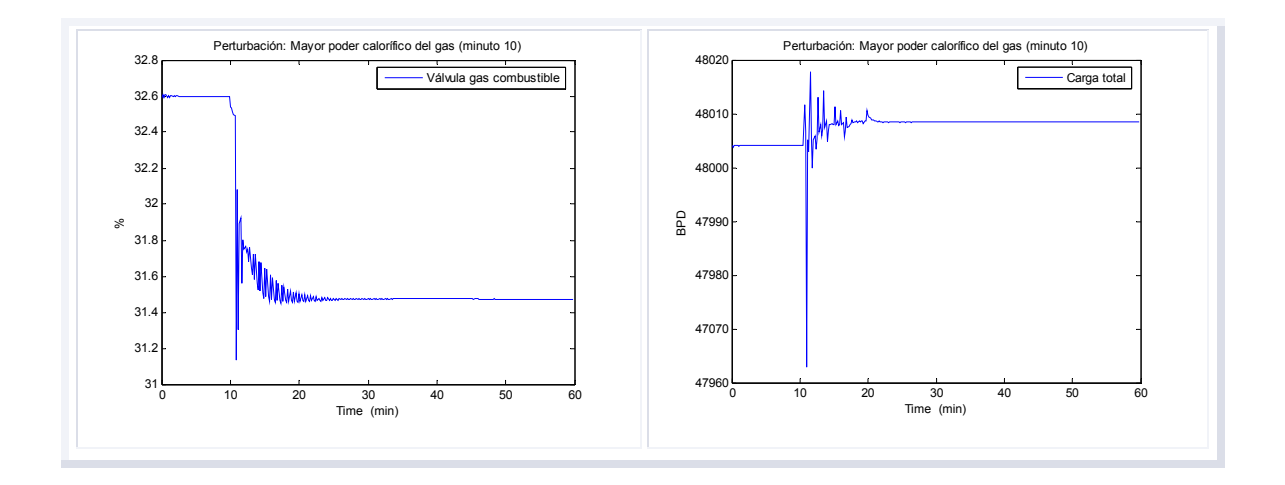

**5.3.3 Otras perturbaciones.** Con la planta operando en condiciones normales y con los parámetros de ajuste presentados para el caso base, se produjo una perturbación en la temperatura ambiente y en la humedad del aire. Para el caso particular de la temperatura del aire, el desempeño del controlador no se ve afectado de manera significativa; el proceso mantiene el estado y el punto de operación.

Sin embargo, cuando el aire se satura de agua, el controlador (con la misma configuración del caso base) aumenta la demanda de gas combustible (parte de la energía liberada debe usarse para calentar el agua) y disminuye el exceso de oxígeno (aunque asegura que la medida no sea menor al límite inferior) lo que podría resultar en una combustión incompleta que haría inestable la operación, aumentaría las pérdidas y reduciría la eficiencia, véase Figura 52. Adicionalmente, el controlador aleja las variables de temperatura del límite superior, lo que deteriora el desempeño de la unidad.

<u>100 and 200 and 200 and 200 and 200 and 200 and 200 and 200 and 200 and 200 and 200 and 200 and 200 and 200 and 200 and 200 and 200 and 200 and 200 and 200 and 200 and 200 and 200 and 200 and 200 and 200 and 200 and 200 a</u>

**Figura 52.** Respuesta de las variables controladas – cambio en la temperatura y humedad del aire

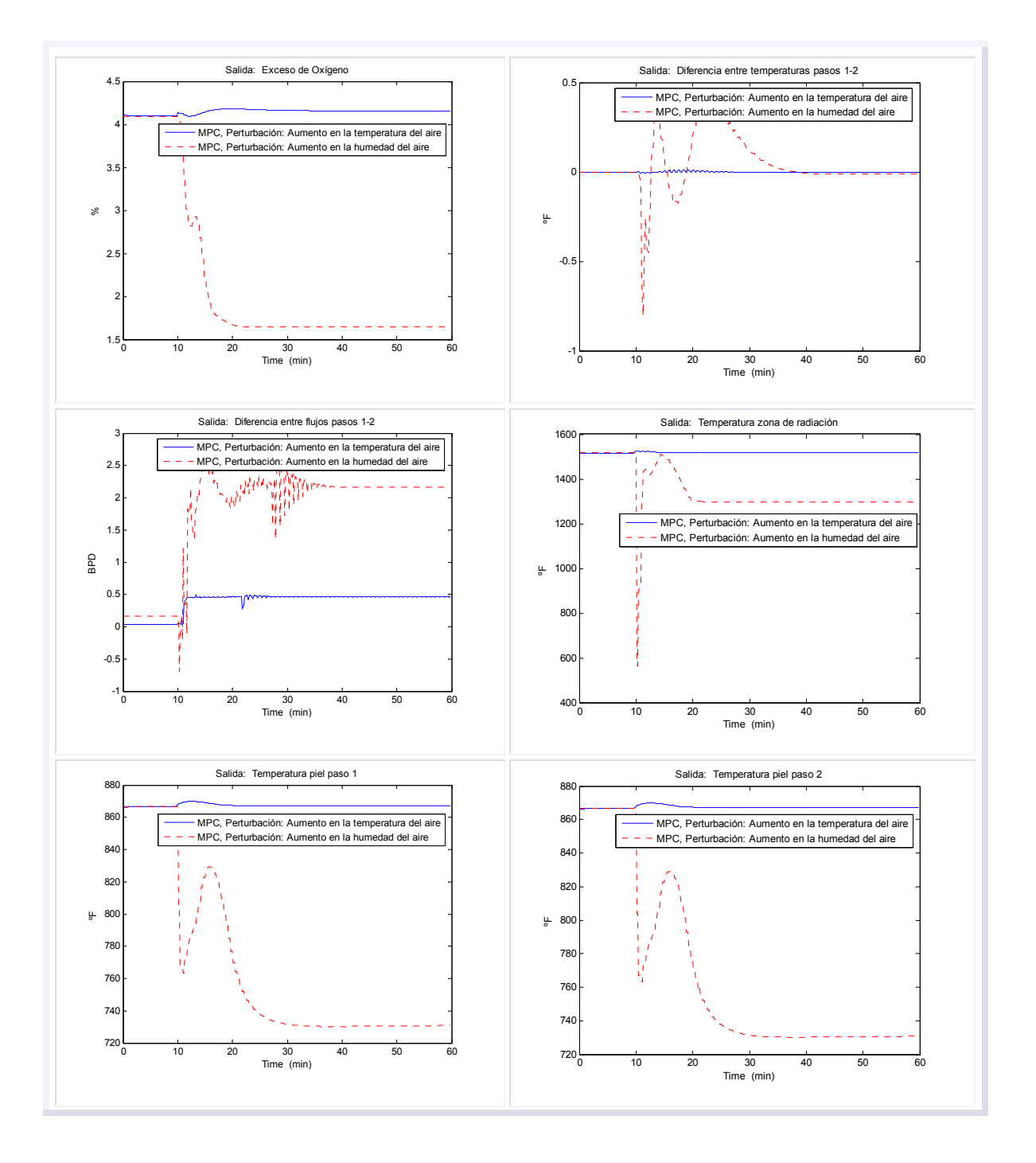

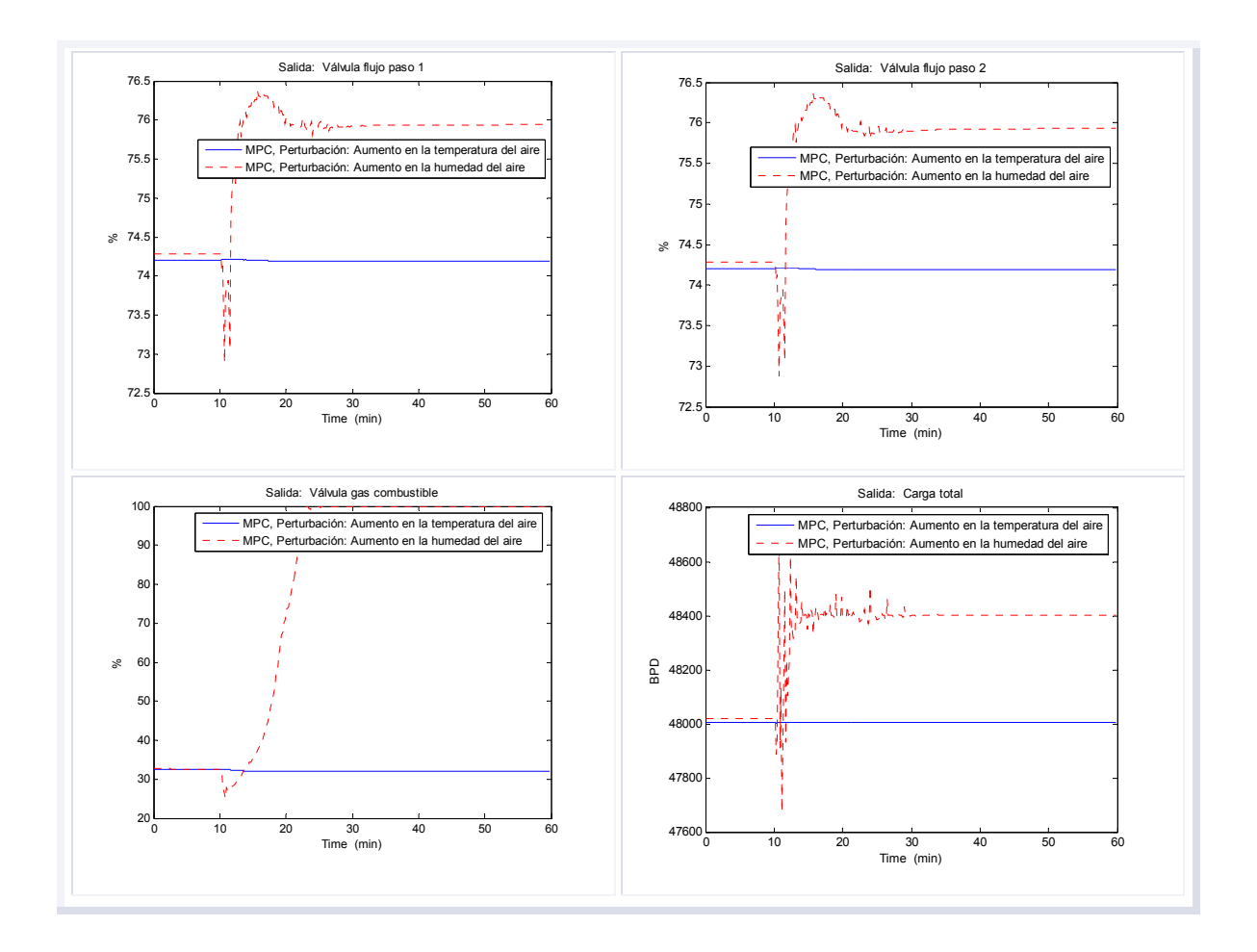

Por otra parte, si se simula ensuciamiento en las boquillas, el efecto causa variaciones en la energía que libera el combustible. Cuando los orificios de lo quemadores están obstruidos el flujo de la mezcla aire-combustible utilizado para generar la llama disminuye y en consecuencia habrá menos calor liberado; sin embargo, la ejecución del controlador MPC compensa de manera efectiva la perturbación y mantiene el proceso en la zona segura, asegurando la carga a la unidad. Las salidas son presentadas en la Figura 53; el controlador mantiene los parámetros de ajuste del caso base que fue usado para realizar todas las pruebas.

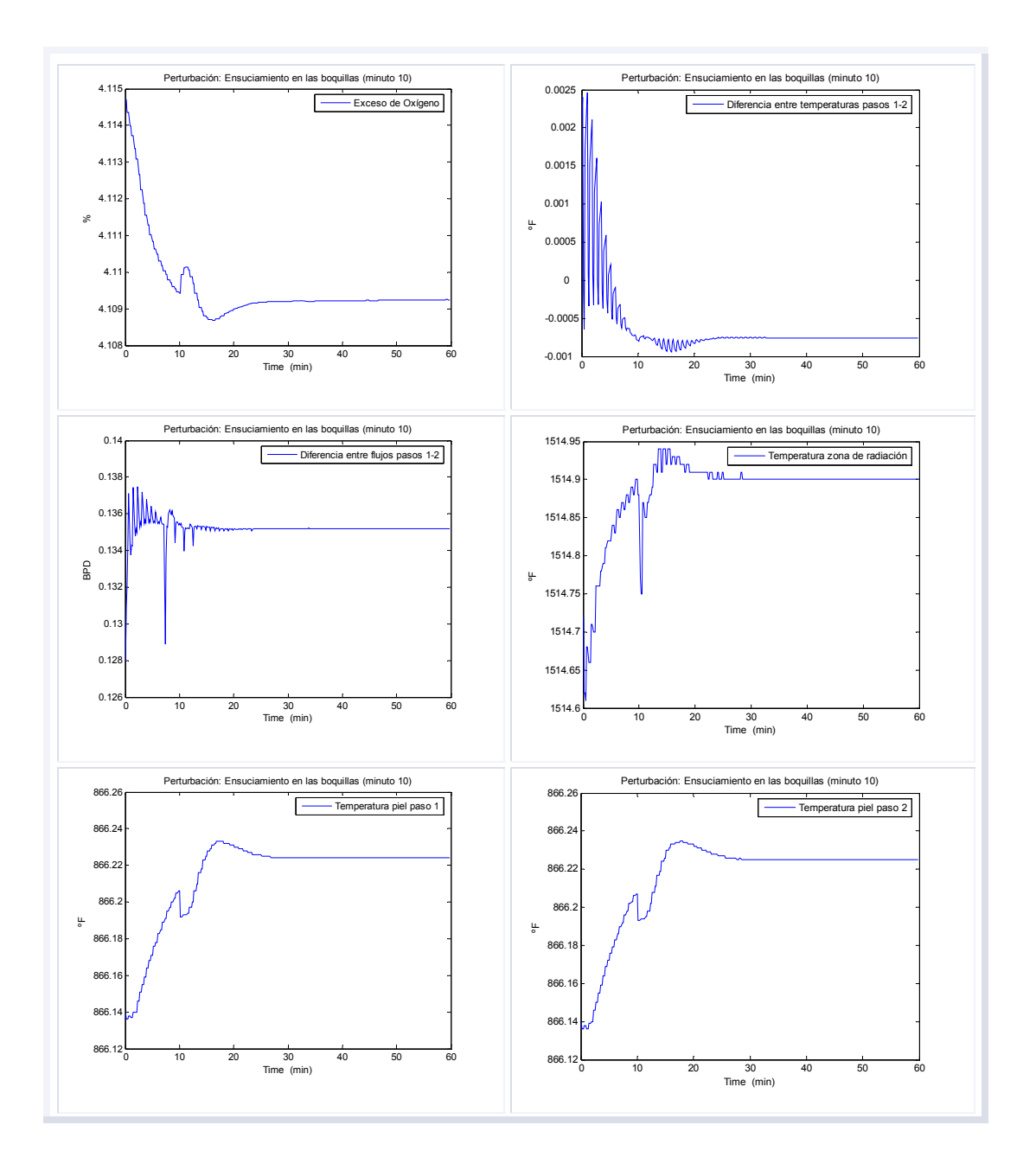

**Figura 53.** Respuesta de las variables controladas – ensuciamiento en las boquillas

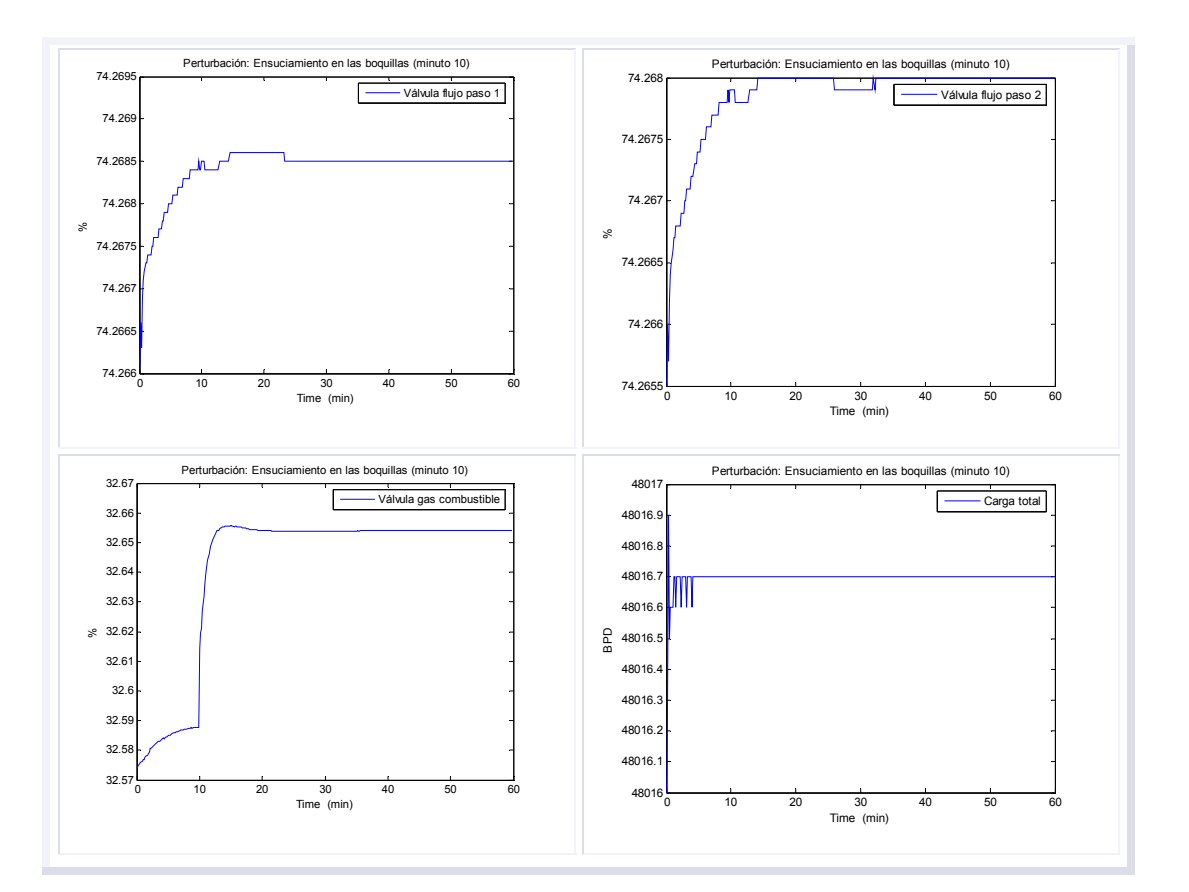

### **6. CONCLUSIONES Y RECOMENDACIONES**

#### **6.1 CONCLUSIONES**

El algoritmo de control multivariable predictivo aplicado al horno de calentamiento de crudo fue probado y simulado en varios escenarios de operación. La estrategia de control configurada en la planta contiene controladores tipo PID, y la estrategia MPC propuesta según el esquema de balanceo de pasos manipula los setpoints de esos controladores básicos para igualar las temperaturas de salida de los pasos, incrementar la eficiencia y mantener estable la operación. A continuación se presentan los principales resultados de esta investigación:

- 1. El diseño y simulación del controlador permitió mostrar como se implementa la tecnología MPC, y establecer que la estructura de control convencional que hace uso de controladores PID no siempre ofrece y mantiene buenos resultados cuando rige el proceso multivariable con interacción, restricciones de operación y perturbaciones llevado a cabo en el horno, por lo que la acción de control (cambios en los setpoints) debe ser ejecutada manualmente por un operario.
- 2. El objetivo del esquema de control MPC es superior y complementa de mejor manera la operación del horno con respecto a la configuración de control básica constituida por los PID. La eliminación de perturbaciones es asegurada en ambas estrategias; sin embargo, en las simulaciones se observó que el MPC garantiza además, que las variables controladas (no evaluadas en el esquema PID) se encuentren dentro de los limites y que la planta siga un objetivo económico potencial dado por la maximización de la

carga seguido de la disminución del fenómeno de coquización que causa el final de ciclo de la unidad.

- 3. Los beneficios alcanzados por la implementación del controlador MPC, el cual permite operar la planta de forma estable y segura por el manejo explícito de restricciones, y reducir la variabilidad asociada con la interacción de las variables para operar de forma consistente contra lo límites; son en gran medida adicionales a los beneficios que se obtienen con una mejor práctica operativa; sin embargo, estos beneficios son alcanzables sólo cuando la reducción de la variabilidad se obtiene en una variable que es restricción activa, es decir está limitando la operación en su condición de diseño.
- 4. La temperatura de piel de tubo es una restricción activa. Desde el punto de vista del control de procesos, en el tiempo que la temperatura de piel permaneció dentro de la ventana operacional, la reducción de la variabilidad medida, significó un mayor nivel de carga al horno, y por tanto, un beneficio económico potencial.
- 5. La medición del flujo de combustible es la indicación más directa del quemado efectuado; esta medida junto con el flujo de carga y la temperatura de salida del fluido de proceso, constituyen las mediciones básicas para verificar el desempeño del horno. El MPC manipuló el setpoint del TIC a la salida del horno (por la configuración en cascada del nivel regulatorio se manipula en consecuencia el setpoint del PIC que controla la admisión de gas) y en presencia de perturbaciones, mantuvo la estabilidad y se aseguró el máximo aprovechamiento potencial de la carga, llevando las válvulas de admisión de flujo a través de los pasos a su condición límite (válvula totalmente abierta).
- 6. El exceso de oxígeno es una medida directa de la ineficiencia en la operación del horno, si esta variable aumenta su valor indica un mayor consumo de energía. El MPC controló el límite superior en cada ejecución, sin embargo, según el diseño se estableció una prioridad alta al límite inferior, porque un defecto en el exceso de oxígeno resulta en una combustión incompleta que deriva en la inestabilidad operacional del horno.
- 7. La temperatura de salida es una variable clave del proceso. Los cambios en el setpoint del controlador PID de temperatura fijados por el MPC (dado su conocimiento de la planta y su habilidad para calcular movimientos futuros que gobiernan la válvula de admisión de gas combustible) permitieron que el esquema de control se moviera a una nueva condición de operación con mayor repercusión económica.
- 8. Las altas temperaturas de piel disminuyen la vida útil de los tubos y causan la posible ruptura en operación. Dado que la temperatura de piel de tubo limita la carga total del horno (porque hay una condición mecánica del tubo que fija la máxima temperatura permitida), el controlador MPC mantuvo estas variables dentro de los límites establecidos distribuyendo el flujo no balanceado a través de los pasos. Para evitar la baja vida útil, el algoritmo MPC aseguró en cada ejecución que el proceso no operara con una carga mayor al límite de diseño.
- 9. La diferencia en la temperatura entre los pasos es debida principalmente a una distribución desigual de flujo; el controlador MPC ajustó esta variable para evitar posibles puntos calientes que generan la formación de depósitos de coque en la pared al interior de los tubos.

10. La implementación del controlador predictivo basado en el modelo lineal identificado sobre la planta (sistema no lineal), puede mostrar un comportamiento oscilatorio que deteriora el desempeño debido a la inexactitud del modelo (error); el modelo es válido para un intervalo de operación. Para superar la imprecisión del modelo, en cada instante de ejecución el MPC implementó un vector de salidas predichas corregidas; esta forma de feedback asegura mayor exactitud y robustez contra las incertidumbres.

### **6.2 RECOMENDACIONES PARA ESTUDIOS FUTUROS**

El diseño y simulación del controlador MPC ha abierto varias posibilidades que se recomiendan a continuación como futuros trabajos de investigación; algunas ideas ya han sido investigadas pero no han sido consideradas en el alcance de este trabajo:

- 1. Incorporar funciones de costo en la estrategia para minimizar los consumos energéticos, de manera que el proceso se optimice no sólo desde el punto de vista operativo sino también económico. Para resolver el algoritmo sería necesario incluir un módulo de programación lineal (LP) con la información económica correspondiente que le permita al controlador discriminar entre diferentes puntos de operación.
- 2. Desarrollar una rutina de soporte para el sistema de control que realice análisis de fallas, paradas y arrancadas de la planta, y atención a situaciones críticas como alarmas o pérdidas de señal para incrementar la robustez del controlador.
- 3. Estudiar la viabilidad de su implementación en un horno en operación.

### **BIBLIOGRAFÍA**

[1] ACEDO SANCHÉZ, J., "Control Avanzado de Procesos (Teoría y Practica)", Capítulo 14 Técnicas de Control Avanzado, Capítulo 16 Control Multivariable y Capítulo 20 Control de Hornos, Madrid, España, 2003.

[2] LJUNG, L., "System Identification (Theory for the User)", Capítulo 1 Introducción, Capítulo 4 Models of Linear Time-Invariant Systems, Capítulo 16 Model Structure selection and Model Validation, Second Edition, New Jersey, USA, 1999.

[3] BORDÓNS, C., "Control Predictivo: Metodología, tecnología y nuevas perspectivas", I Curso de especialización en Automática, Universidad de Sevilla, Almería, España, 2000.

[4] GARY, R. Martin, "Heat-Flux imbalances in Fired haters cause operating problems", Hydrocarbon Processing, May 1998.

[5] BEQUETTE, B. Wayne, "Process Control, Modeling Analysis and Simulation", Capítulo 16 Model Predictive Control, Prentice Hall, 1998.

[6] QUIN, S. Joe, BADGWELL, T., "A survey of industrial model predictive control technology", Science Direct, Control Engineering Practice, Elsevier Science Ltda, Austin, TX, USA, 2002.

[7] ALSOP, N., FERRER, J., "What Dynamic Simulation brings to a Process Control Engineer: Applied Case study to propylene / propane splitter", Scanraff, Aspentech, 2004.

109 - Paul Barbara, poeta e a 109
[8] DIYZHUIJZEN, G., STAALMAN, D., KOORN, A., "Identification and model predictive control of a slab reheating furnace", Conference on control applications, IEEE International, Glasgow, Scotland, U.K., 2002.

[9] OLSEN, D., VAN DER LEE, J., YOUNG, B., SVRCEK, W., "A case using an integrated, real-time computing enviroment for advanced process control development", American control Conference, IEEE International, Arlington, 2001.

[10] GARCÍA, S., MARTÍNEZ, M., BLASCO, X., "Simulador de controladores predictivos multivariables con modelos en espacio de estados", XXV Jornadas de automática, Ciudad Real, 2004.

[11] TRIVELLA, F., MARCHETTI, G., "Integration for innovation", Aspentech, Hydrocarbon Engineering, Italy, 2004.

[12] DE PRADA, C., "Instrumentación y control de procesos", Los manuales de Ingeniería Química, Capítulo 11, Fundamentos de control predictivo de procesos, Valladolid, 1997.

[13] MORARI, M., LEE, J., GARCÍA, C., "Model Predictive Control", Marzo, 2002.

[14] RENGIFO, J., "Hornos de Proceso – Fundamentos", 1 Edición. Gerencia Complejo de Barrancabermeja, Departamento de Desarrollo Tecnológico, Barrancabermeja, Colombia, 2002.

[15] JARAMILLO, L., SÁNCHEZ, R., "Manual de Operaciones U-200", Complejo Industrial de Barrancabermeja, Gerencia de Refinación de Crudos, Barrancabermeja, Colombia, 1997.

 $110$ 

## **ANEXO A. INTERFAZ GRÁFICA DEL CONTROLADOR**

La herramienta de simulación presentada en esta investigación es un programa que se ejecuta en el entorno de MATLAB y que invita al usuario a través de una interfaz a concentrarse en la definición del problema y el ajuste del controlador, aminorando la carga por la programación y estructura del algoritmo. El diseño presentado es una alternativa para simular el MPC cerrando el lazo con la planta (modelo dinámico riguroso configurado en HYSYS). La aplicación permite modificar los parámetros de configuración y sintonía del controlador, visualizar y almacenar el comportamiento de salida de la planta.

Este anexo presenta un soporte al usuario del controlador predictivo aplicado al horno de calentamiento de crudos, describe los requerimientos generales de instalación del software y la utilización del entorno gráfico.

# **A.1 REQUERIMIENTOS E INSTALACIÓN**

El controlador predictivo se desarrolló en *MATLAB* y la planta esta configurada en *HYSYS;* de esta forma, se requiere la instalación de los dos programas para la ejecución. El procedimiento para iniciar la interfaz se describe a continuación:

- 1. Copiar la carpeta de archivos del simulador al disco duro del equipo en la ruta establecida como "*C:\MATLAB\work*".
- 2. Iniciar MATLAB y teclear "*PathMPC*" para que la carpeta "*ControladorMPC*" se adicione al path activo.

3. Teclear "*Interfaz*" en la ventana de comandos de MATLAB para ejecutar el archivo "*Interfaz.fig*" ubicado en la carpeta "...\*ControladorMPC*\" de su disco duro y habilitar el despliegue gráfico.

## **A. 2 INTERFAZ DE USUSARIO**

La inicialización de la interfaz gráfica de usuario para el controlador MPC se realiza tecleando "*Interfaz*" en la ventana de comandos de MATLAB. Esta acción ejecuta el archivo *FIG* (con extensión .fig) que contiene el esquema gráfico y el archivo *M* (con extensión .m) que contiene el código que maneja los *callbacks* para las acciones sobre el esquema. Los archivos *FIG* y *M* se encuentran en la carpeta "...\*ControladorMPC*\" ubicada en el disco duro del computador.

La interfaz inicia con una ventana de menú principal como se observa en la Figura A.1; desde esta ventana se puede acceder a todos los paneles de configuración y de presentación establecidos para el controlador.

Este esquema le permite al usuario moverse por diferentes paneles según la selección realizada de acuerdo con los botones ubicados en la parte izquierda. Los botones "Principal", "Horizontes/Setpoints", "Restricciones", "Factores de Peso", y "Perturbaciones" dan acceso a paneles que contienen información de configuración y especificaciones del controlador que puede ser manipulada, por su parte, los botones "Estructura" y "Salidas" dan acceso a ventadas de presentación y visualización.

En la ventana se tiene además, en la parte derecha un botón "Iniciar Planta" que abre la conexión entre MATLAB y HYSYS a través del ActiveX/COM y comienza a correr el caso configurado para el horno (con extensión .hsc).

El botón "Regulatorio" empieza la captura de datos y almacena los valores de las salidas (archivo .mat) de la planta de acuerdo con el esquema de control PID configurado. El botón "MPC" inicia el problema de control Predictivo basado en los parámetros especificados en los paneles de diseño y guarda las salidas (archivo .mat) de la planta.

Las casillas de verificación "Lazo cerrado" al frente de cada variable manipulada le dan la opción al usuario de abrir el lazo de control y eliminar de la estructura esa variable.

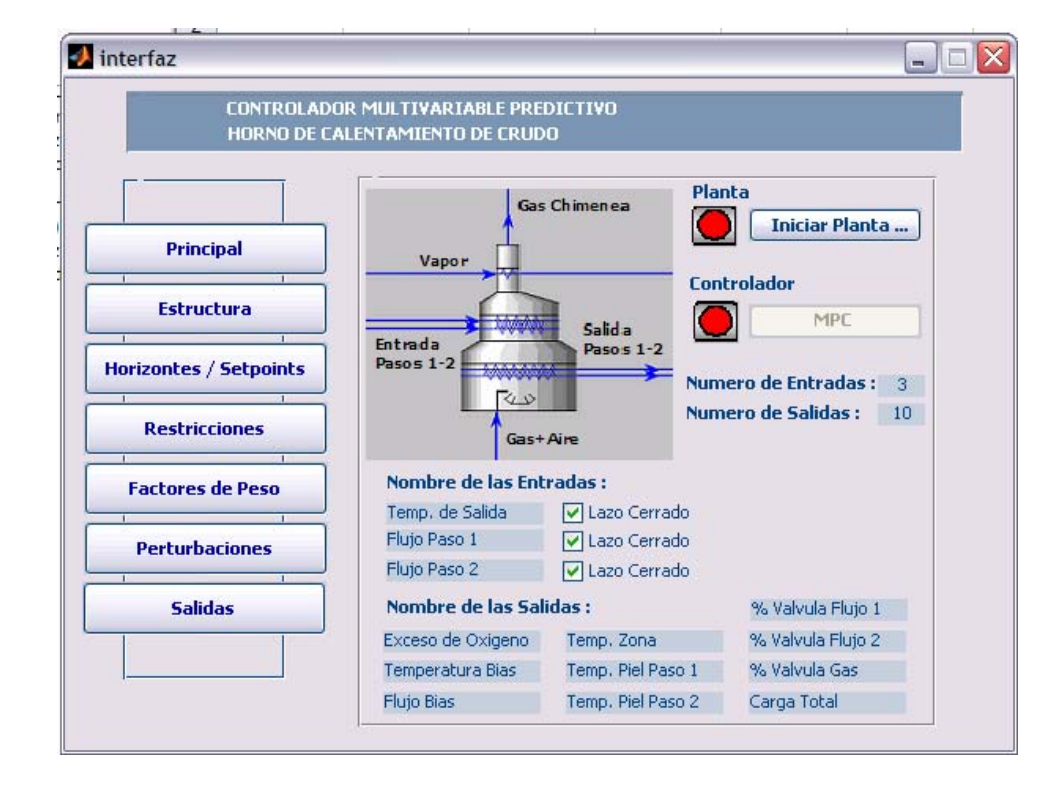

## **Figura A.1** Menú Principal del simulador

**A.2.1 Panel estructura**. Permite al usuario reconocer las variables del problema de control de acuerdo a su clasificación como variables manipuladas o variables controladas, las unidades de medida que se maneja para cada variable y el valor en estado estable según las condiciones configuradas en la planta, véase Figura A.2.

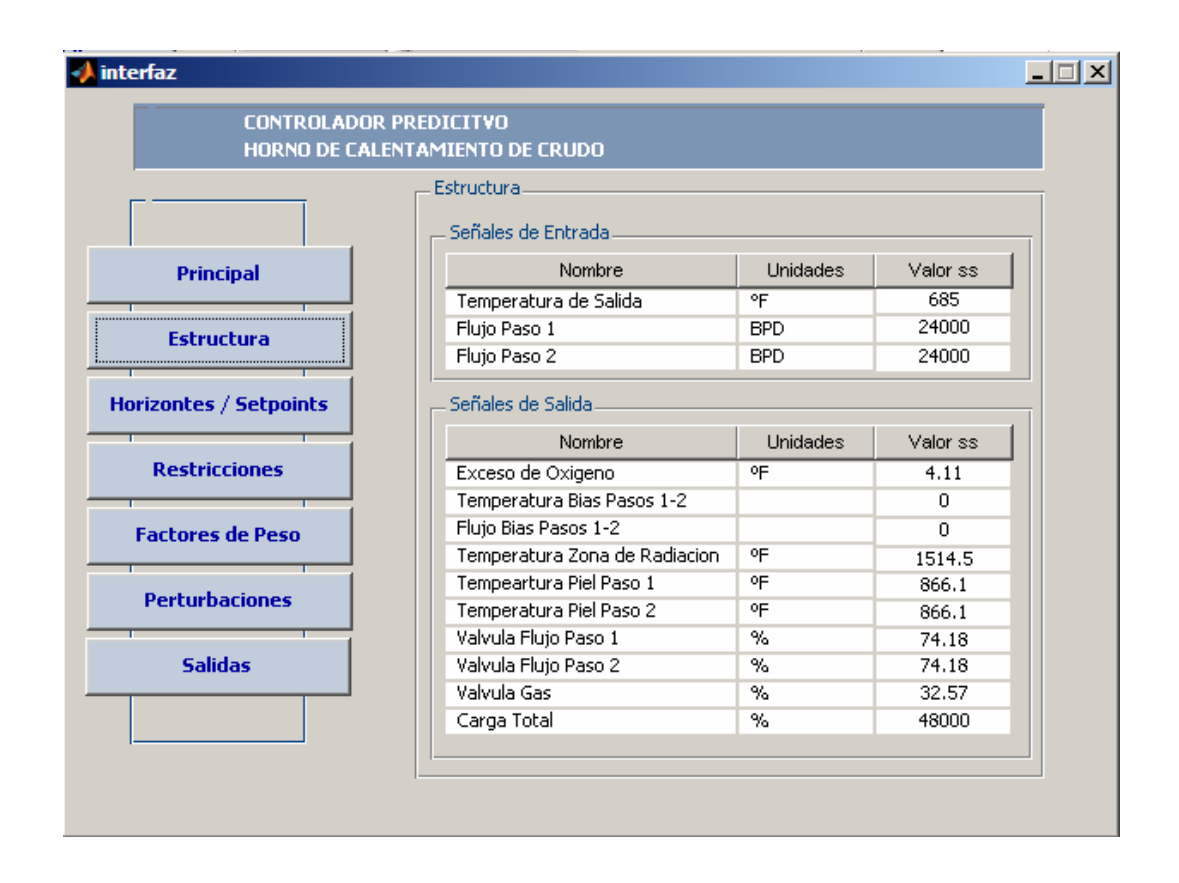

*Figura A.2 Panel Estructura* 

**A.2.2 Panel horizontes/setpoints.** Permite al usuario modificar mediante cajas de texto los valores establecidos para los horizontes de predicción y control, y para el tiempo de duración de la simulación. Asimismo, en la parte inferior de la ventana la interfaz permite variar el valor de referencia o setpoint de cada variable de salida (variable controlada) según las unidades de medida fijadas en la columna "Unidades", véase Figura A.3.

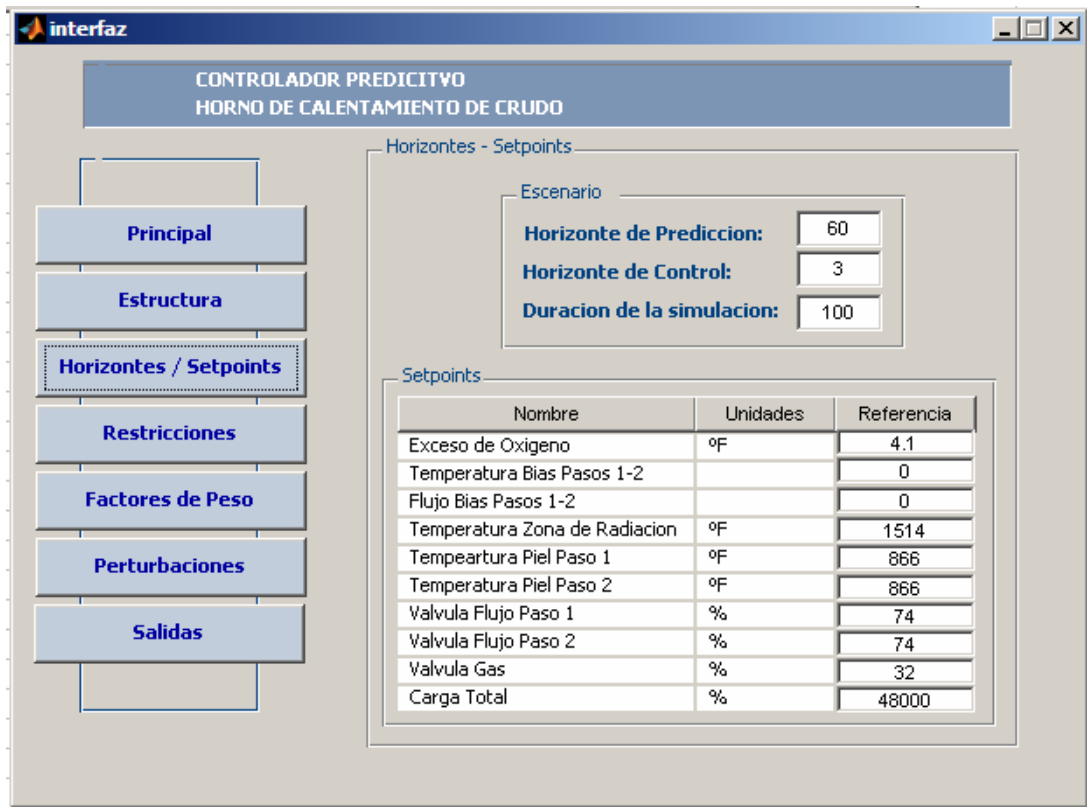

#### *Figura A.3 Panel Horizontes/Setpoints*

**A.2.3 Panel restricciones.** Permite al usuario modificar el conjunto de restricciones que son incluidas en la formulación del problema de optimización resuelto por el controlador, véase Figura A.4.

La parte superior de la ventada permite colocar diferentes valores en las cajas de texto para los límites mínimo y máximo de cada variable manipulada, y modificar de la misma manera el mínimo y máximo tamaño del movimiento permitido en cada variable. La parte inferior del panel presenta las restricciones del mínimo y

máximo valor permitido para las variables de salida (variables controladas) y permite modificaciones a través de las cajas de texto asociadas.

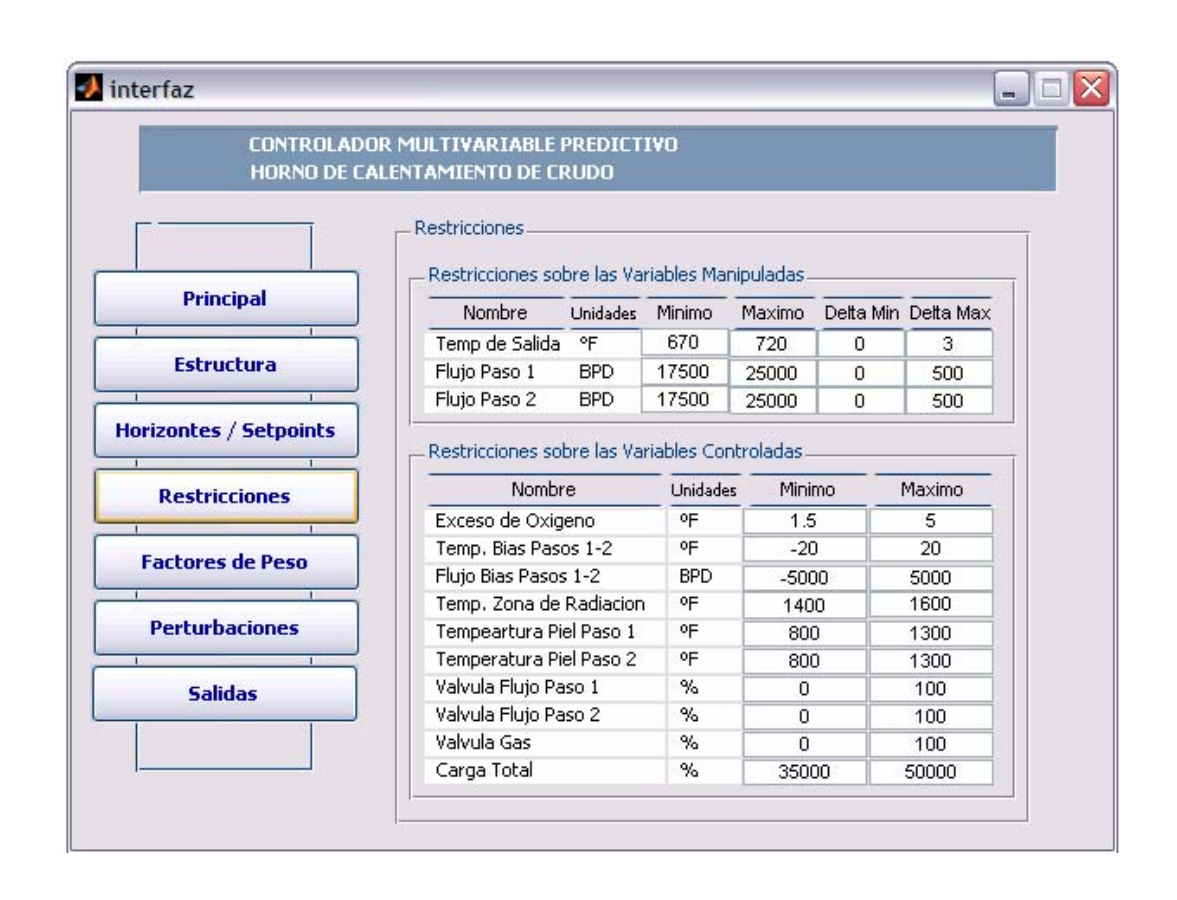

#### *Figura A.4 Panel Restricciones*

**A.2.4 Panel factores de peso.** Permite al usuario variar los factores de peso para la penalización de los movimientos de control (parte superior del panel), el valor de atenuación es un valor entre 0 y 1. Adicionalmente, el usuario puede especificar la importancia de la desviación desde el setpoint de una variable controlada con respecto a otra variable controlada (estos pesos inciden sobre la distribución de los errores dinámicos), véase Figura A..

*Figura A.5 Panel Pesos* 

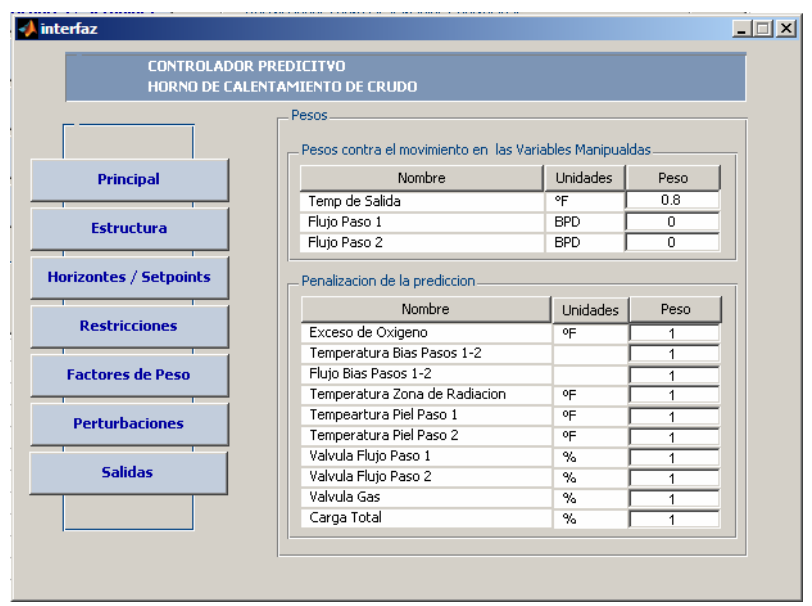

**A.2.5 Perturbaciones.** Permite al usuario introducir perturbaciones (especificadas en capítulo 5 del documento) en la planta simulada en HYSYS para realizar pruebas del controlador.

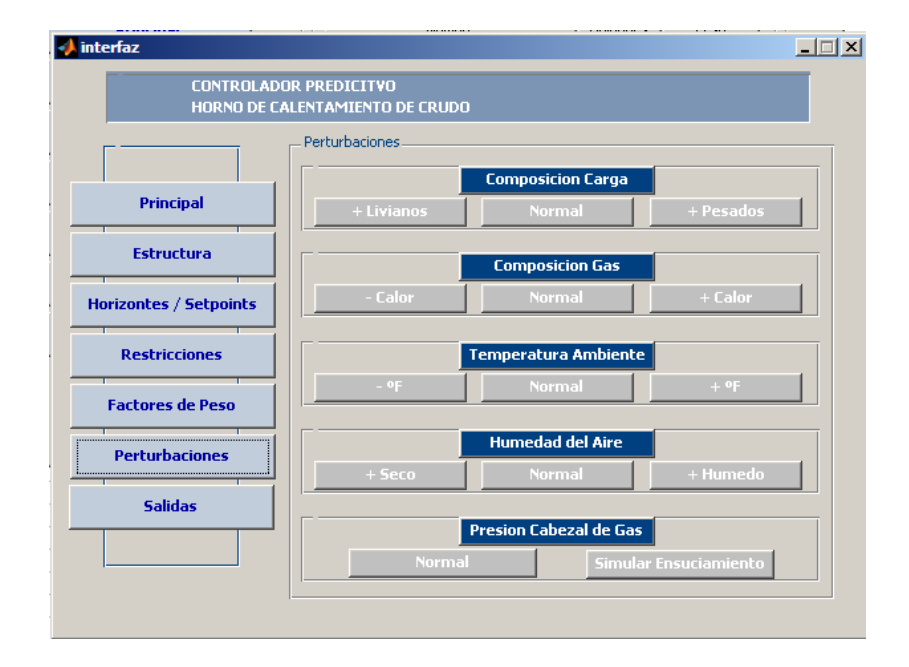

*Figura A.6 Panel Perturbaciones* 

**A.2.6 Panel salidas.** Presenta al usuario el valor actual de cada salida de la planta en la columna central de la tabla y trae la información de restricciones (límite bajo, límite alto) y setpoints de los paneles de configuración para evaluación constante (Figura A.7).

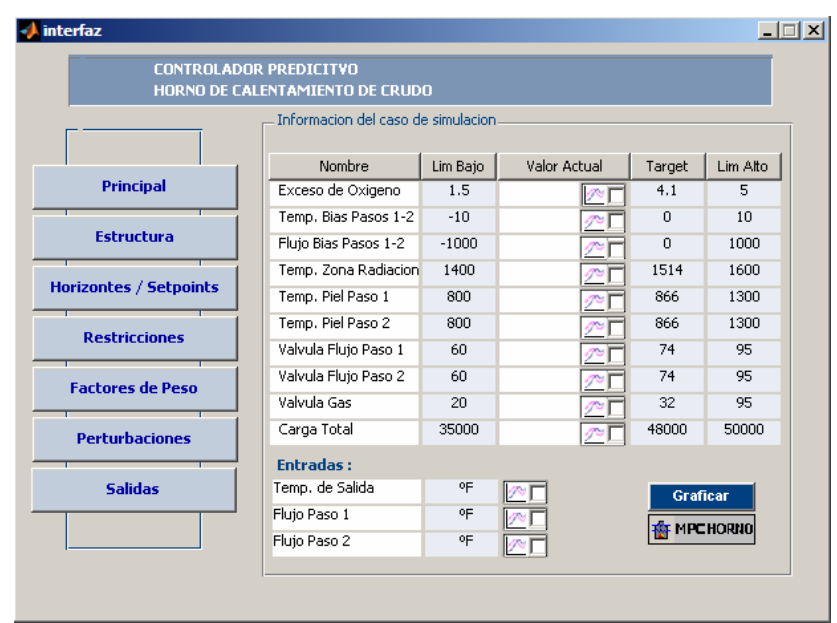

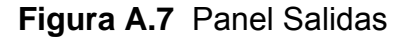

La Figura A.8 muestra la gráfica del comportamiento de la variable de entrada y la variable de salida seleccionadas en las casillas de verificación que se despliega con la acción del botón "Graficar" ubicado en la parte inferior derecha del panel.

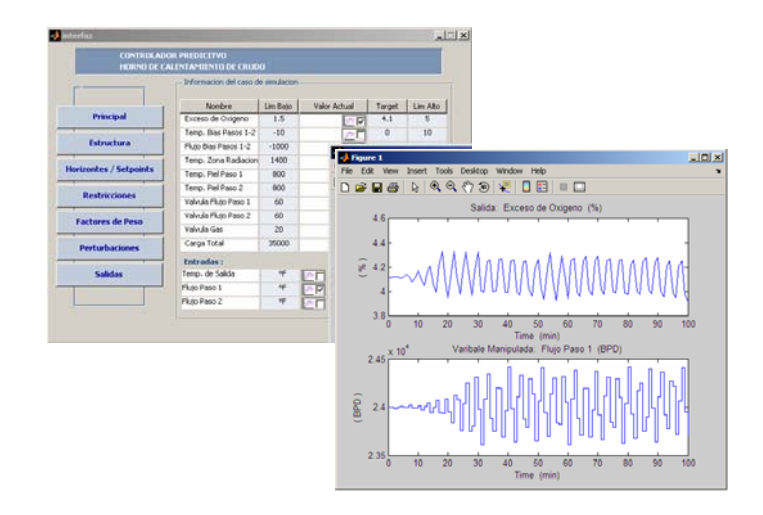

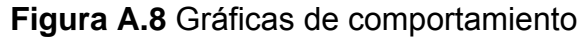